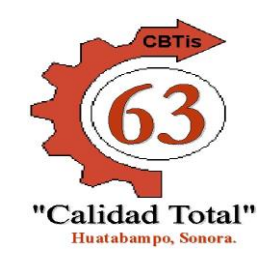

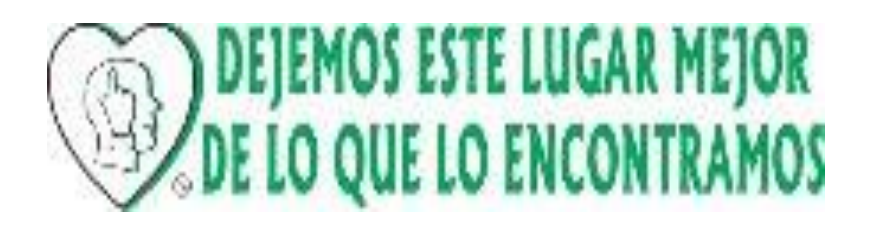

## **Lecturas de Apoyo Química I**

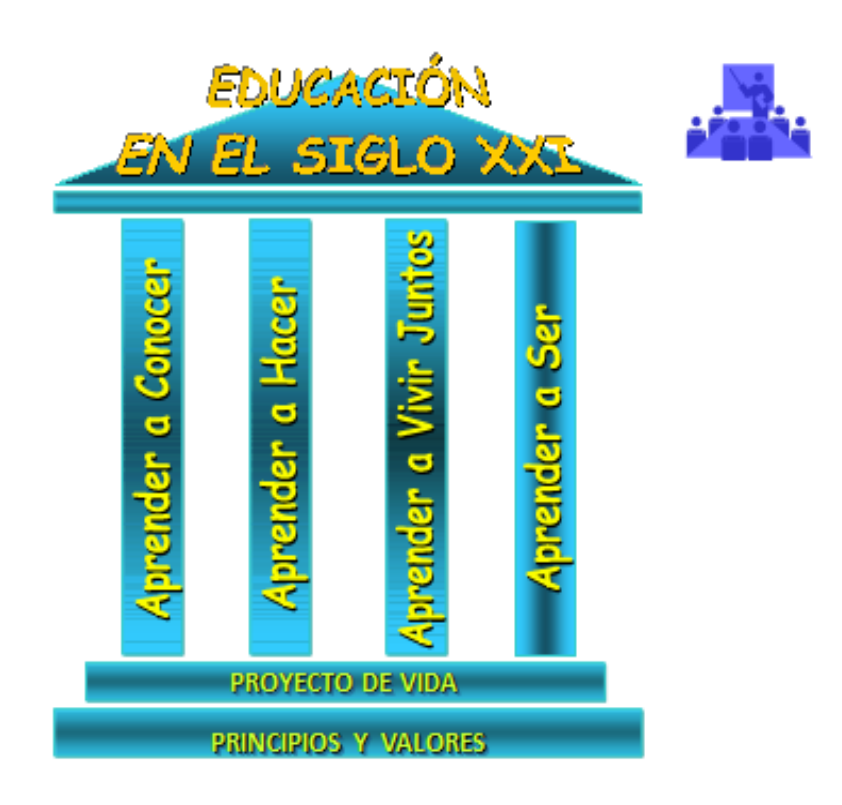

# **ESTRUCTURA ATÓMICA**

## **Ing. Noé Mendoza Yocupicio**

## **2.7 NÚMEROS CUÁNTICOS**

 Actividad 11. Redacta un resumen y resuelve los ejercicios de reafirmación de conocimiento propuestos (5 puntos)

Para explicar la distribución de los electrones en el átomo, Erwin Schrödinger, propuso que se puede hacer por medio de la aplicación de los valores de los números cuánticos, que se representan por las letras "n", "l", "m"; ; son tres porque el movimiento del electrón se hace considerando tres coordenadas. Después se introdujo un cuarto número representado por la letra **"s",** también se conoce como **"m s".**

Estos números indican el **estado energético** de un electrón y la **región mas probable donde localizar a los electrones.** Los números cuánticos tienen nombres y valores específicos que se señalan en el cuadro 2.11.

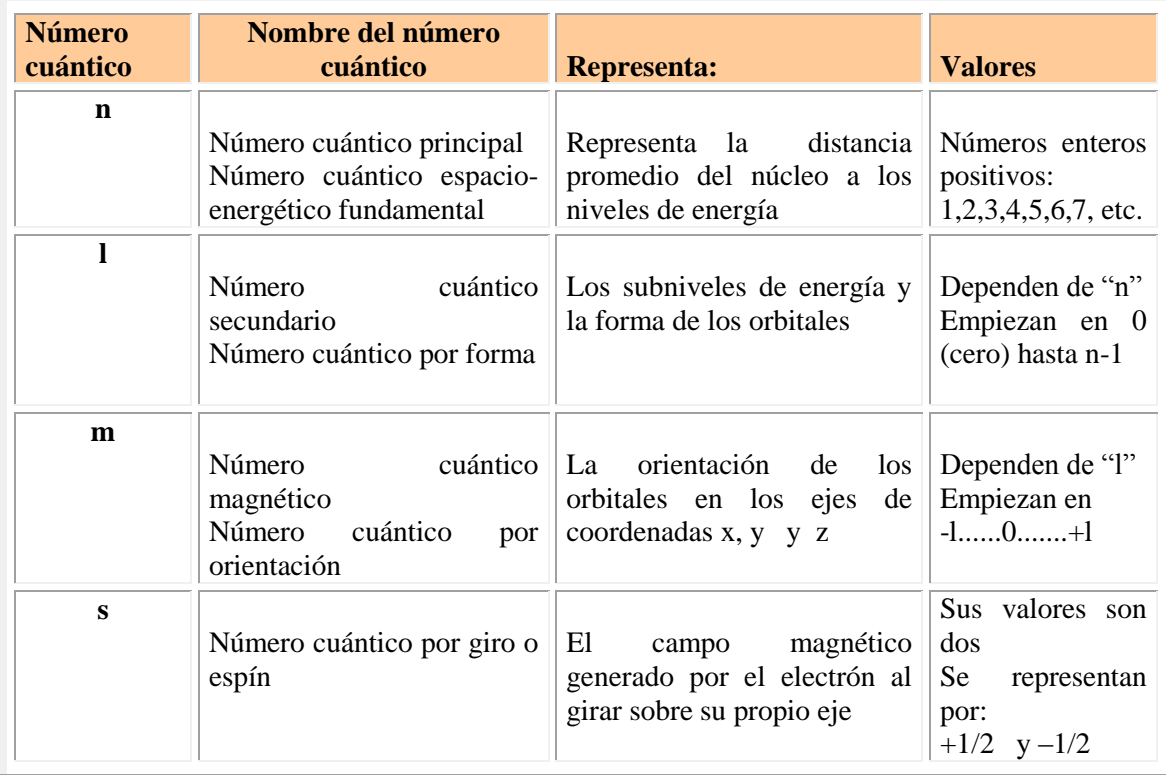

**Cuadro 2.11** Nombres, significado y valores del los cuatro números cuánticos.

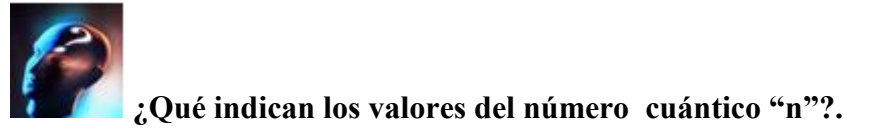

Los valores del número cuántico "n" indican la distancia promedio del núcleo a los niveles de energía.

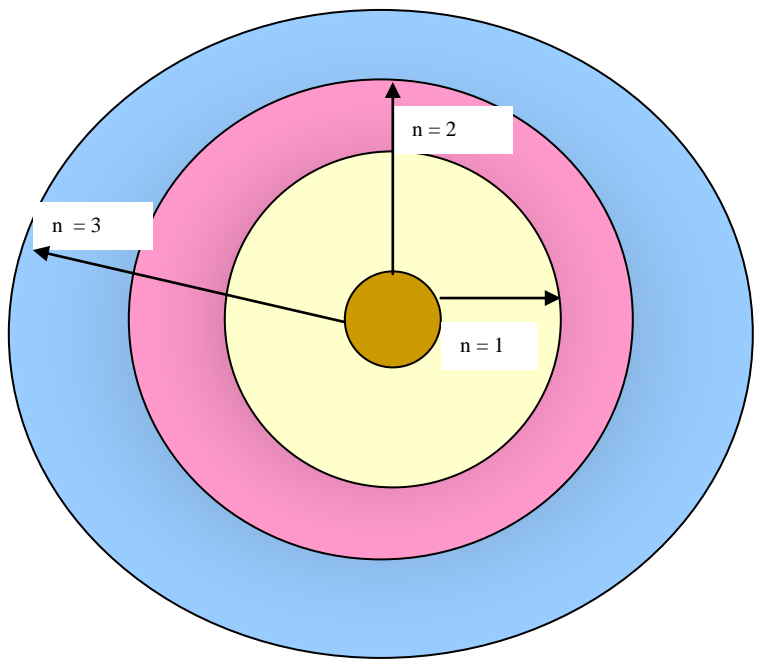

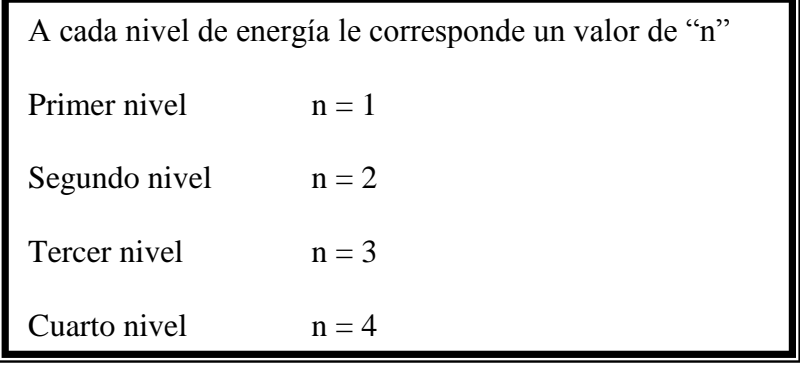

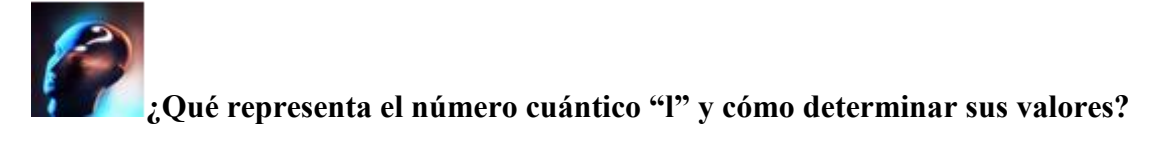

**El número cuántico "l"** indica los subniveles de energía y la forma de ellos. Los valores de "l" se determinan tomando en cuenta el valor de "n", se empieza a contar en **0 hasta n-1**

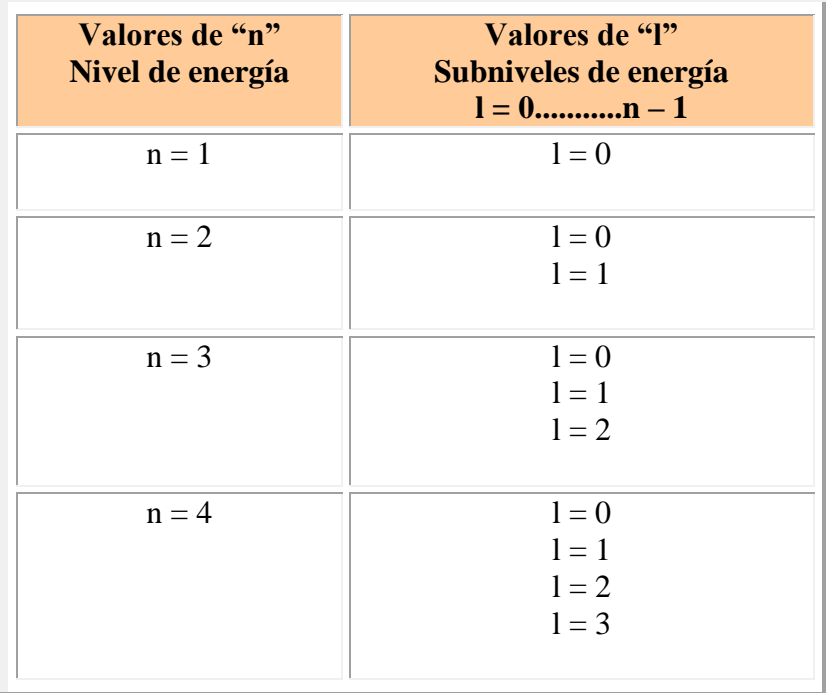

A cada valor del número cuántico "l" se le asigna una letra que corresponde a las primeras del nombre de las líneas espectrales del átomo de hidrógeno: **s**harp, **p**rincipal, **d**ifuso, **f**undamental.

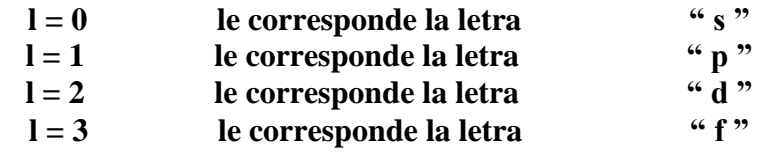

Cada subnivel tiene su **"forma"** definida:

La forma del **subnivel "s"** es de una "esfera", el valor de "l" es cero.

La forma del **subnivel "p"** es de una **mancuerna**, el valor de "l" es 1

La forma del **subnivel "d"**  $\acute{o}$  "l = 2 es:

La forma del **subnivel "f**"  $\acute{o}$  l = 3 es mas complicada que las anteriores y adopta formas variadas.

**¿Qué representa el número cuántico "m" y cómo se determinan sus valores?**

El número cuántico "m" representa las orientaciones de los subniveles en los ejes de coordenadas x, y y z.

Los valores de **"m"** dependen de los valores de **"l", empiezan en –l .... 0.....+l** En el cuadro 2.12 se indican los valores de "m" para cada valor de "l".

**Cuadro 2.12** Valores del número cuántico "m" par cada valor del número cuántico "l"

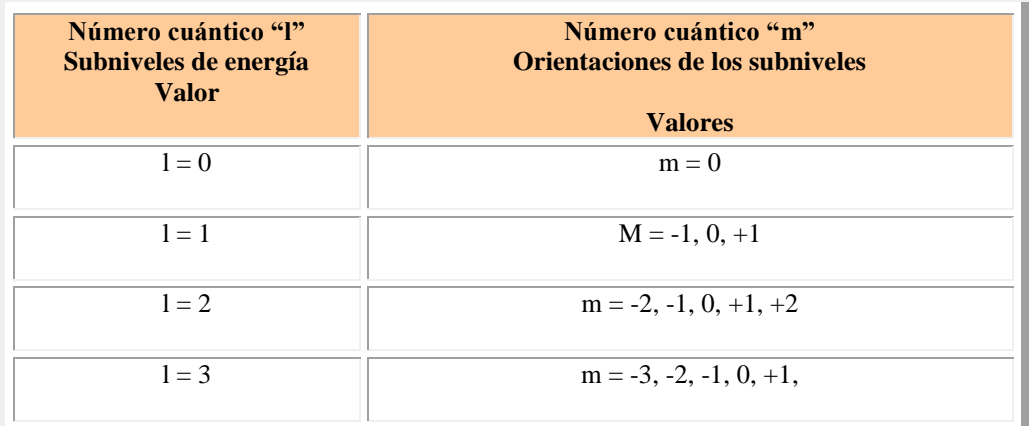

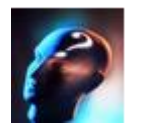

**¿Qué simbolizan los valores de el número cuántico "m"?**

El total de valores asignados al número cuántico "m" significan las orientaciones que tienen cada uno de los subniveles, **"s", "p", "d", "f"** en los ejes de coordenadas x, y, y z

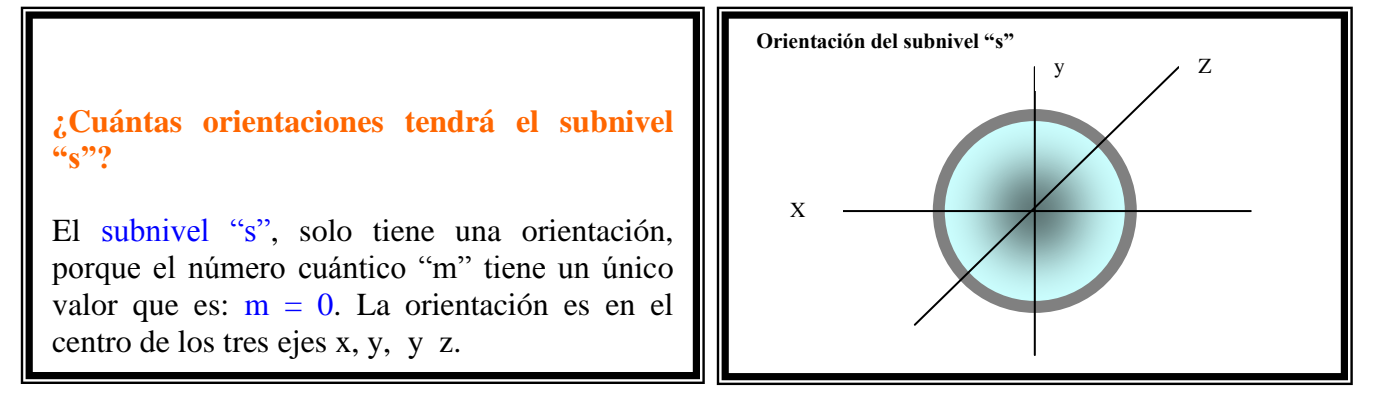

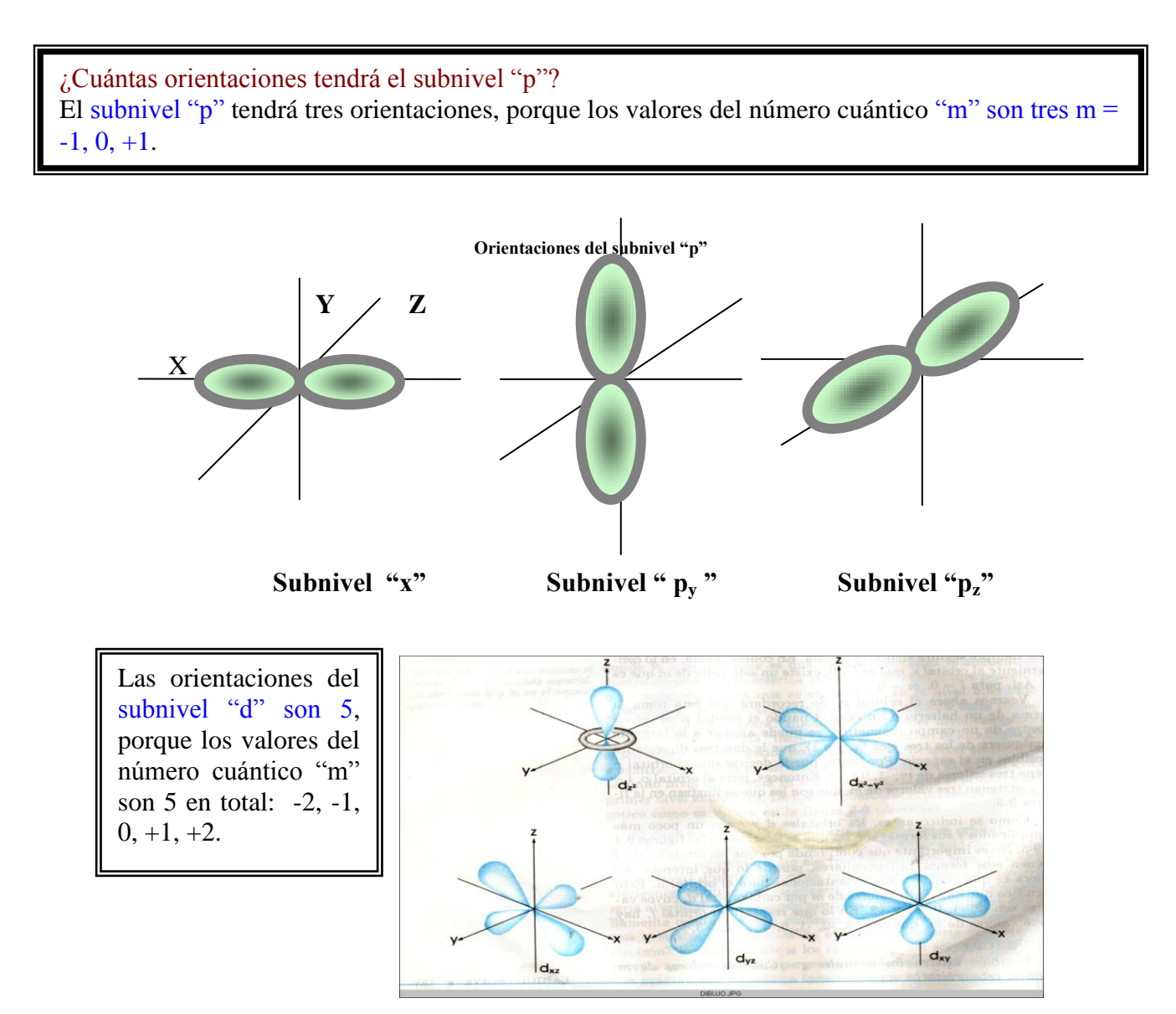

Las orientaciones del subnivel "f" son 7, porque el número cuántico "m" tiene 7 valores: - $3, -2, -1, 0, +1, +2, +3.$ 

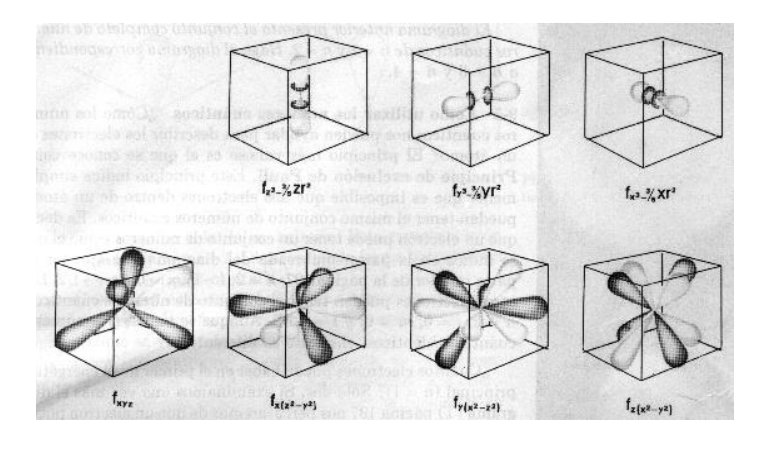

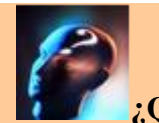

**¿Qué son los orbitales o reempes y como se identifican ?**

Una vez que se conocen los valores de los números cuánticos "n", niveles de energía, "l" subniveles de energía y de "m" orientación de los subniveles; se determina cual es la región de mayor probabilidad para localizar un electrón, al cual se le conoce con el nombre de **orbital o reempe.**

**Los orbitales se representan por la agrupación de los valores de los números cuánticos "n", " l " y "m",** como se indica en el cuadro 2.5

**Cuadro 2.5** Representación de los orbitales, considerando los valores de "n", "l" y "m"

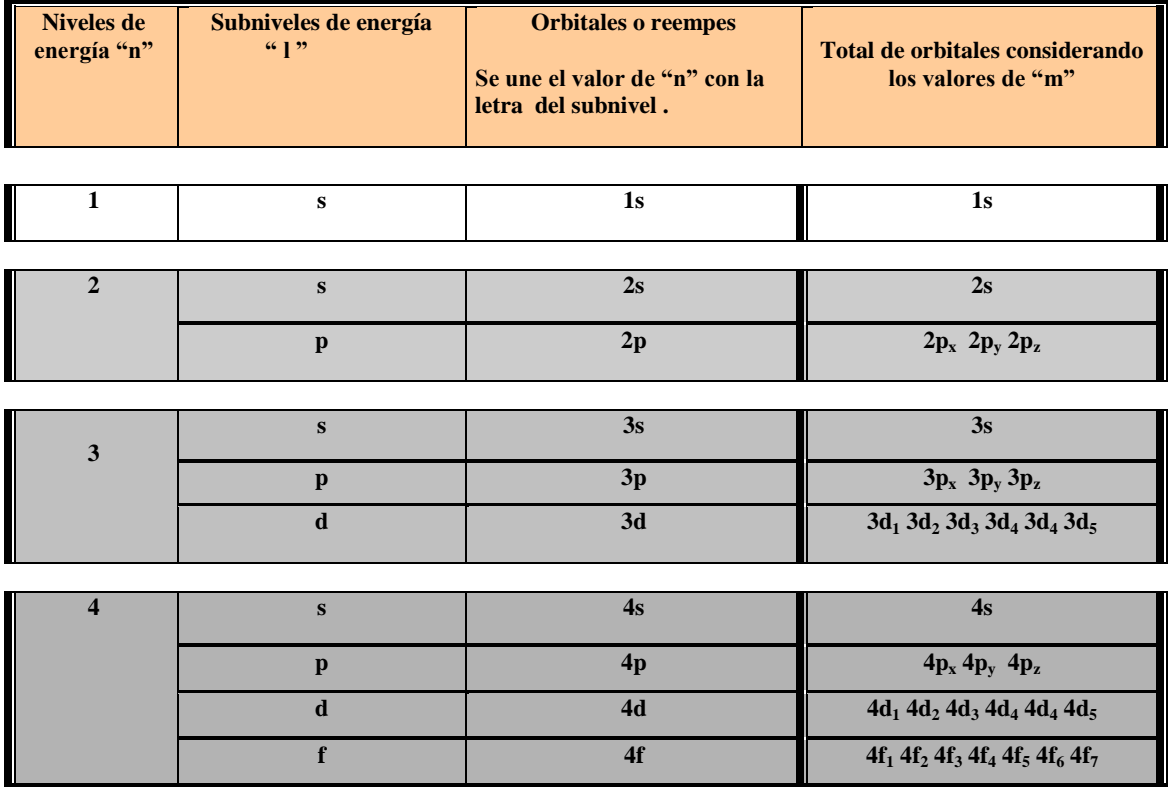

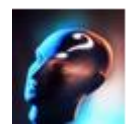

**¿Qué representa el número cuántico "s"?**

El número cuántico "s" representa el movimiento o giro del electrón sobre su propio eje:

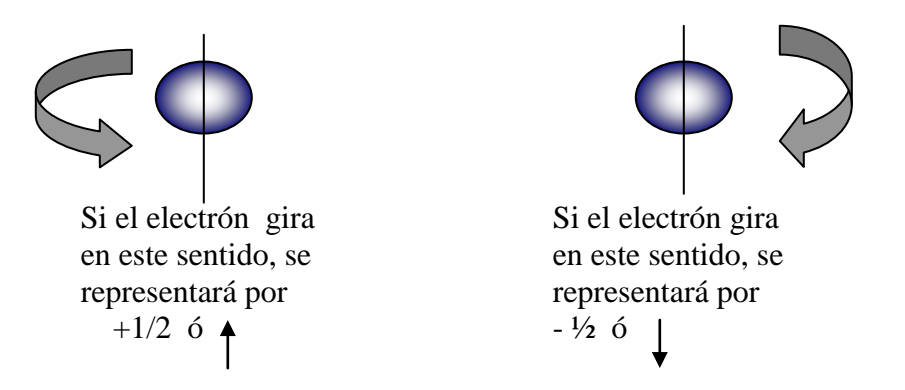

Cada **orbital solo puede albergar máximo 2 electrones**; deberán tener espin contrario.

El número máximo de electrones en cada nivel se determina por la formula: **2(n)<sup>2</sup>**

El número máximo de orbitales en cada nivel se determina por: **( n )<sup>2</sup>**

| Nivel de energía | $(n)^2$ | <b>Orbitales</b> | Número máximo de electrones $2(n)^2$ |
|------------------|---------|------------------|--------------------------------------|
|                  |         |                  |                                      |
|                  |         |                  |                                      |
| ◠                |         | Ω                | 18                                   |
|                  | $(4)^2$ | 16               | 32                                   |
|                  | $(5)^2$ | 25               | 50                                   |

**Cuadro 2.13** Número máximo de orbitales y electrones en cada nivel de energía.

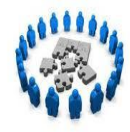

#### **Reafirmación de conocimientos**

1. Describe el modelo atómico de mecánica cuántica.

2. ¿Qué nombre reciben los números cuánticos? n \_\_\_\_\_\_\_\_\_\_\_\_\_\_\_\_\_\_\_\_\_\_\_\_\_\_\_\_\_\_\_\_\_  $l = \tfrac{m}{s}$ 

**\_\_\_\_\_\_\_\_\_\_\_\_\_\_\_\_\_\_\_\_\_\_\_\_\_\_\_\_\_\_\_\_\_\_\_\_\_\_\_\_\_\_\_\_\_\_\_\_\_\_\_\_\_\_\_\_\_\_\_\_\_\_**

**\_\_\_\_\_\_\_\_\_\_\_\_\_\_\_\_\_\_\_\_\_\_\_\_\_\_\_\_\_\_\_\_\_\_\_\_\_\_\_\_\_\_\_\_\_\_\_\_\_\_\_\_\_\_\_\_\_\_\_\_\_\_**

**\_\_\_\_\_\_\_\_\_\_\_\_\_\_\_\_\_\_\_\_\_\_\_\_\_\_\_\_\_\_\_\_\_\_\_\_\_\_\_\_\_\_\_\_\_\_\_\_\_\_\_\_\_\_\_\_\_\_\_\_\_\_**

**\_\_\_\_\_\_\_\_\_\_\_\_\_\_\_\_\_\_\_\_\_\_\_\_\_\_\_\_\_\_\_\_\_\_\_\_\_\_\_\_\_\_\_\_\_\_\_\_\_\_\_\_\_\_\_\_\_\_\_\_\_\_**

**\_\_\_\_\_\_\_\_\_\_\_\_\_\_\_\_\_\_\_\_\_\_\_\_\_\_\_\_\_\_\_\_\_\_\_\_\_\_\_\_\_\_\_\_\_\_\_\_\_\_\_\_\_\_\_\_\_\_\_\_\_\_\_**

**\_\_\_\_\_\_\_\_\_\_\_\_\_\_\_\_\_\_\_\_\_\_\_\_\_\_\_\_\_\_\_\_\_\_\_\_\_\_\_\_\_\_\_\_\_\_\_\_\_\_\_\_\_\_\_\_\_\_\_\_\_\_\_**

**\_\_\_\_\_\_\_\_\_\_\_\_\_\_\_\_\_\_\_\_\_\_\_\_\_\_\_\_\_\_\_\_\_\_\_\_\_\_\_\_\_\_\_\_\_\_\_\_\_\_\_\_\_\_\_\_\_\_\_\_\_\_\_**

\_\_\_\_\_\_\_\_\_\_\_\_\_\_\_\_\_\_\_\_\_\_\_\_\_\_\_\_\_\_\_\_\_\_\_\_\_\_\_\_\_\_\_\_\_\_\_\_\_\_\_\_\_\_\_\_\_\_\_\_\_\_\_\_\_\_\_\_\_\_\_\_

n\_\_\_\_\_\_\_\_\_\_\_\_\_\_\_\_\_\_\_\_\_\_\_\_\_\_\_\_\_\_\_\_\_\_\_\_\_\_\_\_\_\_\_\_\_\_\_\_\_\_\_\_\_\_\_\_\_\_\_\_\_\_\_\_\_\_\_\_\_\_\_\_

3.¿ Qué representa cada número cuántico?

l\_\_\_\_\_\_\_\_\_\_\_\_\_\_\_\_\_\_\_\_\_\_\_\_\_\_\_\_\_\_\_\_\_\_\_\_\_\_\_\_\_\_\_\_\_\_\_\_\_\_\_\_\_\_\_\_\_\_\_\_\_\_\_\_\_\_\_\_\_\_\_\_\_  $m$   $\,$  $s$  , and the set of the set of the set of the set of the set of the set of the set of the set of the set of the set of the set of the set of the set of the set of the set of the set of the set of the set of the set of th

4. ¿Cuáles son los valores del número cuántico "n"

5. ¿Cuáles son los valores del número cuántico "l"

6. ¿Cuáles son los valores del número cuántico "m"

7. ¿Cuáles son los valores del número cuántico "s"

8. ¿Cuál es el significado que tienen los valores del número cuántico"l"?

9.¿ Qué significado tienen los valores del número cuántico "m"?

10. ¿Qué son los orbitales o reempes?

11.¿Cuántos orbitales hay en los siguientes niveles de energía? Nivel 1 Nivel 2 Nivel 3 Nivel 4

12.¿Cuántos electrones máximo entran en un orbital?\_\_\_\_\_\_\_\_\_\_\_\_\_\_\_\_\_\_\_\_\_\_\_\_\_\_\_\_\_ ¿porqué?\_\_\_\_\_\_\_\_\_\_\_\_\_\_\_\_\_\_\_\_\_\_\_\_\_\_\_\_\_\_\_\_\_\_\_\_\_\_\_\_\_\_\_\_\_\_\_\_\_\_ \_\_\_\_\_\_\_\_\_\_\_\_\_\_

13. ¿Cuántos electrones máximo contiene cada nivel de energía? Nivel 1\_\_\_\_\_\_\_\_\_\_ Nivel 2\_\_\_\_\_\_ Nivel 3\_\_\_\_\_\_\_ Nivel 4\_\_\_\_\_\_\_\_\_

## **2.8 CONFIGURACIÓN ELECTRÓNICA.**

Actividad 12. Redacta una síntesis y resuelve los ejercicios de reafirmación y consolidación de conocimientos propuestos (7 puntos)

Se le da el nombre de configuración electrónica a la notación que se utiliza para representar la distribución de los **electrones** en los **orbitales, subniveles y niveles de energía del átomo,** siguiendo el modelo de mecánica cuántica.

La configuración electrónica se puede realizar de tres formas:

- **Configuración electrónica**
- **Configuración electrónica gráfica**
- **Configuración electrónica simplificada.**

Para cualquiera de las configuraciones anteriores es necesario conocer los siguientes principios:

#### **Principio de exclusión de Pauli:**

"**Dentro de un mismo átomo no puede haber dos electrones que tengan sus cuatro números cuánticos iguales"**

## **Principio de Auf – Bau**

**"Los electrones de un átomo tienden a ocupar primeramente los niveles y subniveles de menor energía, como se muestra en la regla de las diagonales".**

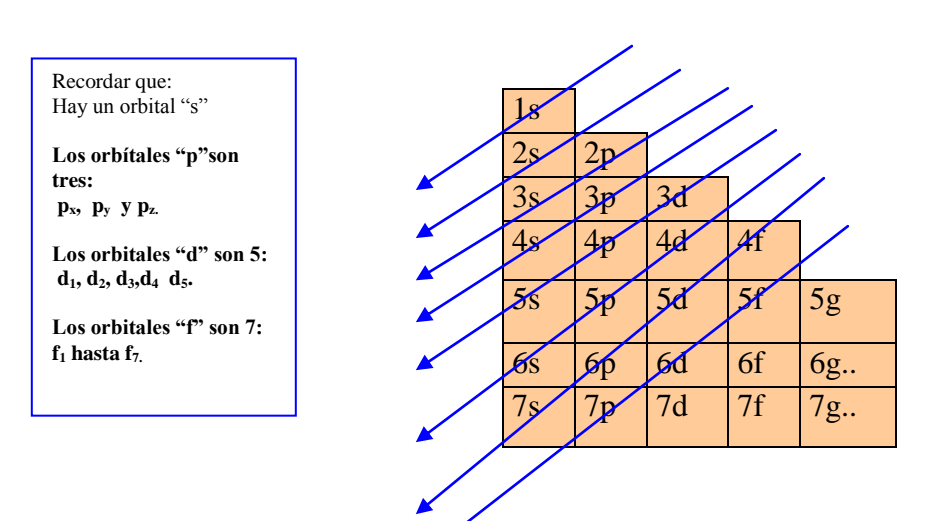

**Cada orbital se llena con 2 electrones. El subnivel "s" se llena con 2, porque es uno.**

**El subnivel "p" se va a llenar con 6, porque son tres: px, py y p<sup>z</sup> .**

**El subnivel "d" se va a llenar con 10 porque son cinco.**

**El subnivel "f" con 14 porque son siete.** 

Para conocer como un orbital es de menor energía que otro se suman los valores de "n" y "l" de ese orbital: Ejemplo: ¿Cuál es el orbital de mayor energía el 4d o el 4f? Para el orbital 4d,  $\mathbf{n} = 4$  y  $\mathbf{l} = 2$  la suma de  $4+2=6$ Para el orbital 4f,  $\mathbf{n} = 4$  y  $\mathbf{l} = 3$  la suma de  $4+3 = 7$ El orbital de mayor energía es el 4f.

#### **Principio de máxima multiplicidad de Hund**

**En los orbitales "p", "d", "f", llamados orbitales degenerados porque tienen el mismo valor del número cuántico "l" pero diferente valor del número cuántico "m"; los electrones tienden, hasta donde sea posible ocupar el número máximo de orbitales, ocupándose primeramente todos con uno del mismo espín y después con dos.**

Imaginar que el átomo es un gran hotel de 7 u 8 pisos, y cada uno de ellos tiene un número determinado de cuartos, el administrador va a distribuir a los huéspedes siguiendo el orden marcado por el principio de Auf – Bau para la distribución de los electrones. Observa la cuadro 2.14, la flecha indica la forma de colocación. ¿Te parece complicado?; Se supone que la estructura atómica es complicada, como lo indica el modelo de mecánica cuántica.

**Cuadro 2.14** Esquema comparativo de la distribución de los electrones

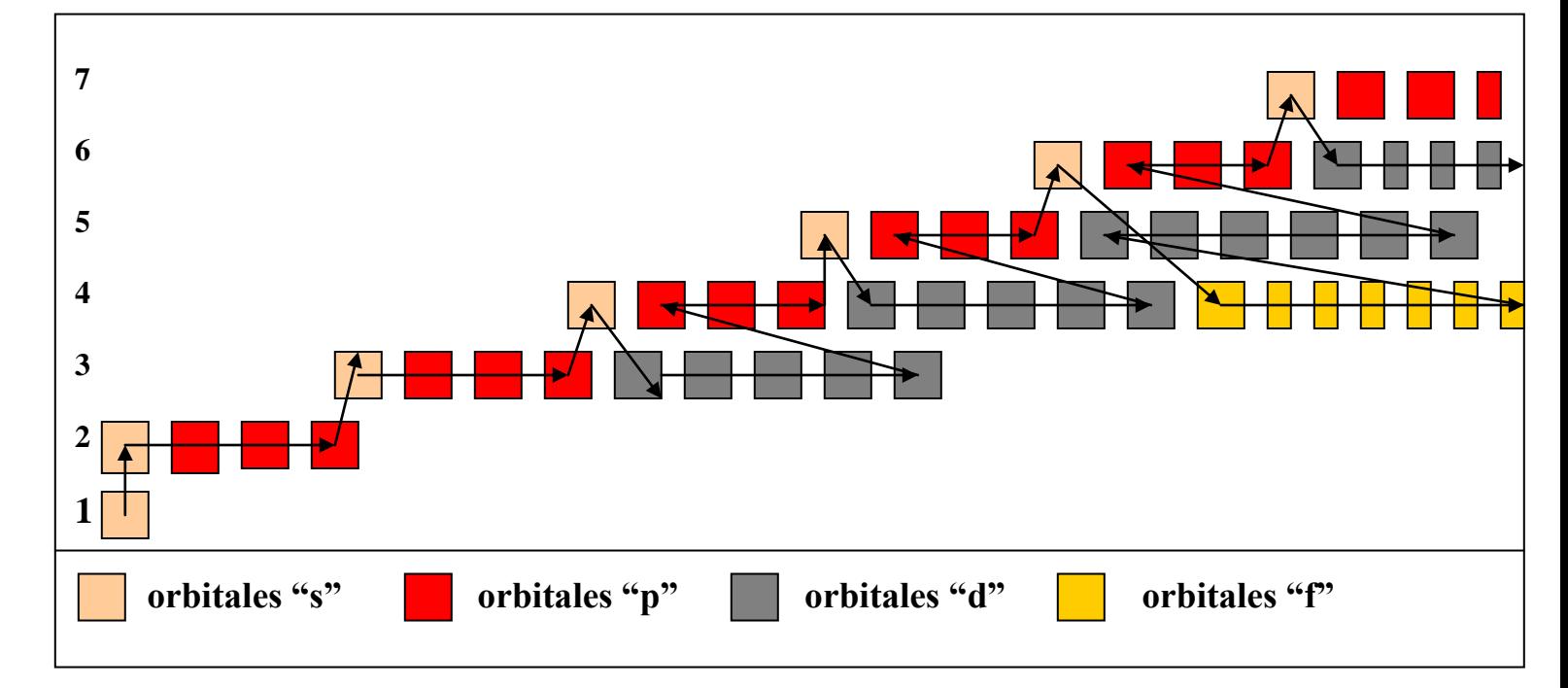

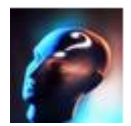

## **¿Cómo se hace la configuración electrónica de los elementos?**

Es necesario obtener de la tabla periódica el número atómico, recordar que este número indica la cantidad de protones; y como los átomos son neutros, tendrán la misma cantidad de electrones, una vez conocida la cantidad de electrones se van distribuyendo en el orden que marca el principio de Auf – Bau.

Ejemplos:

## **¿ Cuál es la configuración electrónica del átomo del Neón?**

Número atómico: 10. Configuración electrónica: **1s<sup>2</sup> 2s<sup>2</sup> 3s<sup>2</sup> 3p<sup>6</sup>** 

## **¿Cuál es la configuración electrónica del titanio?**

Número atómico: 22 Configuración electrónica: **1s 2 2s<sup>2</sup> 2p<sup>6</sup> 3s<sup>2</sup> 3p<sup>6</sup> 4s<sup>2</sup> 3d<sup>2</sup>**

## **¿Cuál es la configuración electrónica del selenio?**

Número atómico: 34 Configuración electrónica:  $1s^2 2s^2 2p^6 3s^2 3p^6 4s^2 3d^{10} 4p^4$ 

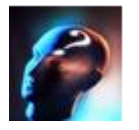

## **¿Cómo se hace la configuración electrónica gráfica?**

Para este tipo de **configuración**, además del principio de **Auf – Bau,** se requiere, tomar en cuenta el **principio de máxima multiplicidad de Hund**. Los **orbitales** estarán representados por cuadros y los electrones por flechas, el sentido de la flecha indica el movimiento del electrón sobre su propio eje (spin).

## **Ejemplos:**

## **¿Cuál es la configuración electrónica gráfica del aluminio?**

Número atómico: 13 Configuración electrónica gráfica:

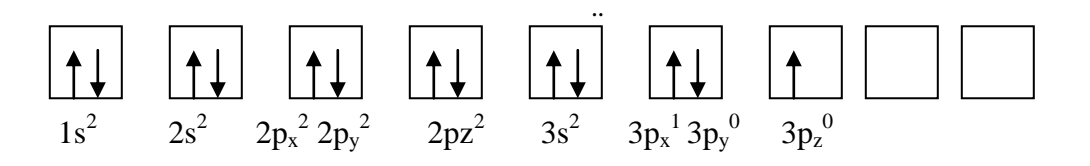

¿Cuál es la configuración electrónica gráfica del manganeso?

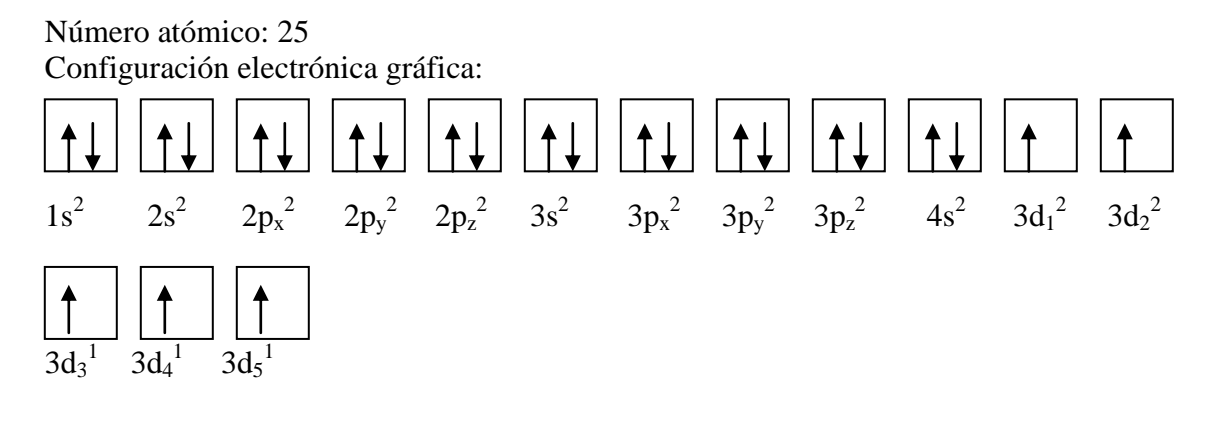

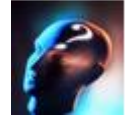

## **¿Cómo se hace la configuración electrónica simplificada?**

Para este tipo de **configuración** es necesario tomar como base la configuración electrónica del último grupo de la tabla periódica, familia de los gases inertes: He (helio), Ne (neón), Ar (argón), Kr (Kriptón), Xe (xenón), Rn (radón), principalmente los cuatro primeros.

Las configuraciones electrónicas de los elementos de la familia de los gases inertes son:

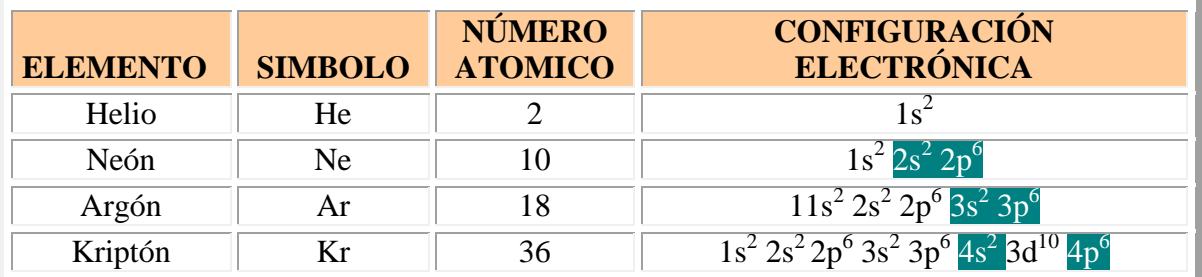

#### **Ejemplos:**

**¿Cuál será la configuración electrónica simplificada para el azufre?**

Número atómico del azufre: 16 Configuración electrónica simplificada: **[ Ne ]<sup>10</sup> 3s<sup>2</sup> 3p<sup>4</sup> ¿Cuál será la configuración electrónica simplificada para el hierro?**

Número atómico: 26 Configuración electrónica simplificada **[ Ar ]<sup>18</sup> 4s<sup>2</sup> 3d<sup>6</sup>**

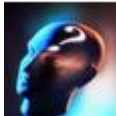

 **¿Cómo determinar los valores de los cuatro números cuánticos de la configuración electrónica?**

Para determinar los valores de los cuatro números cuánticos **n, l, m y s, a partir de la configuración electrónica** utilizaremos la siguiente simbología **nl<sup>x</sup>**, se interpretará de la siguiente forma:

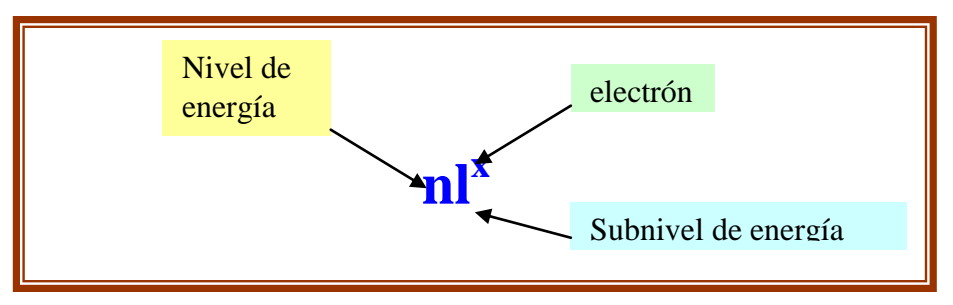

## **2.9 CONCEPTO DE ELECTRÓN DIFERENCIAL**

El **electrón diferencial** es el último electrón que se acomoda en la configuración electrónica y es el que hace posible diferenciar un elemento químico del próximo anterior.

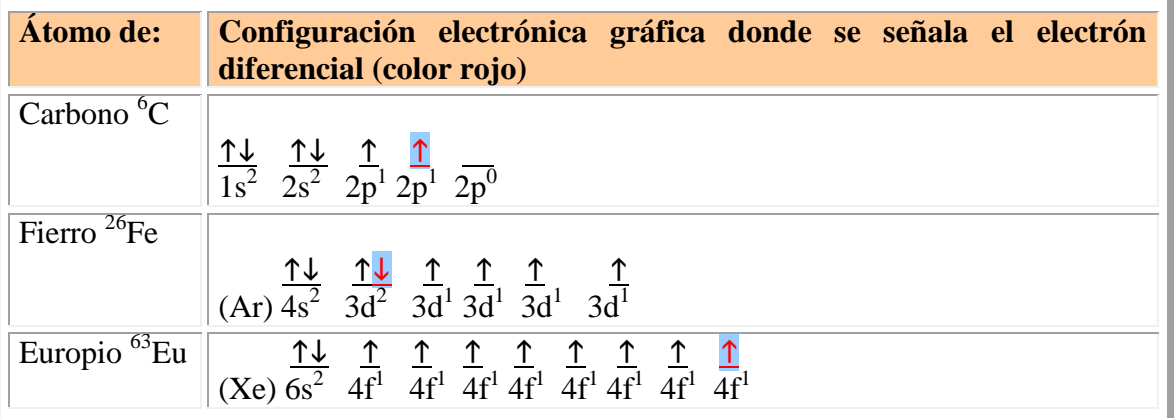

Los valores de los cuatro números cuánticos del electrón diferencial se deducen de la configuración electrónica. **Ejemplos:**

## **¿Cuáles son los valores de los cuatro números cuánticos del electrón diferencial del átomo de litio?**

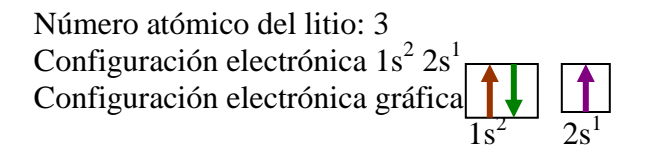

ÁREA DE QUÍMICA CBTIS N° 63 HUATABAMPO, SONORA

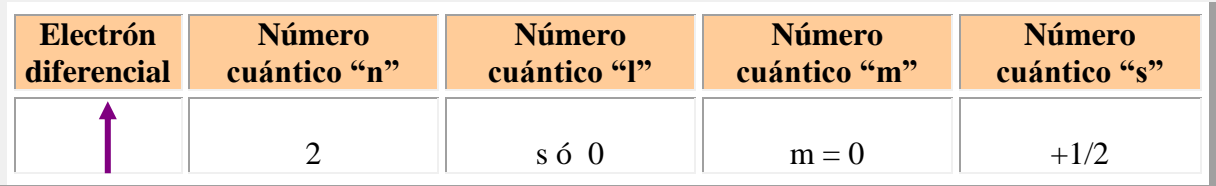

Con este ejemplo se comprueba el **principio de exclusión de Pauli que establece: "En un mismo átomo no puede haber dos electrones con sus cuatro números cuánticos iguales"**

\_\_\_\_\_\_\_\_\_\_\_\_\_\_\_\_\_\_\_\_\_\_\_\_\_\_\_\_\_\_\_\_\_\_\_\_\_\_\_\_\_\_\_\_\_\_\_\_\_\_\_\_\_\_\_\_\_\_\_\_\_\_\_\_\_\_\_\_\_\_\_\_

\_\_\_\_\_\_\_\_\_\_\_\_\_\_\_\_\_\_\_\_\_\_\_\_\_\_\_\_\_\_\_\_\_\_\_\_\_\_\_\_\_\_\_\_\_\_\_\_\_\_\_\_\_\_\_\_\_\_\_\_\_\_\_\_\_\_\_\_\_\_\_\_ \_\_\_\_\_\_\_\_\_\_\_\_\_\_\_\_\_\_\_\_\_\_\_\_\_\_\_\_\_\_\_\_\_\_\_\_\_\_\_\_\_\_\_\_\_\_\_\_\_\_\_\_\_\_\_\_\_\_\_\_\_\_\_\_\_\_\_\_\_\_\_\_

\_\_\_\_\_\_\_\_\_\_\_\_\_\_\_\_\_\_\_\_\_\_\_\_\_\_\_\_\_\_\_\_\_\_\_\_\_\_\_\_\_\_\_\_\_\_\_\_\_\_\_\_\_\_\_\_\_\_\_\_\_\_\_\_\_\_\_\_\_\_\_\_

 **Reafirmación de conocimientos**

1. Escribir el enunciado de: Principio de exclusión de Pauli\_\_\_\_\_\_\_\_\_\_\_\_\_\_\_\_\_\_\_\_\_\_\_\_\_\_\_\_\_\_\_\_\_\_\_\_\_\_\_\_\_\_\_\_\_\_\_\_

Principio de máxima multiplicidad de Hund\_\_\_\_\_\_\_\_\_\_\_\_\_\_\_\_\_\_\_\_\_\_\_\_\_\_\_\_\_\_\_\_\_\_\_\_\_\_

Principio de Auf – Bau\_\_\_\_\_\_\_\_\_\_\_\_\_\_\_\_\_\_\_\_\_\_\_\_\_\_\_\_\_\_\_\_\_\_\_\_\_\_\_\_\_\_\_\_\_\_\_\_\_\_\_\_\_\_

2.Hacer la configuración electrónica de:

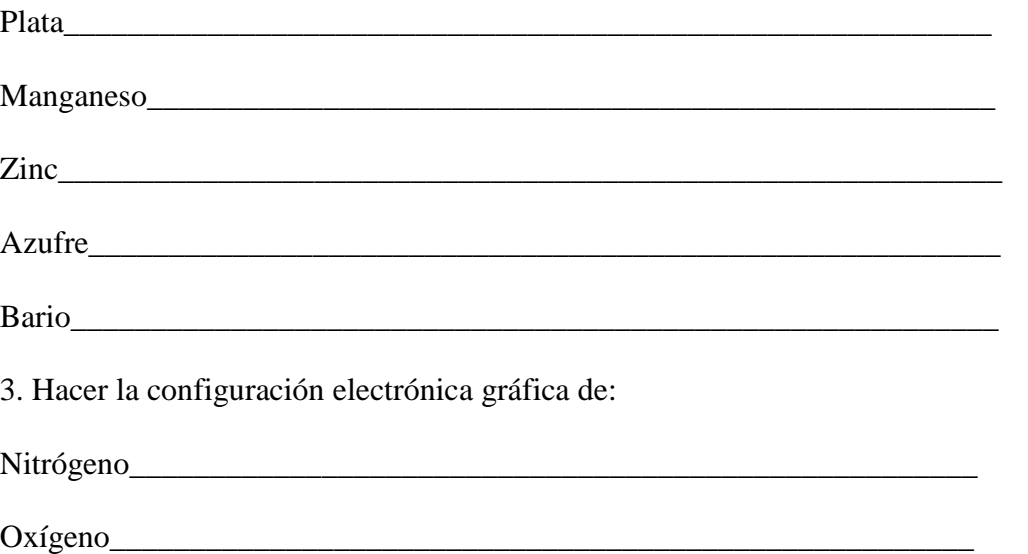

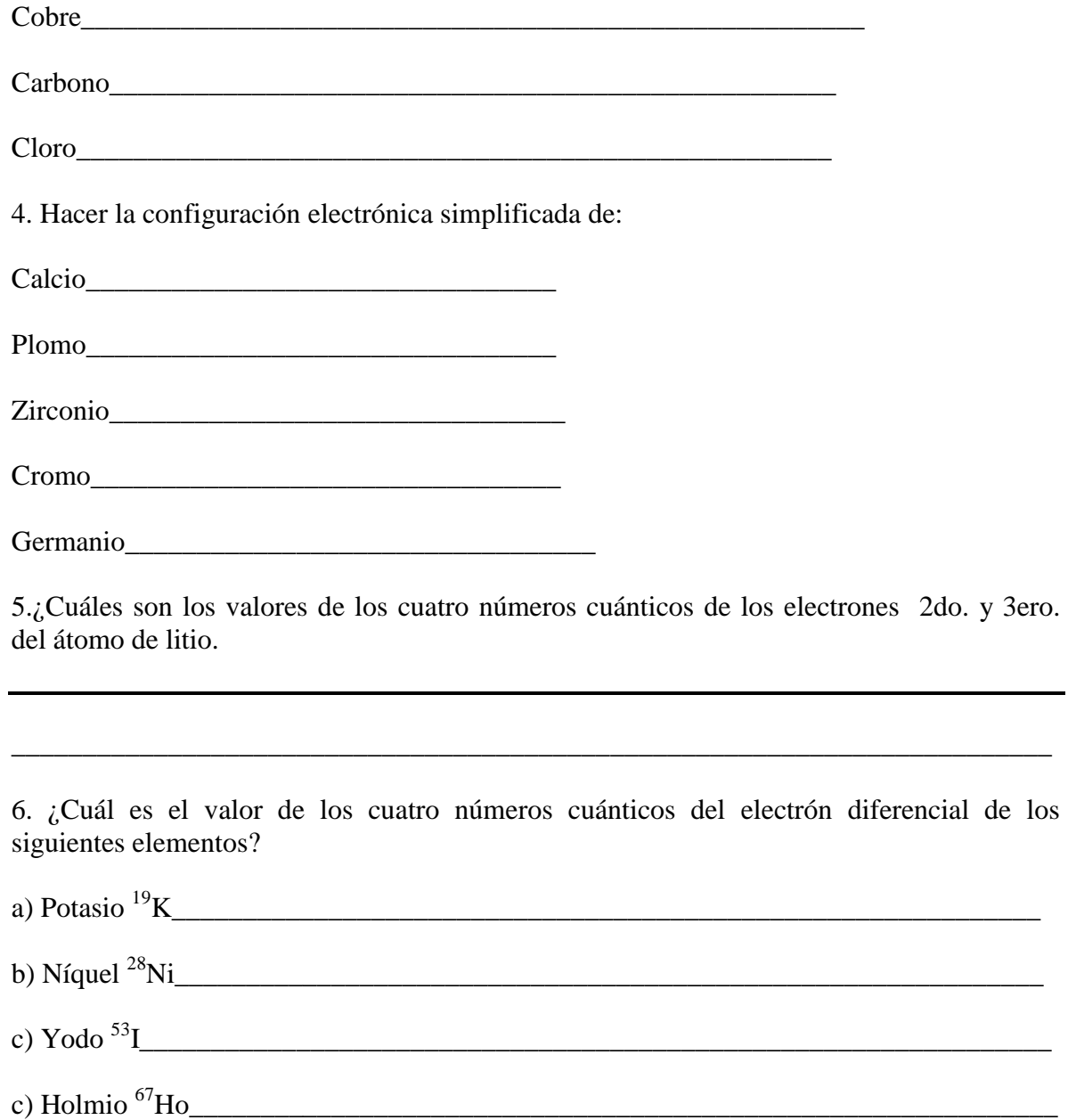

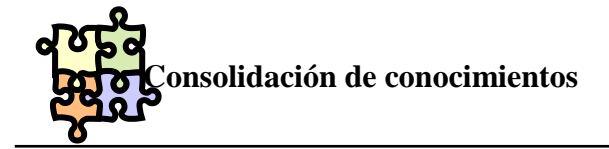

### **I. Relaciona ambas columnas**

( ) Modelo atómico que introduce el concepto de niveles de energía, que son órbitas concéntricas alrededor del núcleo y es el lugar donde se localizan los electrones.

( ) ¿Cuáles fueron las partículas descubiertas por Chadwick, que tienen carga eléctrica neutra y se encuentran en el núcleo atómico.

( ) Modelo atómico que supone: "El átomo es una esfera de masa compacta de protones y flotando en esta se encuentran los electrones, semejando un budín con pasas.

( ) Es el primer modelo atómico que supone la existencia de una parte central en el átomo, a la que le llamó núcleo atómico.

( ) Teoría que supone que la materia esta formada de pequeñas partículas, indivisibles e indestructibles llamadas átomos.

( ) Son imágenes propias de cada elemento o compuesto y que se observan por medio del espectroscopio.

 $($   $)$   $\angle$  Cuáles son los tipos de espectros?

( ) Según la teoría de Maxwell, la luz es un conjunto de...................

( ) La energía radiante generada por un sistema vibratorio es de naturaleza discontinua, esta dada en forma de pequeños paquetes llamados:

( ) Según el modelo de Bohr, ¿Cuál es el estado del átomo donde los electrones permanecen en un nivel determinado, sin ganar ni perder energía?

( ) Teoría que supone que las partículas sumamente pequeñas, como los electrones, tienen un comportamiento "dual".

**5.Neutrones.**

**90.Estacionario.**

**10. Principio de incertidumbre.**

**15.Modelo atómico de Bohr.**

**75. Emisión y absorción.**

**20. Modelo atómico de Rutherford.**

**55.Cuantos o fotones.**

**25. Modelo atómico de mecánica cuántica.**

**30. Espectros 65. Teoría atómica de Dalton.**

**85.Ondas electromagnéticas.**

**95.Dualidad de la materia.**

**90.Modelo de Thomson.**

**II. Selecciona de entre las opciones que se presentan y escribir sobre la línea, la que corresponde a la respuesta correcta.**

**Principio de máxima multiplicidad de Hund, secundario ó azimutal, Principio de exclusión de Pauli, magnético, Orbitales ó Reempe, Subnivel, Principio de Auf-bau, spin, Números cuánticos, Configuración electrónica, Espacio energético fundamental, Mecánica cuantica.**

1.Los \_\_\_\_\_\_\_\_\_\_\_\_\_\_\_\_\_\_\_\_\_\_\_\_\_\_\_\_\_ son las regiones de mayor probabilidad para localizar a los electrones dentro de un átomo.

2. El \_\_\_\_\_\_\_\_\_\_\_\_\_\_\_\_\_\_\_\_\_\_\_\_\_\_\_\_\_\_\_\_\_nos marca el orden en que se van ocupando los orbítales de cada nivel de energía.

3. Número cuántico que representa los subniveles de energía.\_\_\_\_\_\_\_\_\_\_\_\_\_\_\_\_\_\_\_\_\_\_\_\_\_\_.

4. En el átomo, dentro de cada nivel de energía existen otras regiones llamadas\_\_\_\_\_\_\_\_\_\_\_\_\_\_\_\_\_\_\_\_\_\_\_\_\_\_\_\_\_\_.

5. Número cuántico que representa el giro del electrón sobre su propio eje.

6. Los \_\_\_\_\_\_\_\_\_\_\_\_\_\_\_\_\_\_\_\_\_\_\_\_\_\_\_se representan por las letras n, l, m, s.

7. Principio que establece que: " En un átomo no puede existir dos electrones con sus cuatro números cuánticos iguales"\_\_\_\_\_\_\_\_\_\_\_\_\_\_\_\_\_\_\_\_\_\_\_\_\_\_\_\_\_

8. Número cuántico que representa los niveles de energía de un átomo.\_\_\_\_\_\_

9. El modelo de \_\_\_\_\_\_\_\_\_\_\_\_\_\_\_\_\_\_\_\_\_\_\_\_\_\_\_\_es el mas actual, que describe el comportamiento del electrón según la ecuación matemática propuesta por E. Schrödinger y que agrupa las ideas de Max Planck, Louis De Broglie.

10. Número cuántico que representa la orientación de los subniveles en los ejes de coordenada.

III. Contesta correctamente cada una de las siguientes cuestiones.

\_\_\_\_\_\_\_\_\_\_\_\_\_\_\_\_\_\_\_\_\_\_\_\_\_\_\_\_\_\_.

1. Escribir la configuración electrónica de los siguiente elementos.

Plomo\_\_\_\_\_\_\_\_\_\_\_\_\_\_\_\_\_\_\_\_\_\_\_\_\_\_\_\_\_\_\_\_\_\_\_\_\_\_\_\_\_\_\_\_\_\_\_\_\_\_\_\_\_\_\_\_\_

Sodio

EN EL LABORATORIO SE TRABAJA CON CIENCIA Y CON PACIENCIA myn 18

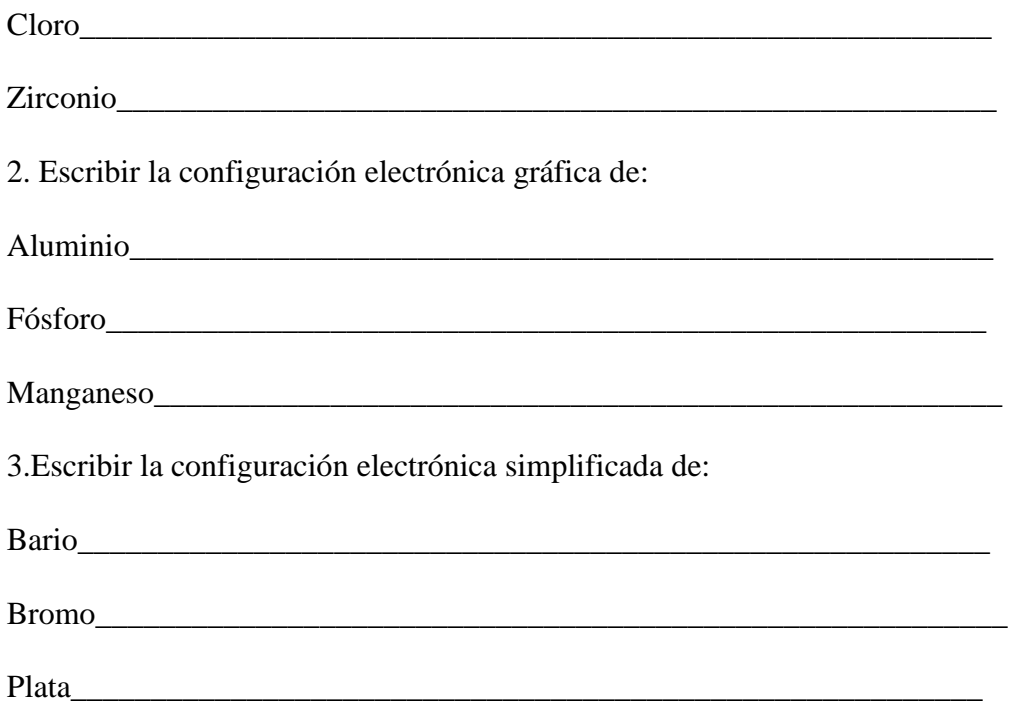

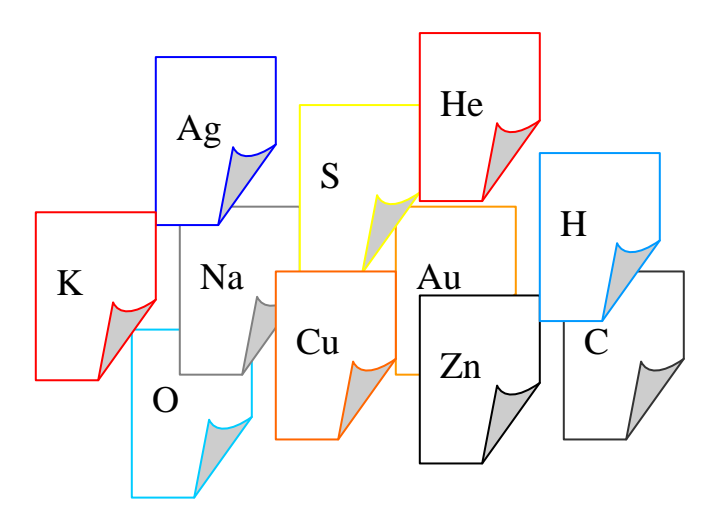

## **CAPÍTULO III**

## **3. TABLA PERIÓDICA**

 Actividad 13. Redacta un resumen y resuelve los ejercicios propuestos para reafirmación de conocimientos (5 puntos)

## **3.1. ANTECEDENTES HISTÓRICOS**

A medida que se fueron descubriendo nuevos elementos, se pudieron observar que algunos presentaban **propiedades físicas y químicas muy semejantes**, los químicos empezaron a buscar algún principio "natural" que sirviera como base para ordenarlos.

Uno de los primeros intentos de clasificación de elementos, fue realizado por **Döbereiner,** en el año de 1817, integro elementos con propiedades similares en "triadas" según su peso atómico y observo que el peso atómico del segundo elemento , era el promedio del elemento uno y dos, así como se indica en el cuadro 3.1.

En la década de 1860, se conocían alrededor de 63 elementos; varios investigadores se ocuparon tratando de buscar **"algún principio natural"** que sirviera de base para ordenarlos. Algunos observaban que: Al acomodar los elementos en orden creciente de sus pesos atómicos, **sus propiedades físicas y químicas** se repiten **periódicamente.** 

En 1862, A. E. Chancourtois, ordenó los elementos según sus masa atómicas en forma de una hélice sobre un cilindro, la base la dividió en 16 segmentos, y coloco en columnas verticales a los elementos con propiedades similares. Cuadro 3.2.

#### **Cuadro 3.1** Ejemplos de triadas.

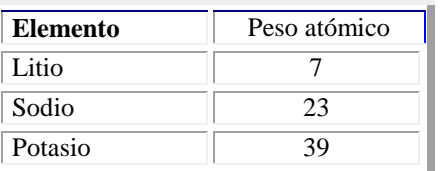

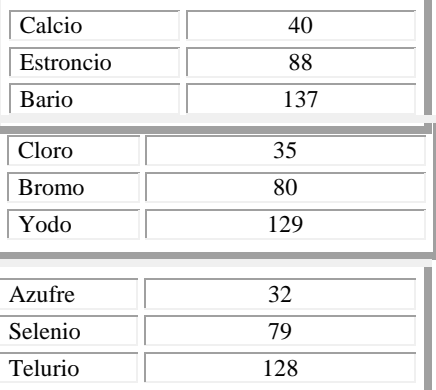

En 1863, **J.A.R. Newlands**, ordeno los elementos según sus masa atómicas y presentó la **Ley de las octavas,** que establece: "Al colocar los elementos en orden creciente de sus masas atómicas, **las propiedades de un elemento dado**, son **semejantes a las de otro elemento** que se encuentra **ocho** lugares antes o después de él ". Desafortunadamente las ideas de Newlands parecieron absurdas a sus colegas y la ley de las octavas no tuvo la suficiente validez.

Seis años mas tarde, en 1869, **Dimitri Ivanovich Mendeleev**, de origen ruso y **Julius Lothar Meyer,** alemán, de manera independiente publicaron sus trabajos donde manifestaban que: Al ordenar los elementos según su peso atómico, las propiedades físicas y químicas se repiten en forma regular o periódica. Fueron las primeras tablas periódicas donde se ordenaron 63 elementos en orden creciente de sus masas atómicas, formando grupos y series (cuadro 3.4). Mendeleev, además de los pesos atómicos, también considero el tipo de óxido que formaban los elementos al combinarse con el oxígeno. Los elementos del Grupo I forman óxidos de fórmula R2O (R indica el símbolo del elemento); los del Grupo II tienen la fórmula RO; los del Grupo III,  $R_2O_3$ ; Grupo IV,  $R_2O_4$ ; Grupo V,  $R_2O_5$ ; Grupo VI,  $R_2O_6$ ; Grupo VII,  $R_2O_7$ ; Grupo VIII, RO4.Cuadro 3.3.

**Cuadro 3.2** Distribución de los elementos. Tornillo telúrico de Chancourtois.

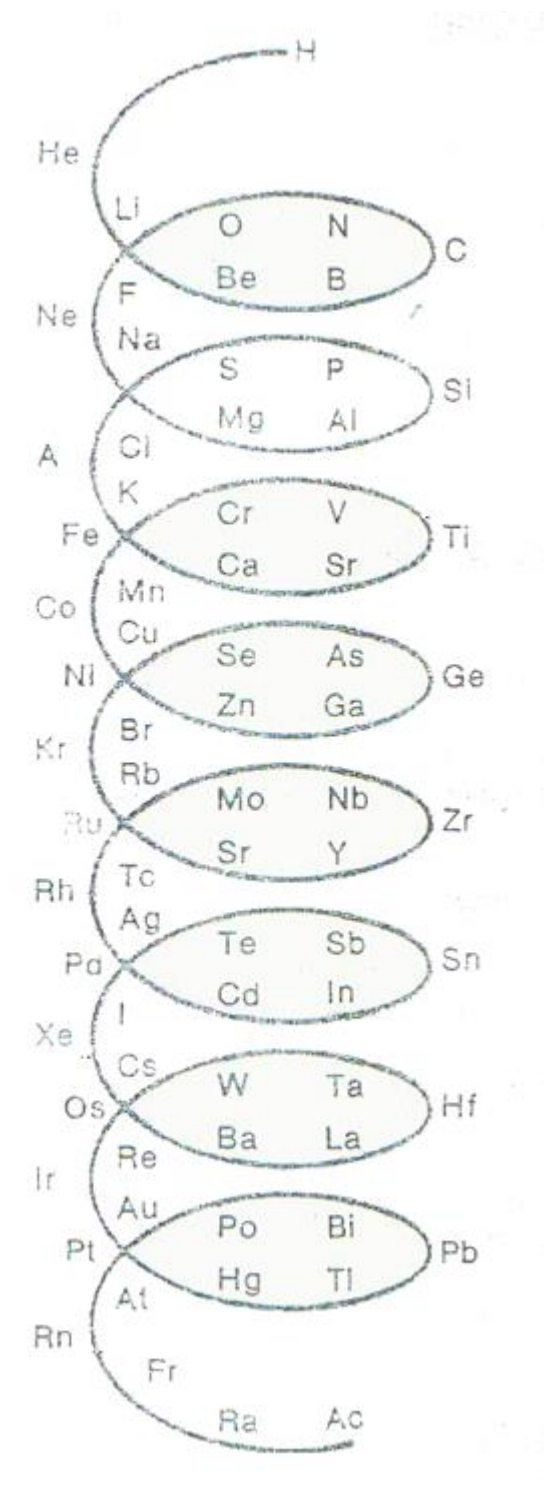

**Cuadro 3.3** Fórmulas de los óxidos según los estudios hechos por Mendeleev.

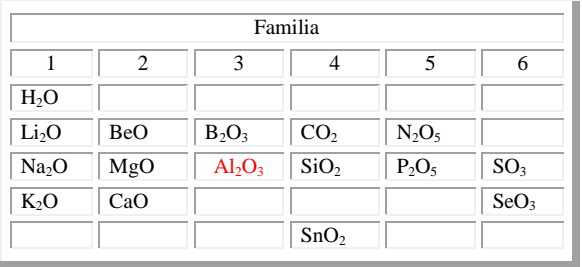

## **Cuadro 3.4** Distribución de los elementos en grupos y series

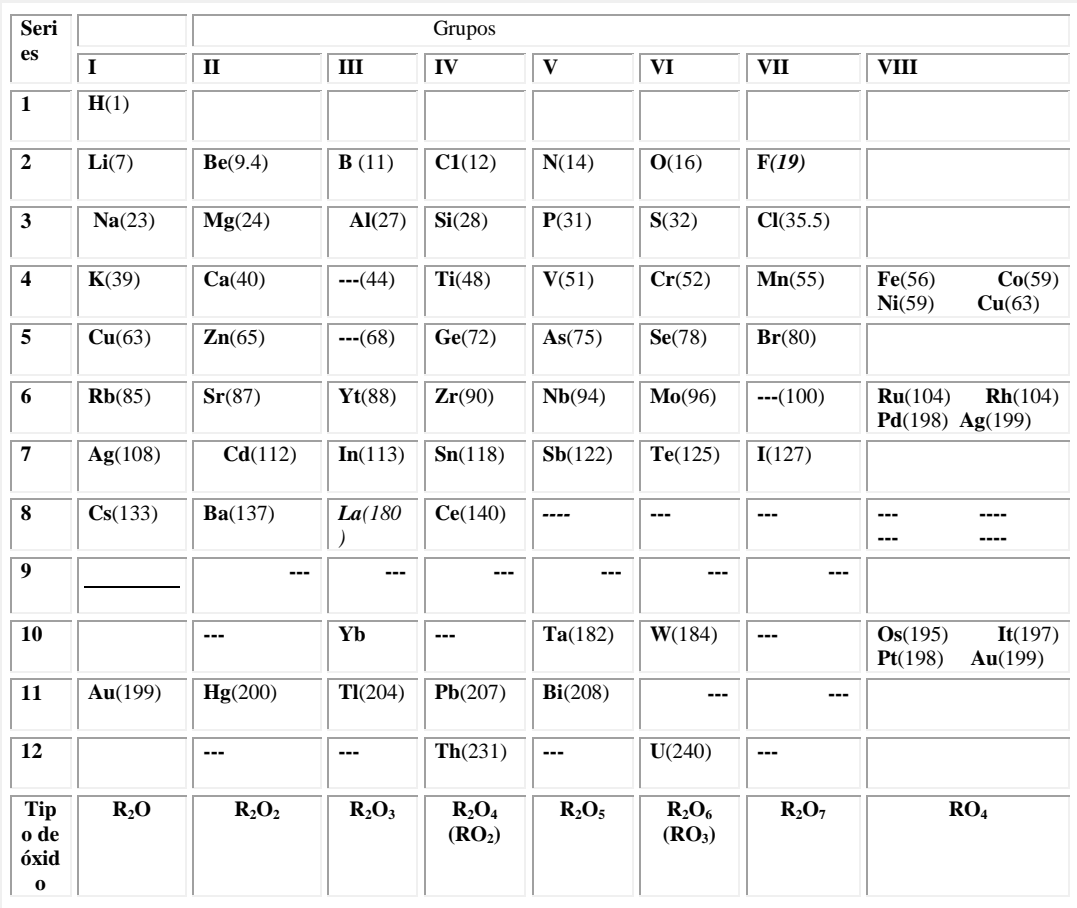

Fuente: Masterton William, Química General

En su tabla Mendeleev dejo espacios vacíos que correspondían a elementos que en ese tiempo no se habían descubierto, además fué capaz de predecir sus pesos atómicos y sus propiedades físicas y químicas. Con sus trabajos, formuló la ley periódica, cuyo enunciado es:

*Los elementos presentan una periodicidad en sus propiedades cuando se colocan en orden creciente de sus pesos atómicos.*

Para 1968 se habían descubierto **103 elementos** y todos los lugares vacíos de la tabla de Mendeleev se ocuparon y sus predicciones fueron comprobadas, este hecho llamó la atención y fue así como quedo establecida la clasificación periódica de los elementos. Sus trabajos contribuyeron significativamente al avance de la química.

Julius Lothar Meyer, demostró con mayor claridad el principio de periodicidad, comparando gráficamente la variación del volúmen atómico en función de los pesos atómicos.

## **PARA SABER MAS**

Algo sobre el Fósforo.

El fósforo no se le encuentra libre en la naturaleza, sino combinado con otros elementos, como por ejemplo con el calcio forma el fosfato de calcio  $Ca_3(PO_4)$  comúnmente llamada fosforita.

Cuando se purifica se puede obtener bajo dos formas alotrópicas: Fósforo blanco y fósforo rojo.

El fósforo blanco arde espontáneamente sin necesidad de calentarlo, es un veneno muy activo, sus vapores atacan los huesos.

El fósforo rojo, su nombre lo indica es un polvo de color rojo, no se altera con el aire, no arde con facilidad, no es venenoso. Se utiliza para la fabricación de fósforos o cerillos.

#### **3.2 ENUNCIADO DE LA LEY PERIODICA**

Con los trabajos de Moseley quedo determinado el **número atómico** que corresponde al lugar que ocupan los elementos en la tabla periódica y representa la cantidad de **protones** que tienen los átomos de ese elemento, como los átomos son eléctricamente neutros, la cantidad de protones es igual a la de los electrones. El número atómico determina las propiedades de los elementos. A partir de entonces la **ley periódica** se enuncia de la siguiente manera:

**Las propiedades de los elementos son funciones periódicas de sus números atómicos.**

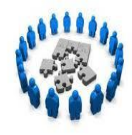

## **Reafirmación de conocimientos**

1. De la siguiente lista de respuestas, selecciona la correcta para cada cuestión y escríbela sobre la raya.

Ley periódica, D.I. Mendeleev, Número atómico, Newlands, Tabla periódica, Döbereiner, D.I. Mendeleev y J. L. Meyer, Peso atómico, Espectómetro de masas.

A\_\_\_\_\_\_\_\_\_\_\_\_\_\_\_\_\_\_\_\_\_\_\_\_\_\_ Instrumento donde vienen ordenados los elementos de acuerdo a su número atómico.

B\_\_\_\_\_\_\_\_\_\_\_\_\_\_\_\_\_\_\_\_\_\_\_\_\_\_ Fue el primero en agrupar a los elementos en grupos de tres y observar que el peso atómico del elemento central era igual al promedio de los otros dos elementos.

C\_\_\_\_\_\_\_\_\_\_\_\_\_\_\_\_\_\_\_\_\_\_\_\_\_\_\_\_ Observo que las propiedades de los elementos se repetían, después de cada ocho elementos, al acomodarse en orden creciente de sus pesos atómicos.

D\_\_\_\_\_\_\_\_\_\_\_\_\_\_\_\_\_\_\_\_\_\_\_\_\_\_\_\_\_Ordenaron los elementos, según su peso atómico y observaron que las propiedades físicas y químicas se repetían en forma regular o periódica.

E\_\_\_\_\_\_\_\_\_\_\_\_\_\_\_\_\_\_\_\_\_\_\_\_\_\_\_\_Predijo los pesos atómicos y las propiedades de algunos elementos que no habían sido descubiertos en su época y formuló la ley periódica.

F\_\_\_\_\_\_\_\_\_\_\_\_\_\_\_\_\_\_\_\_\_\_\_\_\_\_\_ Representa la cantidad de protones que tiene los átomos

de los elementos.

G\_\_\_\_\_\_\_\_\_\_\_\_\_\_\_\_\_\_\_\_\_\_\_\_\_\_\_ Las propiedades de los elementos son funciones periódicas de sus números atómicos. Enunciado de la ley.

2. Contesta correctamente cada una de las siguientes cuestiones.

A. ¿Qué similitud hay entre los grupos de elementos hechos por Döbereiner, y los de Mendeleev?\_\_\_\_\_\_\_\_\_\_\_\_\_\_\_\_\_\_\_\_\_\_\_\_\_\_\_\_\_\_\_\_\_\_\_\_\_\_\_\_\_\_\_\_\_\_\_\_\_\_\_

\_\_\_\_\_\_\_\_\_\_\_\_\_\_\_\_\_\_\_\_\_\_\_\_\_\_\_\_\_\_\_\_\_\_\_\_\_\_\_\_\_\_\_\_\_\_\_\_\_\_\_\_\_\_\_\_\_\_\_\_\_\_\_\_\_

- B. ¿Por qué Mendeleev dejo espacios vacíos en su tabla?
- **C.** Escribe el significado de las siguientes palabras: Predecir Periódica Similitud.

## **1.3 UBICACIÓN DE LOS ELEMENTOS EN LA TABLA PERIÓDICA**

 Actividad 14. Elabora una síntesis, realiza actividad experimental y resuelve además los ejercicios propuestos (7 puntos)

En la tabla periódica moderna, los elementos están colocados en orden creciente de sus **números atómicos,** es "casi" igual que si se sigue el orden tomando en cuenta sus **pesos atómicos**.

Para llegar a la tabla periódica actual se tomo como base la tabla elaborada por Mendeleev, a la cual se le fueron haciendo los ajustes necesarios conforme se fueron descubriendo nuevos elementos y el lugar que deberían ocupar de acuerdo a sus propiedades y número atómico, como se puede observar en la tabla periódica del cuadro 3.5. Hay elementos que están colocados después de otro elemento de menor peso atómico, pero dadas sus propiedades quedan en ese lugar. El cuadro 3.5 muestra la tabla periódica en su forma actual.

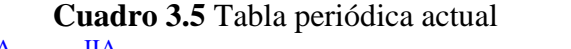

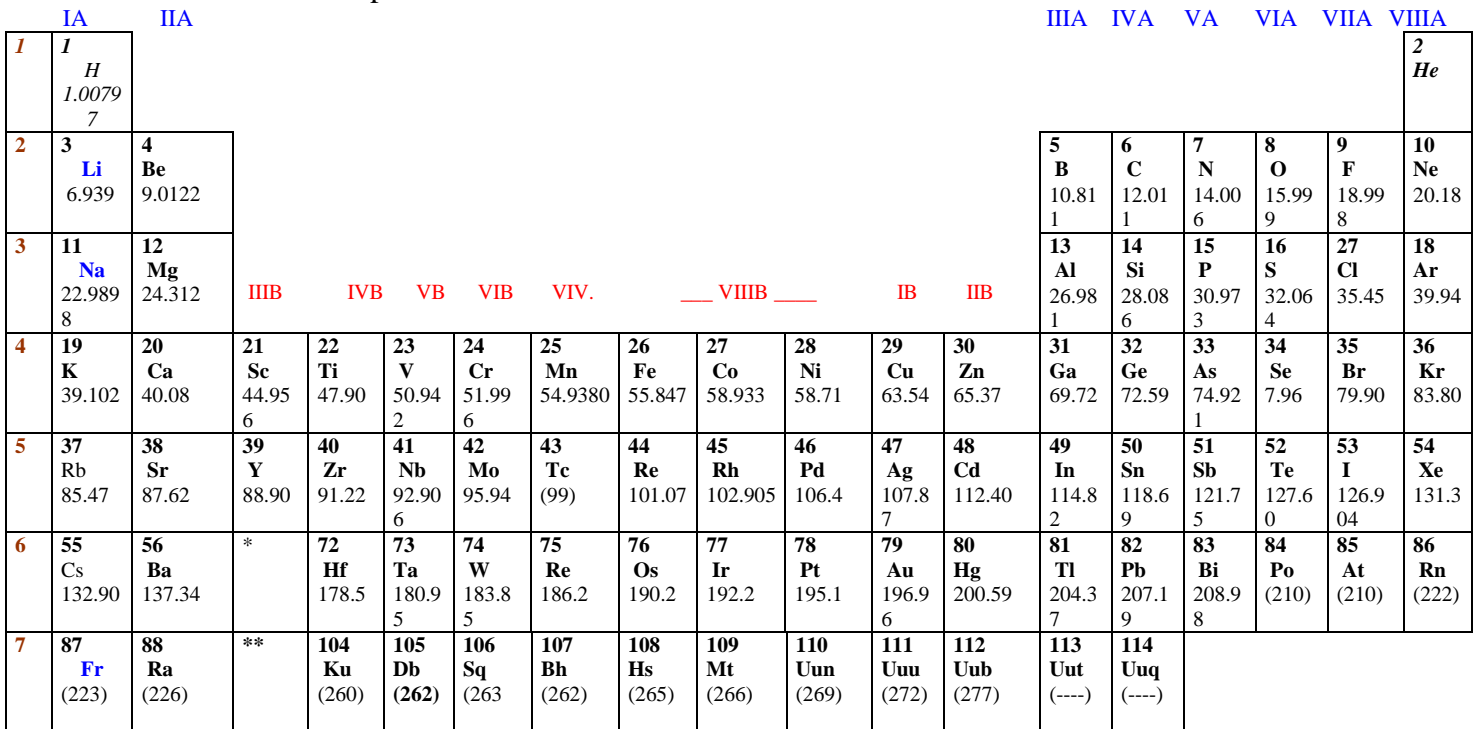

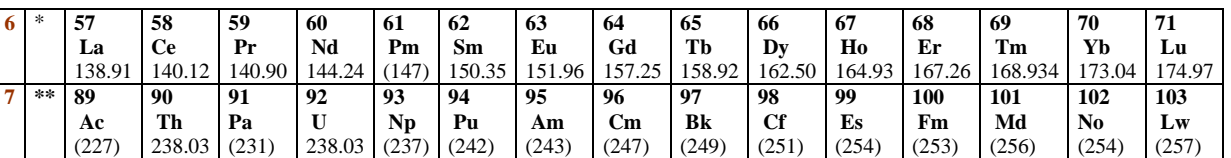

En la tabla periódica las "columnas" reciben el nombre de **GRUPOS O FAMILIAS**: y se indican con números romanos acompañados de la letra A o B: IA, IIA, IIA, IVA, VA, VIA, VIIA , VIIIA. (Grupo 0), IB, IIB, IIIB, IVB, VB, VIB, VIB y VIIIB; los renglones reciben el nombre de **PERÍODOS** y se marcan con números arábigos: **1,2,3,4,5,6,7.** Cuadro 3.6 Los renglones de la parte inferior deberían estar insertados en los períodos 6 y 7, cuadro 3.7, para facilitar el manejo de la tabla periódica se colocan en esa posición.

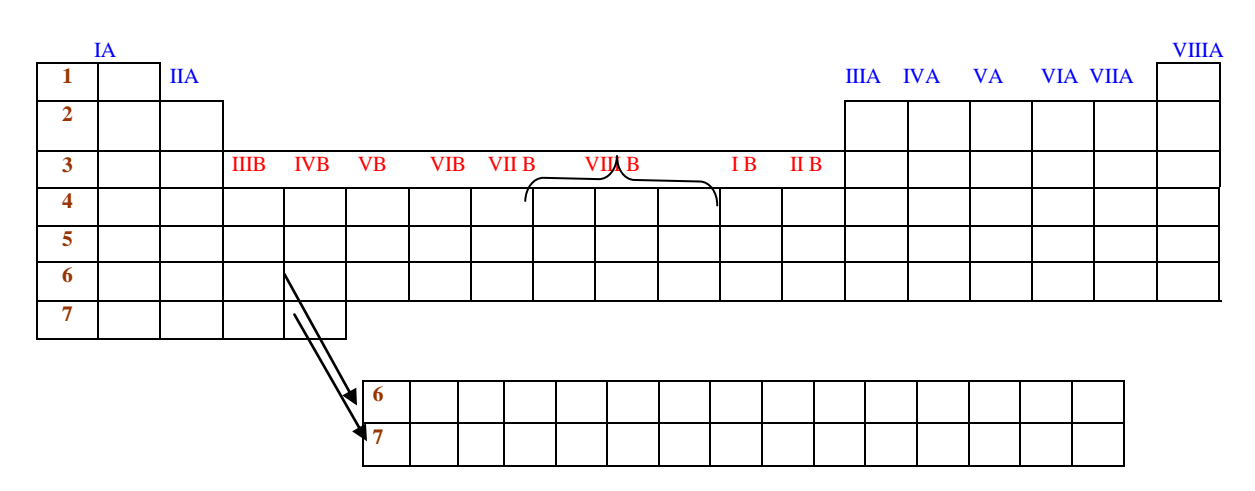

**Cuadro 3.6** Grupos y períodos de la tabla periódica.

**Cuadro 3.7** Tabla periódica insertando los elementos de la parte inferior.

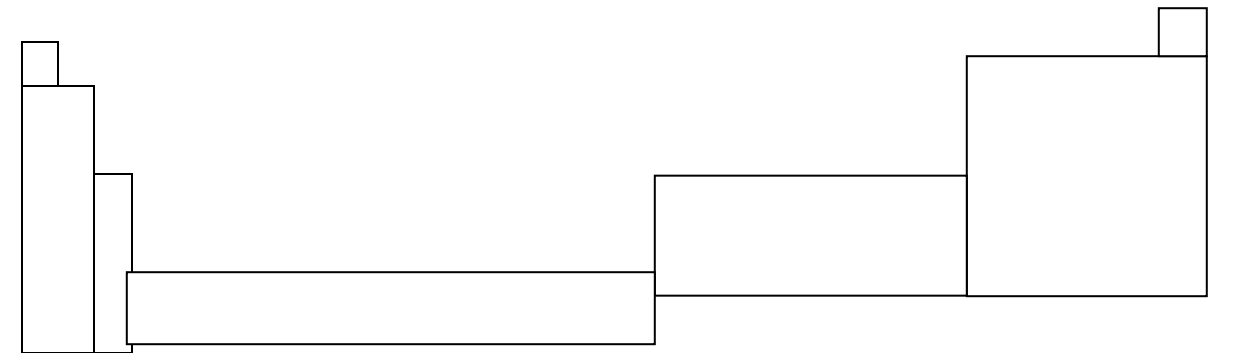

**¿A qué se les llama elementos representativos, de transición y transición interna?**

Si se toma en cuenta la correlación entre la configuración electrónica y la posición de los elementos en la tabla periódica, estos se clasifican tres grandes grupos: **Elementos representativos, de transición y de transición interna:**

**Los elementos representativos** son todos los grupos **"A"** y al desarrollar la configuración electrónica se puede observar que en el último nivel se van llenando los subniveles "s" y "p"

Entre los grupos IIA y IIIA hay diez columnas que integran los grupos "B", al desarrollar su configuración electrónica se va llenando el subnivel "d" a estos elementos se les conoce como **Metales de transición**.

## ÁREA DE QUÍMICA CBTIS N° 63 HUATABAMPO, SONORA

**Los elementos de transición interna**, son los que están colocados en la parte inferior de la tabla periódica y en su configuración electrónica se va ocupando el subnivel "f" en el nivel de energía externo Observar el cuadro 3.8 que contiene ejemplos de cada grupo donde se señala el nivel externo y subnivel con color rojo.

Sección experimental

El sulfato de calcio hidratado CaSO<sub>4</sub>.H<sub>2</sub>O comúnmente es llamado "yeso" o selenita.

El yeso se utiliza para la construcción y el modelado.

Mezclar diferentes cantidades de gelatina y yeso par formar una pasta llamada estuco, ésta se utiliza para la fabricación de esculturas y adornos.

Seleccionar la combinación más adecuada y vaciarla en diferentes moldes para hacer figuras.

**Cuadro 3.8** Configuración electrónica, en color rojo se señala el último nivel de energía de los elementos representativos, de transición y de transición interna.

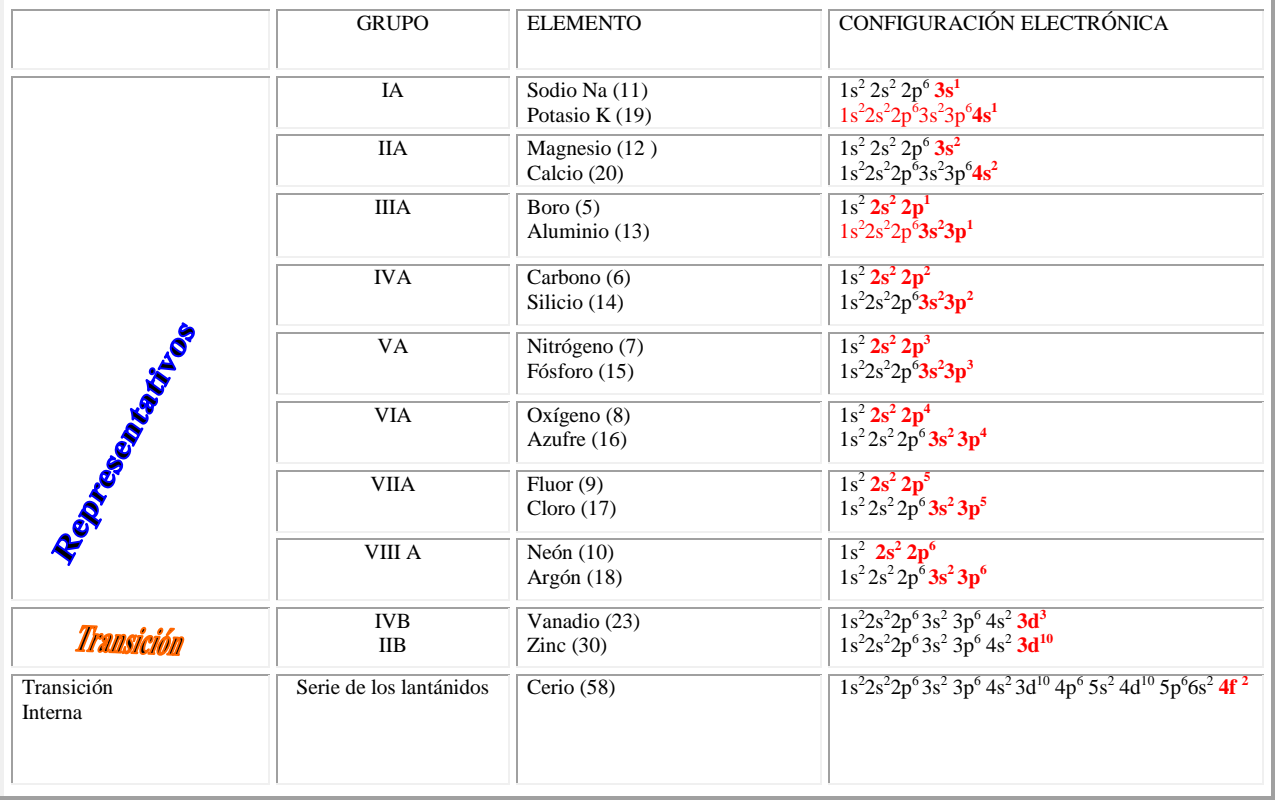

**Cuadro 3.9** Tabla periódica con la posición de los elementos representativos, de transición y de transición interna

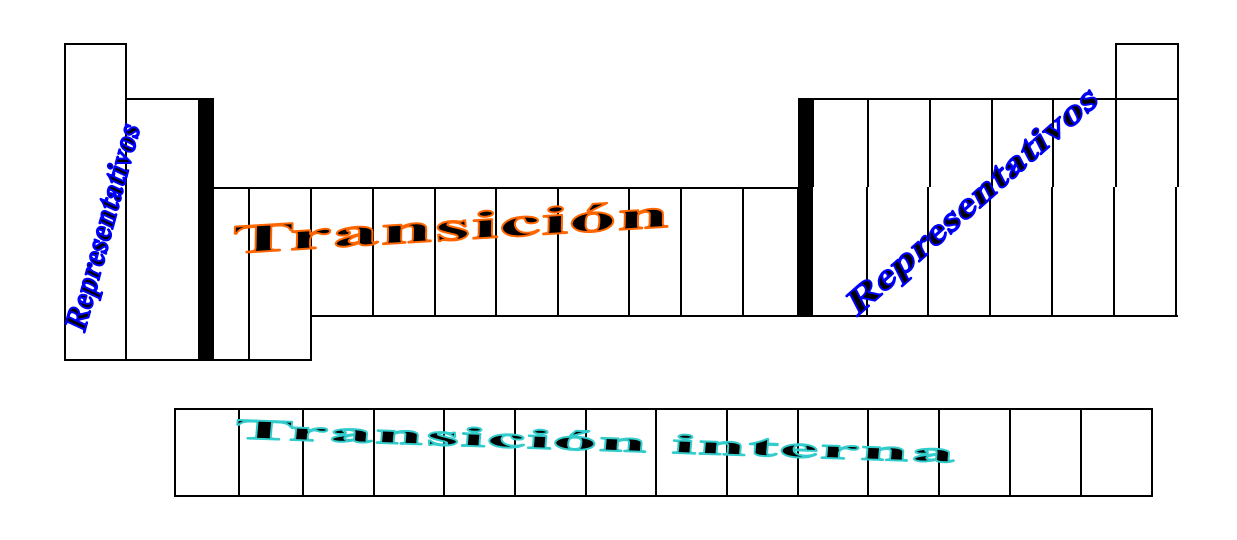

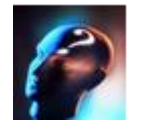

### **¿Cómo se clasifican los elementos considerando sus propiedades físicas y químicas?**

En atención a las propiedades físicas y químicas, los elementos se agrupan en siete grandes familias: **Metales ligeros, metales pesados, metaloides, no metales, gases inertes, familia del Lantano (Lantánidos) ó tierras raras y familia del Actino (Actínidos) ó Transuránicos**. La posición de cada familia en la tabla periódica se indican en el cuadro 3.10.

## **Para saber mas**

#### **Algo sobre el mercurio Hg**

El mercurio es un líquido gris plateado que congela a –38.87°C y hierve a 356.90°C.

Se utiliza para la fabricación de termómetros y barómetros.

Se utiliza como disolvente de la plata y el oro, a las cuales se les conoce como **amalgamas.**

En la naturaleza se le encuentra en un mineral denso de color rojizo llamado **cinabrio** (Sulfuro de mercurio II HgS).

Uno de los compuestos más importantes del mercurio es el llamado **calomel** (cloruro de mercurio I Hg<sub>2</sub>Cl<sub>2</sub>) que se utiliza en la fabricación de electrodos para medir el pH de las soluciones químicas y para otros dispositivos que se usan en electroquímica..

El Cloruro de mercurio II  $(HgCl<sub>2</sub>)$ 

Es un compuesto sumamente venenoso que se utiliza para la preparación de rodenticida.

El óxido de mercurio II (HgO) es un compuesto que se utiliza en la elaboración de ungüentos medicinales.

**Cuadro 3.10** Clasificación de los elementos en atención a sus propiedades físicas y químicas.

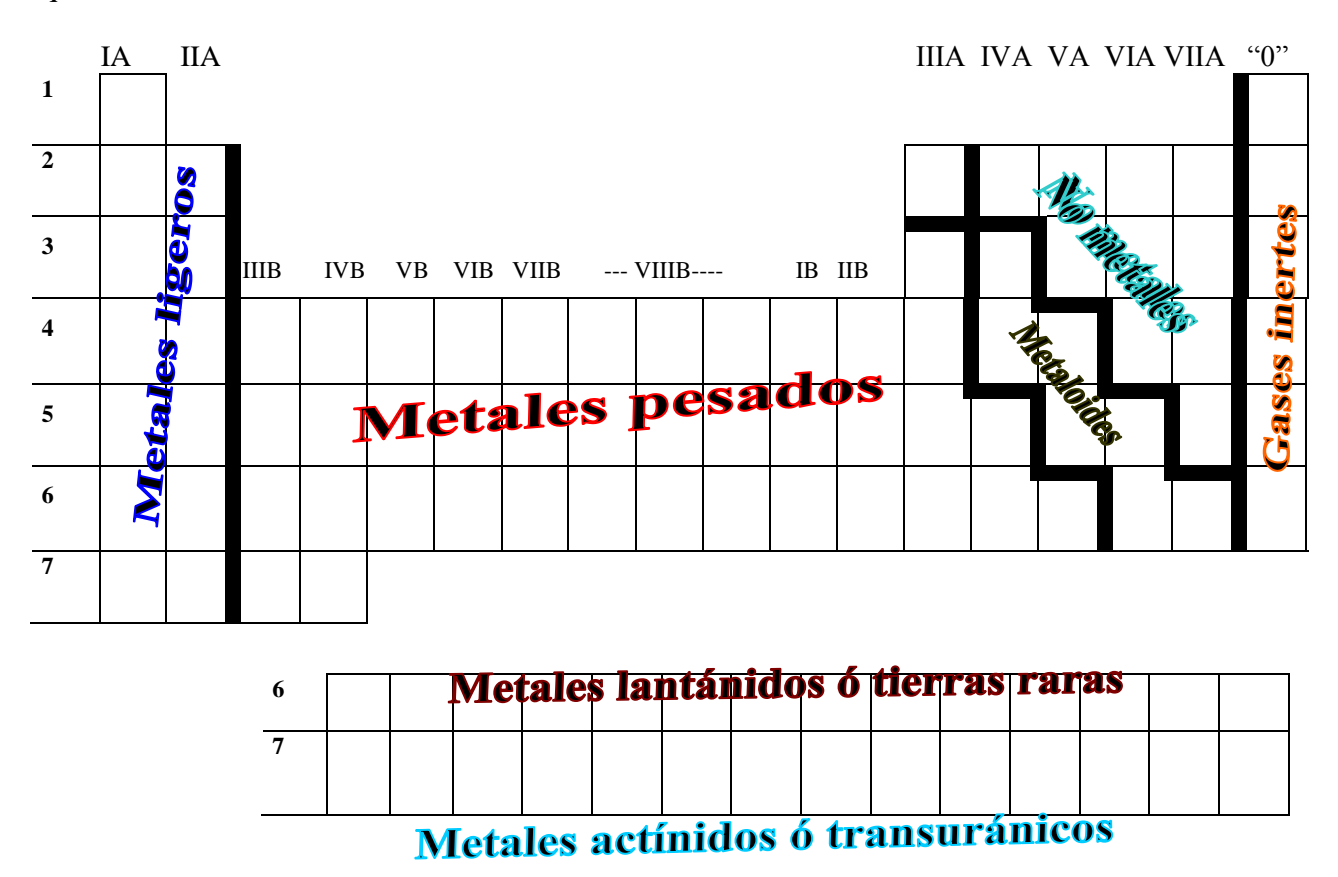

Aproximadamente el 79% de los elementos tiene propiedades metálicas, un 15% no metálicas y el resto corresponde a los gases inertes. Existe un grupo de elementos que tienen propiedades de los metales y no metales, a los que se les conoce como metaloides, a esta familia pertenecen los siguientes elementos: B, Si, Ge, As, Sb, Te y Po.

## **PARA SABER MAS**

#### **¿ Qué es la metalurgia?**

Es el proceso industrial que se utiliza para la extracción de los metales a partir de sus minerales.

La extracción de los metales es muy importante en la industria química.

Existen algunos procesos metalúrgicos, pero actualmente los mas utilizados son los métodos **electrolíticos y de reducción.**

```
Ejemplo de minerales:
La dolomita y los silicatos (talco, asbesto y otros) estos 
son la fuente natural de calcio y magnesio.
La blenda formada por sulfuro de zinc, también es 
frecuente encontrar cadmio en este mineral.
La galena que es un mineral rico en plomo.
El cinabrio ( sulfuro de mercurio) de él se obtienen el 
mercurio.
La silvanita (telururo de oro y plata).
La dialogita, rodonita minerales de donde se extrae el 
manganeso.
```
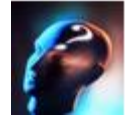

**¿Cuáles son las propiedades de los metales?**

Las propiedades de los **metales** son:

#### **Propiedades físicas:**

- 1. En estado sólido o líquido presentan un brillo característico, llamado brillo metálico.
- 2. A temperatura ambiente (25°C) su estado físico es sólido, excepto el mercurio y el galio.
- 3. Son excelentes conductores eléctricos y térmicos
- 4. Son dúctiles y maleables
- 5. Se "mezclan" entre ellos formando aleaciones.
- 6. Temperaturas de fusión elevada (400°C hasta superiores a 1000°C)

## **Propiedades químicas**:

- 1. Se combinan con facilidad con los no metales, ceden electrones formando iones positivos o cationes  $(Na^+, Ca^{++}, Fe^{+++}, etc.).$
- 2. Se combinan con facilidad con el oxígeno, formando óxidos metálicos, también llamados óxidos básicos (CaO, FeO, CuO).

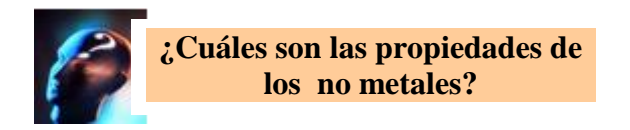

Las propiedades de los **no metales** son:

#### Propiedades físicas:

- 1. Son buenos aislantes eléctricos, excepto el grafito.
- 2. Algunos se utilizan como semiconductores.
- 3. Su estado físico varia, hay sólidos, líquidos y gases.

#### Propiedades químicas:

- 1. Se combinan con los metales, aceptando electrones, transformándose en iones negativos o aniones (Cl<sup>-</sup>, O<sup>=</sup>, F).
- 2. Al combinarse entre ellos, se unen químicamente compartiendo electrones.
- 3. Se combinan con el oxígeno formando óxidos ácidos.

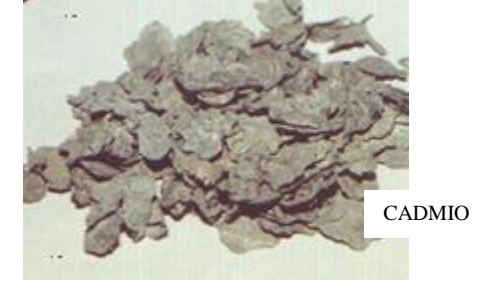

## ÁREA DE QUÍMICA CBTIS N° 63 HUATABAMPO, SONORA

## **No metales**

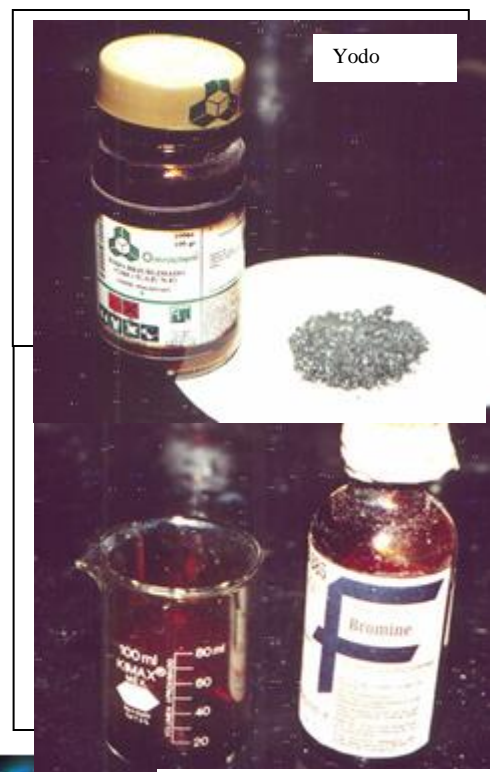

#### **Sección experimental**

Reacciones del con ácido nítrico y ácido sulfúrico.

Material. 4 tubos de ensaye 2 pipetas pinzas para tubo de ensaye.

En un tubo de ensaye colocar un poco de zinc, agregar ácido nítrico concentrado, ocurre una reacción, desprendiendo hidrógeno y formándose nitrato de zinc. En otro tubo de ensaye poner pequeñas cantidades de zinc y agregar potasa o sosa cáustica, ocurre una reacción desprendiendo  $H_2$  y se forma un compuesto conocido como cincato.

En un tubo de ensaye colocar pequeñas cantidades de nitrato de plomo, añadir un poco de ácido sulfúrico, se formará un precipitados blanco que es sulfato de plomo.

En otro tubo de ensaye colocar un poco de nitrato de plomo agregar un poco de yoduro de potasio, se forma un precipitado amarillo que es yoduro de plomo.

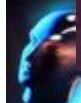

**¿Qué nombre reciben los grupos o familias de la tabla periódica?**

Cada grupo o familia recibe un nombre específico, se indican en el cuadro 3.1

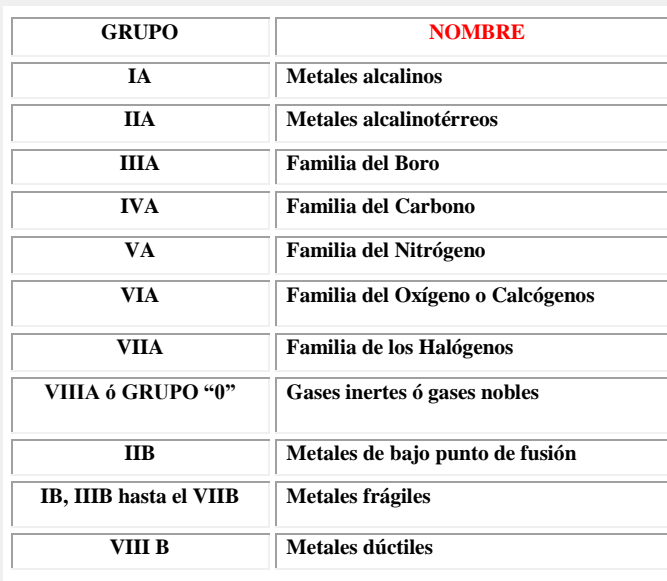

**Cuadro 3.10** Nombre específico de los grupos o familias de la tabla periódica

## Sabias que el cromo es un metal que se utiliza mucho para recubrir superficies y evitar su oxidación. Se utiliza para la fabricación de aceros especiales que son muy duros pero muy manejables que se utilizan en automóviles, aviones, planchas de blindaje de buques. El óxido de cromo  $Cr_2O_3$  se funde con

**Para saber mas**

silicato  $(Si_6O_{14}Na_2 \quad y \quad Si_6O_{14}K_2)$ formando vidrios y porcelanas de un hermoso color verde.

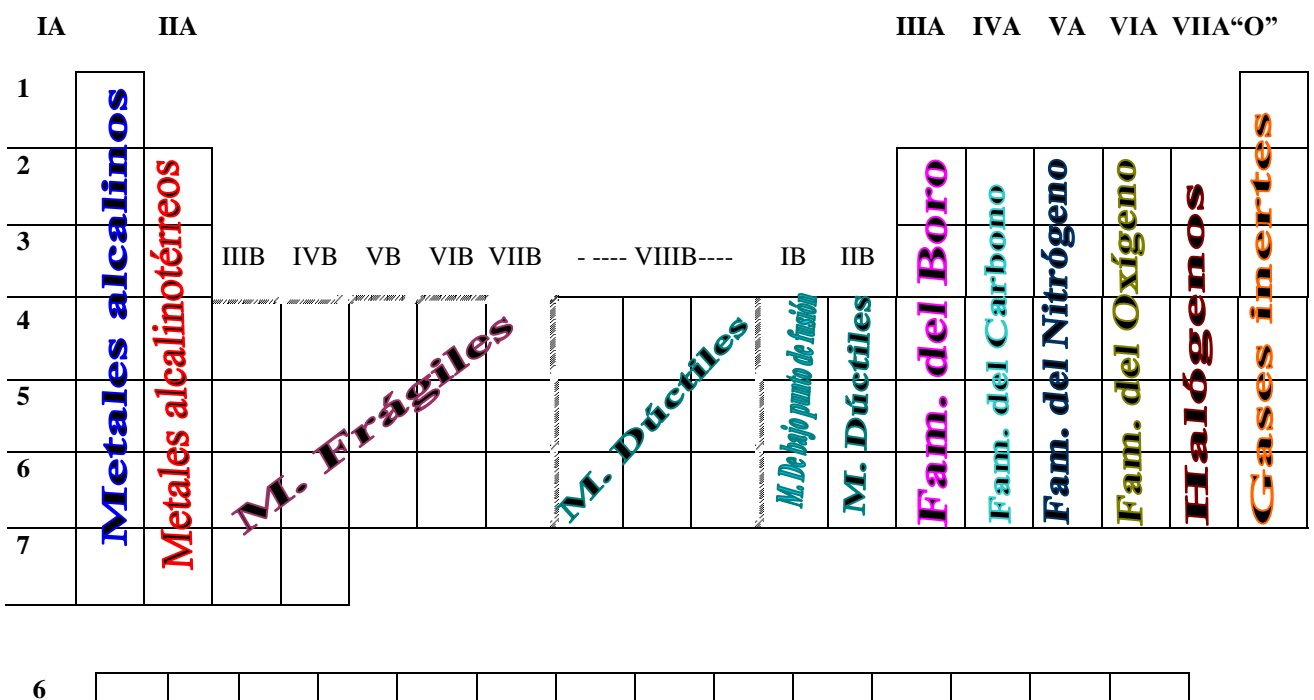

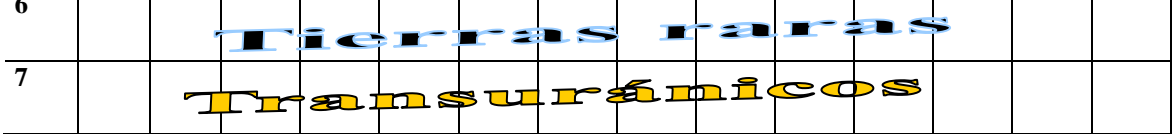

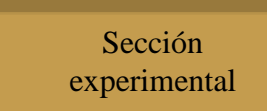

Obtención de óxido de cromo.

Material

Un mechero de buncen Un tripie Una tela de asbesto Un crisol de porcelana

Colocar en un crisol de porcelana una pequeña cantidad de dicromato de potasio  $K_2Cr_2O_7$  y calentar fuertemente , se obtiene sulfato de potasio y óxido de cromo (color verde).

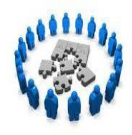

## **Reafirmación de conocimientos**

I. Sobre la línea, escribe la respuesta correcta.

1. En la tabla periódica moderna, los elementos están colocados en orden creciente de  $sus$   $\ldots$   $\ldots$ 

2. ¿Qué nombre reciben las columnas de la tabla periódica?\_\_\_\_\_\_\_\_\_\_\_\_\_\_\_\_\_\_

3.¿Qué nombre reciben los renglones de la tabla periódica?\_\_\_\_\_\_\_\_\_\_\_\_\_\_\_\_\_\_

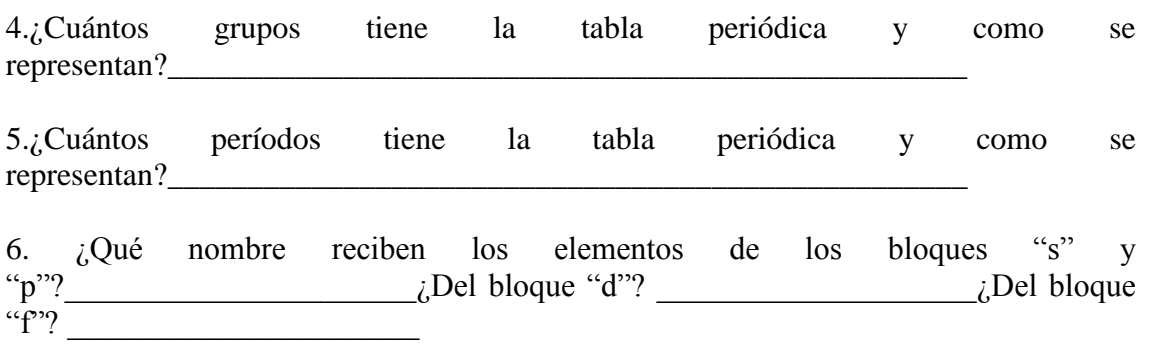

7. Anota los subniveles de energía que se van llenando en el último nivel de la configuración electrónica, para las siguientes familias.

Elementos representativos\_\_\_\_\_\_\_\_\_\_\_\_\_\_\_\_\_\_\_\_ Elementos de transición\_\_\_\_\_\_\_\_\_\_\_\_\_\_\_\_\_\_\_\_\_\_

Elementos de transición interna\_\_\_\_\_\_\_\_\_\_\_\_\_\_\_\_\_

8.En el siguiente esquema de la tabla periódica, escribe la ubicación de las siguientes familias: Gases inerte, metales alcalinos, metales alcalinotérreos, metaloides, metales pesados, tierras raras, transuránicos.

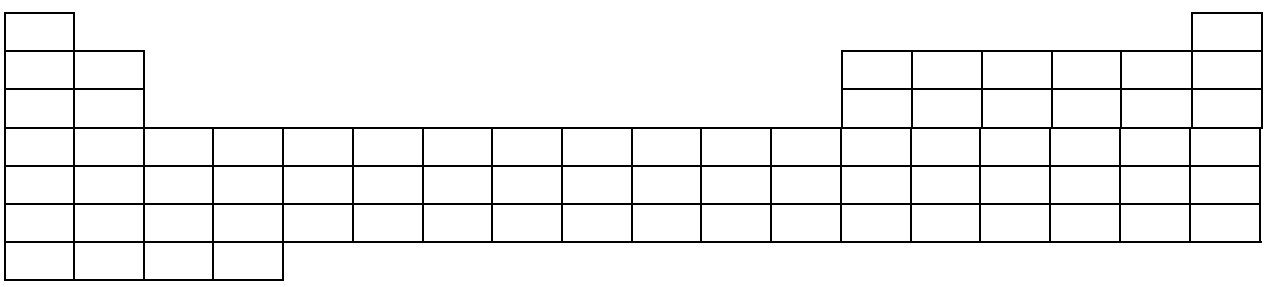

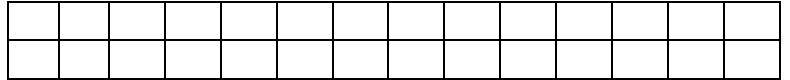

9. Escribe tres propiedades físicas y tres químicas de los metales y no metales.

\_\_\_\_\_\_\_\_\_\_\_\_\_\_\_\_\_\_\_\_\_\_\_\_\_\_\_\_\_\_\_\_\_\_\_\_\_\_\_\_\_\_\_\_\_\_\_\_\_\_\_\_\_\_\_\_\_\_\_\_\_\_\_\_\_\_\_\_\_\_\_\_\_ \_\_\_\_\_\_\_\_\_\_\_\_\_\_\_\_\_\_\_\_\_\_\_\_\_\_\_\_\_\_\_\_\_\_\_\_\_\_\_\_\_\_\_\_\_\_\_\_\_\_\_\_\_\_\_\_\_\_\_\_\_\_\_\_\_\_\_\_\_\_\_\_\_

\_\_\_\_\_\_\_\_\_\_\_\_\_\_\_\_\_\_\_\_\_\_\_\_\_\_\_\_\_\_\_\_\_\_\_\_\_\_\_\_\_\_\_\_\_\_\_\_\_\_\_\_\_\_\_\_\_\_\_\_\_\_\_\_\_\_\_\_\_\_\_\_\_

II. Anota en el paréntesis el número que corresponde a la respuesta correcta.

- ( ) Litio (Li), sodio (Na), potasio (K), rubidio (Rb), cesio (Cs) y francio (Fr).
- ( ) Cobre (Cu), plata (Ag), Oro (Au).
- ( ) Cerio (Ce), Uranio (U),Torio (Th).
- ( ) Cromo (Cr), manganeso (Mn).
- ( ) Fierro (Fe), cobalto (Co), Níquel (Ni), Zinc (Zn).
- 45. Metales alcalinos
- 56. familia de los halógenos
- 78. Metales frágiles
- 90. Metales dúctiles
- 32. Metales de bajo punto de fusión.
- 78. Metales alcalinotérreos
- 67. Tierras raras

## **1.4 . CORRELACIÓN ENTRE LA CONFIGURACIÓN ELECTRÓNICA Y LA TABLA PERIÓDICA.**

 Actividad 15. Elabora una síntesis y resuelve los ejercicios propuestos como reafirmación de conocimientos (5 puntos)

Es sorprendente la relación que existe entre la tabla periódica y la configuración electrónica, aunque fueron dos trabajos que se realizaron de manera independiente. Con la relación entre la configuración electrónica y la tabla periódica, se pueden explicar porque los elementos de un mismo grupo presentan propiedades semejantes.

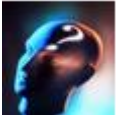

#### **¿Cuáles son las relaciones entre la configuración electrónica y la tabla periódica?**

Las interrelaciones entre la configuración electrónica y la tabla periódica se pueden resumir en los siguientes puntos:

- La tabla periódica se separa en bloques, que se identifican por las mismas letras de los subniveles de energía: **"s", "p", "d"** y **"f".**
- Los grupos IA y IIA integran el bloque "s" ¿Por qué dos grupos?, recordar que el s**ubnivel "s" se llena con 2 electrones**
- Los grupos del **IIIA al VIIIA** forman el bloque "p", ¿Por quéseis grupos?**, el subnivel "p" se llena con 6 electrones**
- Los elementos de los grupos "B" conforman el bloque "d" son diez columnas porque el subnivel "d" se llena con 10 electrones,
- Los elementos de la parte inferior constituyen el bloque "f", son catorce columnas, porque el subnivel "f" se llena con 14 electrones.
- Observar el siguiente esquema de la tabla periódica, donde se señalan los bloques, y como se van llenando los subniveles de energía s, p, d, f.

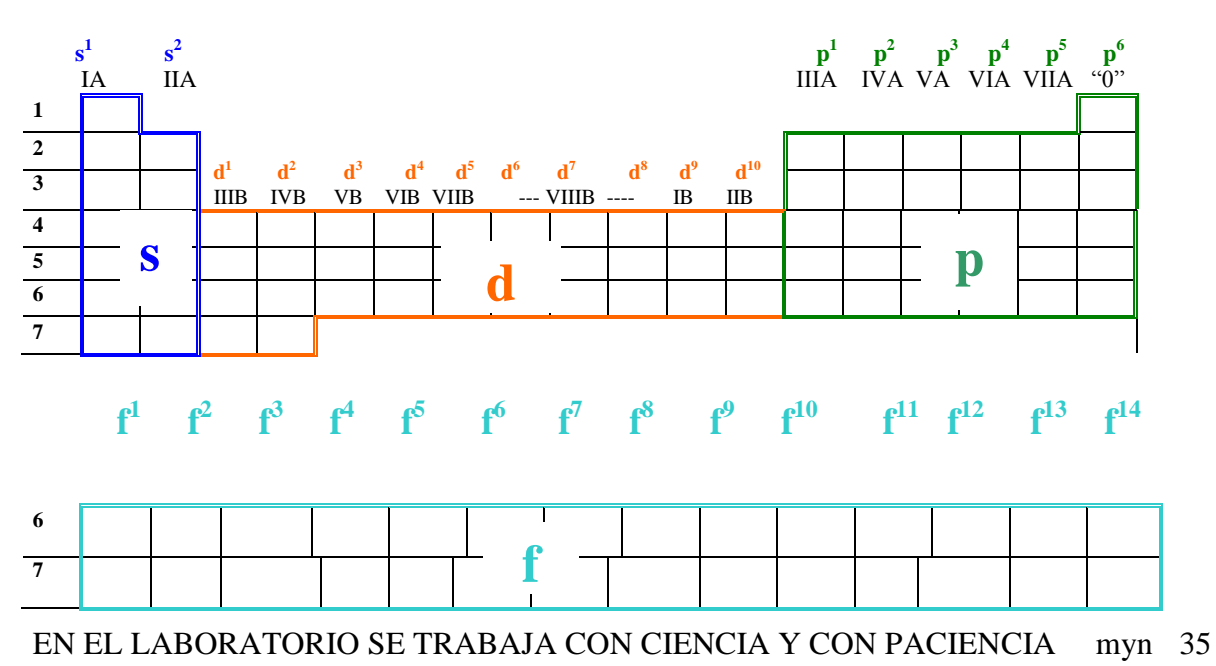

Los **períodos** de la tabla periódica son equivalentes al **último nivel de energía** de la configuración electrónica y los **grupos** de los elementos representativos (IA, IIA, IIIA, IVA, VA, VIA, VIIA y "0") al **número de electrones que hay en el último nivel de energía.**

## **Para saber mas** Las sales de estroncio, como el sulfato de estroncio (SrSO4) y carbonato de estroncio ( $SrCO<sub>3</sub>$ ) son muy utilizadas en la fabricación de juegos pirotécnicos por su hermosa coloración roja. Cuando se calientan a la flama de un mechero de bunsen, producen una coloración rojo carmesí. Otro compuesto que se utiliza en la preparación de fuegos artificiales, es el cloruro de litio, su coloración es rojiza.

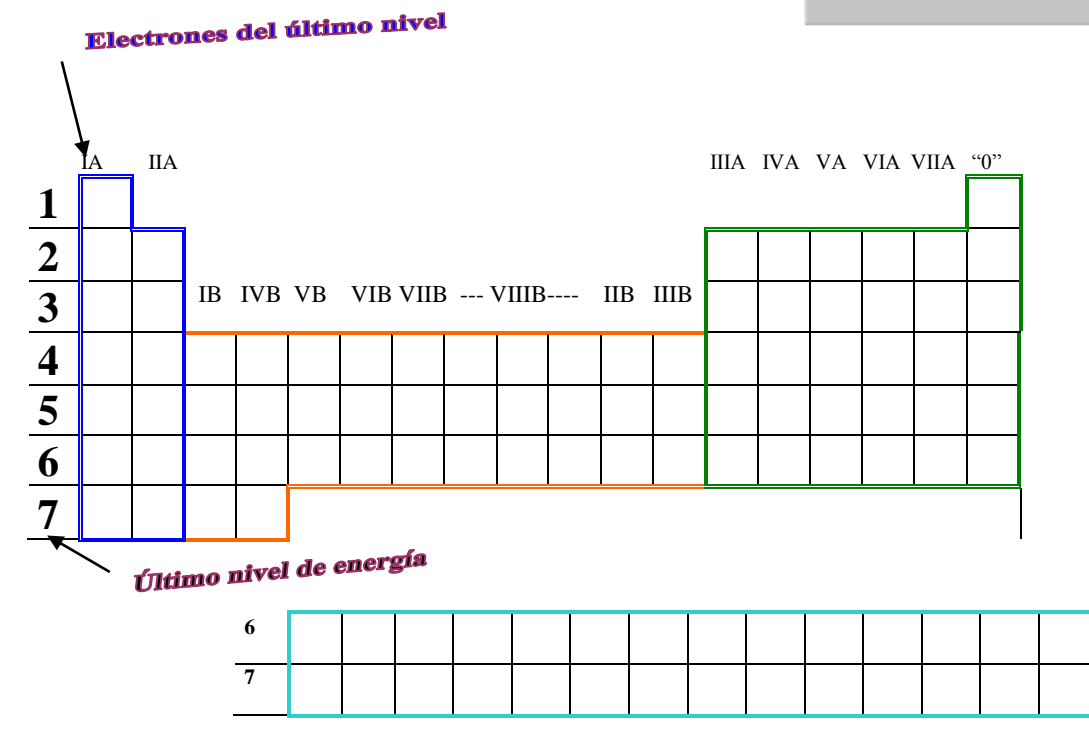

Los elementos de un **mismo grupo** tienen configuraciones **electrónicas semejantes,** en su último nivel todos **tienen el mismo subnivel** e **igual número de electrones en el último nivel**. La configuración electrónica del último nivel para cada grupo o familia es como se indica en el siguiente cuadro:
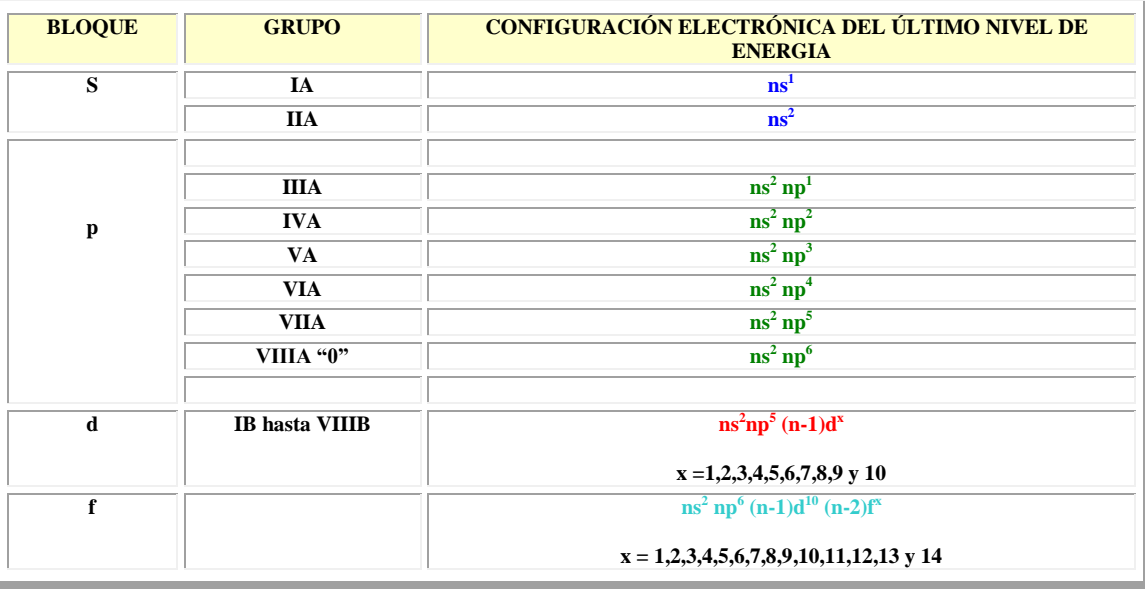

**n = períodos de la tabla periódica**

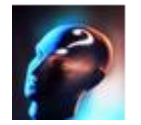

**¿Cómo se determina la configuración electrónica del último nivel?**

La configuración del último nivel de energía, se puede determinar de una manera sencilla y practica, sin necesidad de hacer toda la configuración electrónica, únicamente se necesita una tabla periódica a la mano y tomar en cuenta que:

**Período** = Último nivel de energía. = n **Grupo** = Número de electrones en el último nivel de energía (se cambian los números romanos por números arábigos 1,2,3,4, etc).

**Bloques** = Subnivel de energía = "s", "p", "d" y "f" (según el bloque)

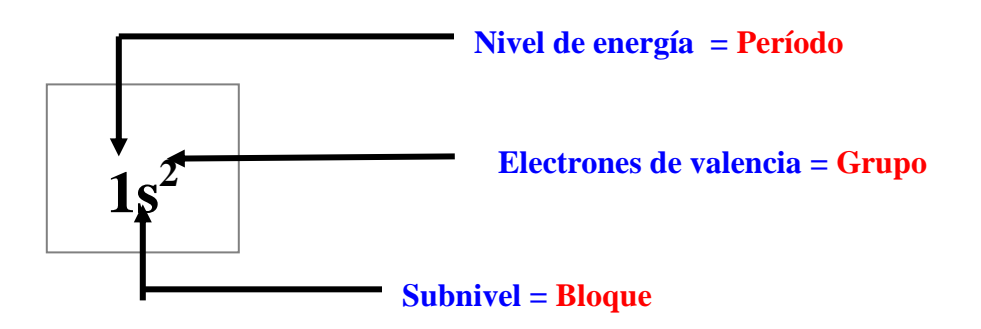

# **Ejemplos:**

¿Cuál es la configuración electrónica del último nivel de energía para el Calcio (Ca).?

**Período: 4 Grupo: IIA Bloque: "s" Fórmula general: ns<sup>2</sup>**

**Configuración del último nivel. 4s<sup>2</sup>**

¿Cuál es la configuración electrónica del último nivel de energía para el Azufre (S)?

**Período: 3 Grupo: VIA Bloque: "p" Fórmula general: ns<sup>2</sup> np<sup>4</sup>** **Configuración del último nivel. 3s<sup>2</sup> 3p<sup>4</sup>**

¿Cuál es la configuración electrónica del último nivel de energía del Cobre (Cu).?

**Período: 4 Grupo: IB Bloque: "d" Fórmula general:**  $\text{ns}^2 \text{np}^5$  (n-1)d<sup>x</sup> **Configuración del último nivel. 4s<sup>2</sup> 4p<sup>6</sup> 3d<sup>9</sup>**

¿Cuál es la configuración electrónica del último nivel de energía del Uranio?

**Período: 7 Grupo: VIB Bloque: "f" Fórmula general:**  $\text{ns}^2$   $\text{np}^6$   $(\text{n-1})\text{d}^{10}$   $(\text{n-2})\text{f}^{\text{x}}$  **Configuración del último nivel.**

**7s<sup>2</sup> 7p<sup>6</sup> 6d<sup>10</sup>5f <sup>4</sup>**

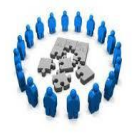

### **Reafirmación de conocimientos**

I. Contesta correctamente cada una de las siguientes cuestiones.

1.Escribe la configuración electrónica de los siguientes elementos:

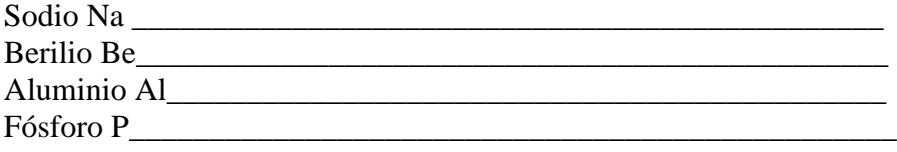

2. ¿ Qué relación se encuentra entre la configuración electrónica y su posición en la tabla periódica?

\_\_\_\_\_\_\_\_\_\_\_\_\_\_\_\_\_\_\_\_\_\_\_\_\_\_\_\_\_\_\_\_\_\_\_\_\_\_\_\_\_\_\_\_\_\_\_\_\_\_\_\_\_\_\_\_\_\_\_\_\_\_\_\_\_\_\_\_\_\_\_\_\_

3.¿En que bloques se divide la tabla periódica?\_\_\_\_\_\_\_\_\_\_\_\_\_\_\_\_\_\_\_\_\_\_\_\_\_\_\_\_\_\_\_

4. ¿Por qué se utilizan las letras s, p, d y f, para representar los bloques.\_\_\_\_\_\_\_\_\_\_

5. Seleccionar 3 elementos de los grupos "A" de la tabla periódica, desarrollar la configuración electrónica, marcar con un círculo el último nivel de energía. ¿Qué similitud hay entre los elementos que pertenecen a un mismo grupo?

\_\_\_\_\_\_\_\_\_\_\_\_\_\_\_\_\_\_\_\_\_\_\_\_\_\_\_\_\_\_\_\_\_\_\_\_\_\_\_\_\_\_\_\_\_\_\_\_\_\_\_\_\_\_\_\_\_\_\_\_\_\_\_\_\_\_\_\_\_\_\_\_\_

6. Seleccionar 2 elementos de cada uno de los grupos "B", desarrollar su configuración electrónica, encerrar con un círculo el último nivel de energía. ¿Qué similitud hay entre los elementos de un mismo grupo? ¿Qué sucede con el período?

\_\_\_\_\_\_\_\_\_\_\_\_\_\_\_\_\_\_\_\_\_\_\_\_\_\_\_\_\_\_\_\_\_\_\_\_\_\_\_\_\_\_\_\_\_\_\_\_\_\_\_\_\_\_\_\_\_\_\_\_\_\_\_\_\_\_\_\_\_\_\_

7. Con ayuda de la tabla periódica, escribe únicamente la configuración electrónica del último nivel de energía, de los siguientes elementos.

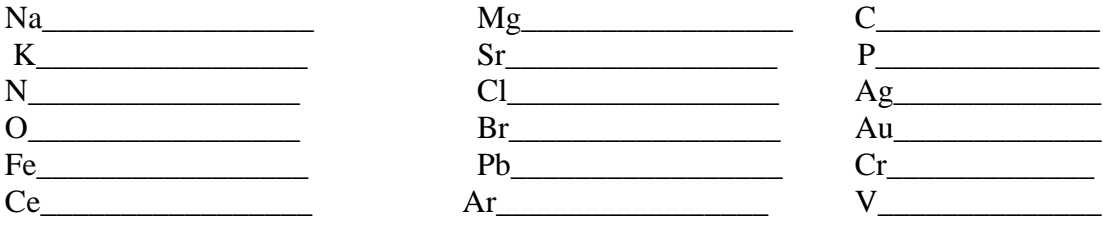

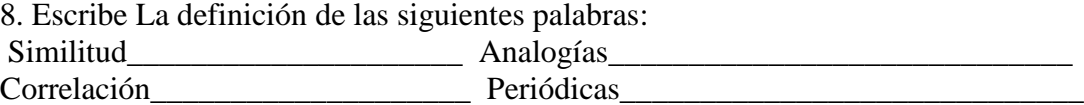

# **1.5 PROPIEDADES PERIÓDICAS.**

 Actividad 16. Elabora una síntesis, realiza actividad experimental y resuelve ejercicios propuestos como reafirmación de conocimientos (7 puntos)

Una de las tantas aplicaciones de la tabla periódica, es la facilidad para determinar algunas propiedades de los elementos, que se conocen como **propiedades periódicas** y que sirven para comprender el comportamiento químico de los elementos.

Las propiedades periódicas varían para cada elemento según su posición en la tabla periódica y son:

- **Radio atómico**
- **Carácter metálico**
- **Potencial de ionización**
- **Electronegatividad**
- **Afinidad electrónica**

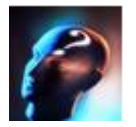

**¿Qué es el radio atómico?**

El radio atómico sirve para indicar, de cierta manera, el **"tamaño de un átomo",** pero éste, es un concepto bastante subjetivo, puesto que la nube electrónica que esta alrededor del núcleo, no tiene límite definido. El radio atómico se define de la siguiente manera:

**Para los elementos sólidos, se considera que el radio atómico es: La mitad de la distancia entre los núcleos de sus átomos vecinales. Cuadro 3.11.**

**Para los elementos gaseosos que forman moléculas, el radio atómico es: La mitad de la distancia entre los núcleos de dos átomos iguales unidos por enlace químico formando una molécula. Cuadro 3.12.**

**Cuadro 3.11** Radio atómico del átomo de cobre

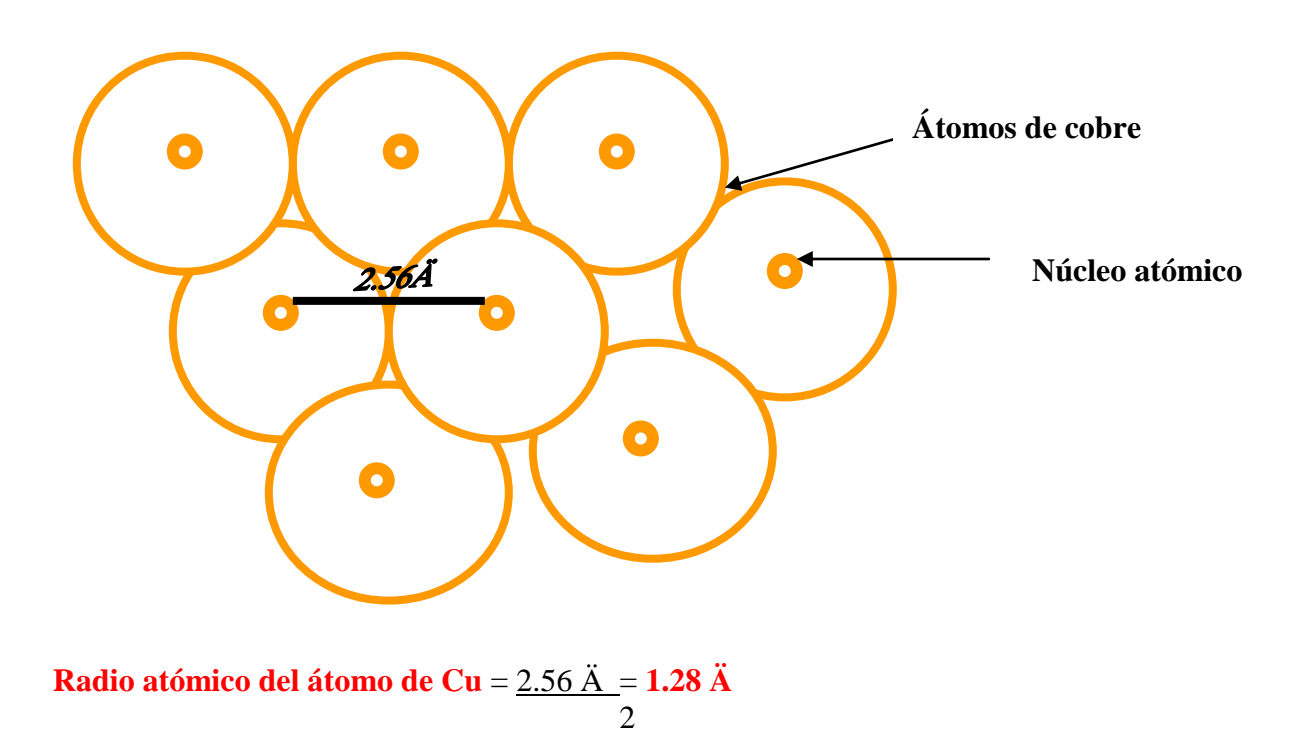

Cuadro3.12 Radio atómico del átomo cloro (Cl<sub>2</sub>)

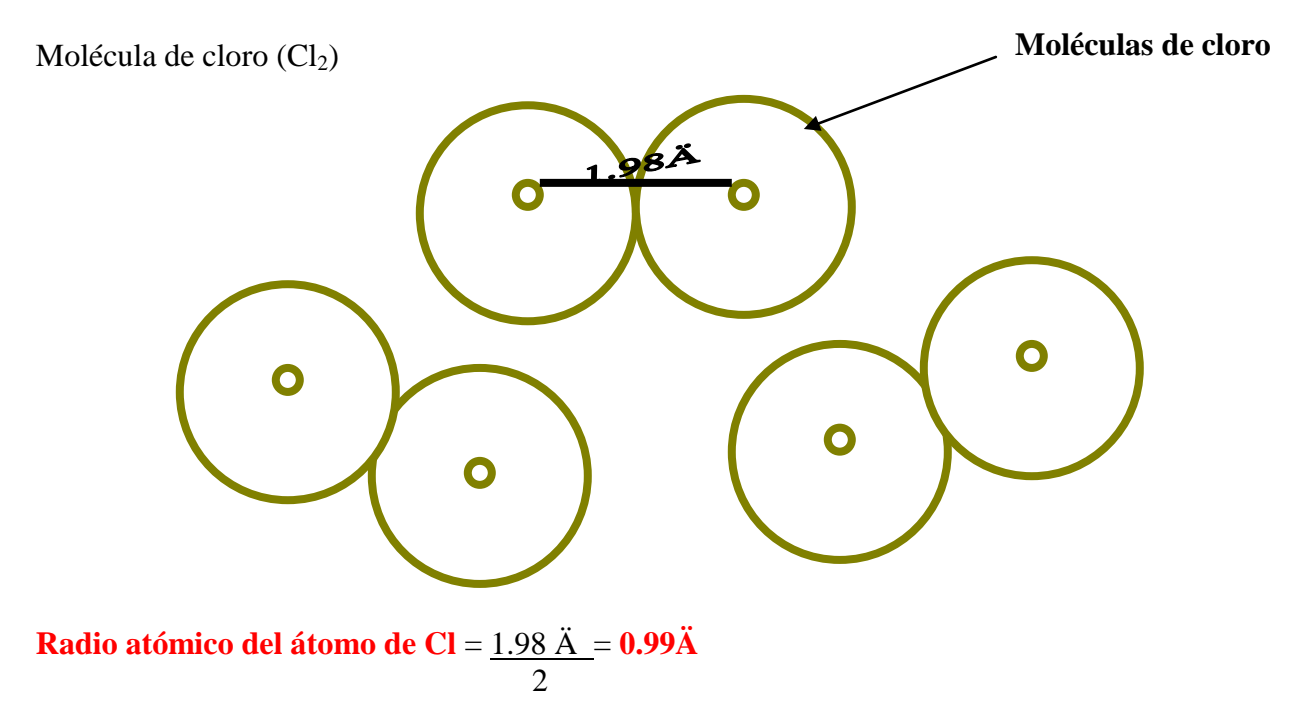

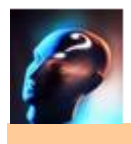

¿Cómo varia el radio atómico en la tabla periódica?

Al recorrer un mismo **período** de la tabla periódica de **izquierda a derecha**, el radio atómico **disminuye** y al **descender** por un mismo **grupo, aumenta.**

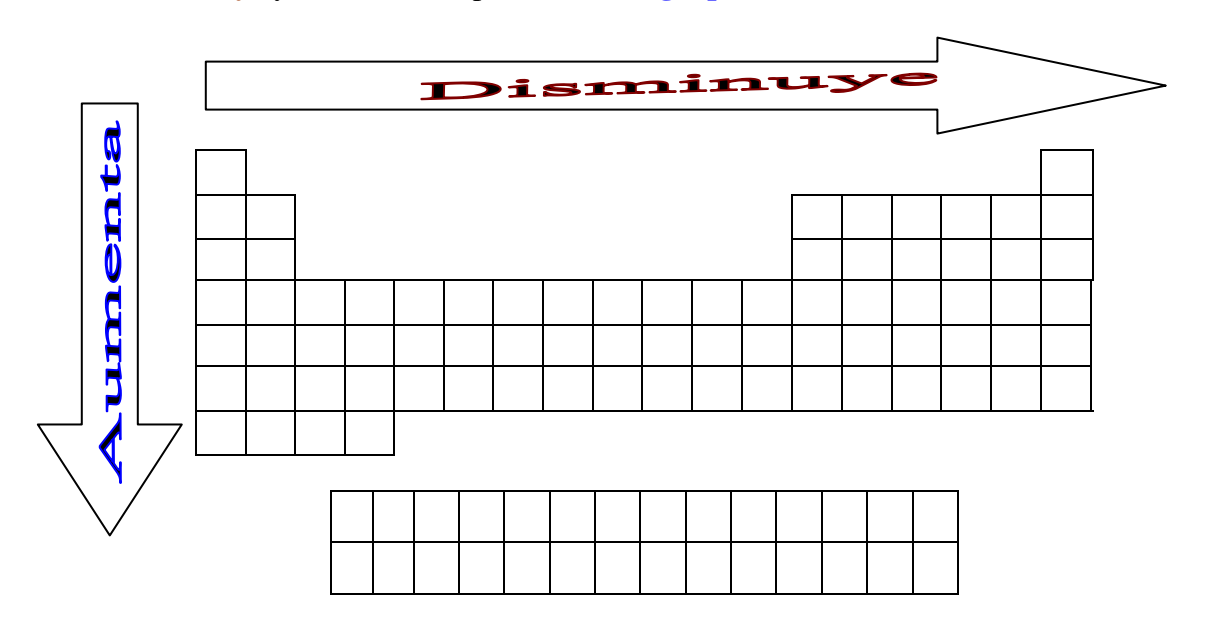

#### **Para saber mas**

**El tungsteno** es un metal que se encuentra en un mineral llamado tugstita wolframita. Es uno de los metales más duros y dos veces más pesado que el plomo, su punto de fusión es el mayor de todos los metales, es de 3,370°C , motivos por los cuales se utiliza en la fabricación de filamentos para lámparas eléctricas, de rayos X y de radiotelefonía.

Sus aleaciones son muy importantes industrialmente, por su dureza, que es mayor que la del acero.

No reacciona con los ácidos fuertes ni con los hidróxidos.

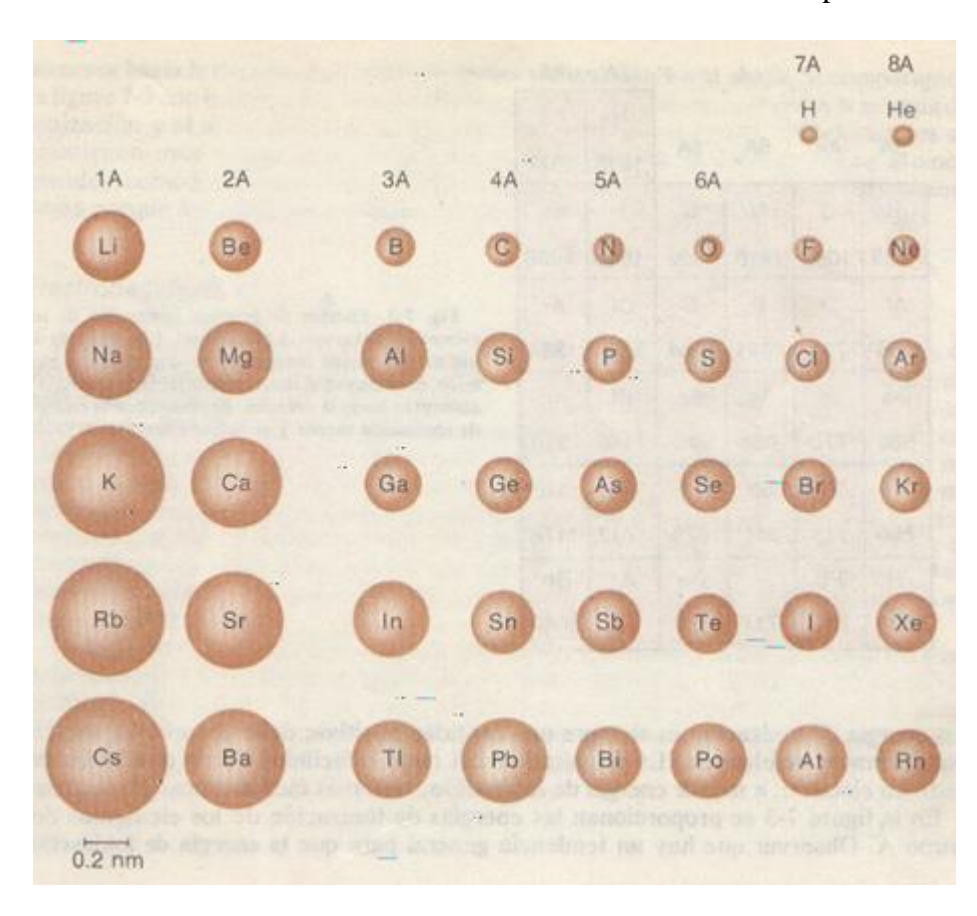

**Cuadro 3.13** Variación del radio atómico de los elementos representativos.

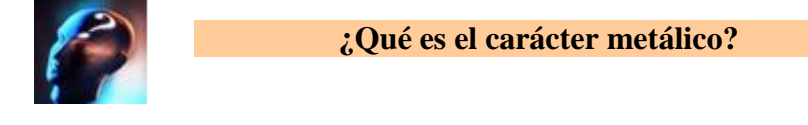

El carácter metálico se define como:

**La facilidad que tiene un elemento para ceder electrones y transformarse en iones positivos**

De los elementos que actualmente se conocen, 81 tienen propiedades metálicas: Todos los elementos del grupo IA, IIA, elementos de transición (grupos B), del grupo IIIA el aluminio, indio, galio y talio, del IVA estaño y plomo, del VA el bismuto, los lantánidos y los actínidos.

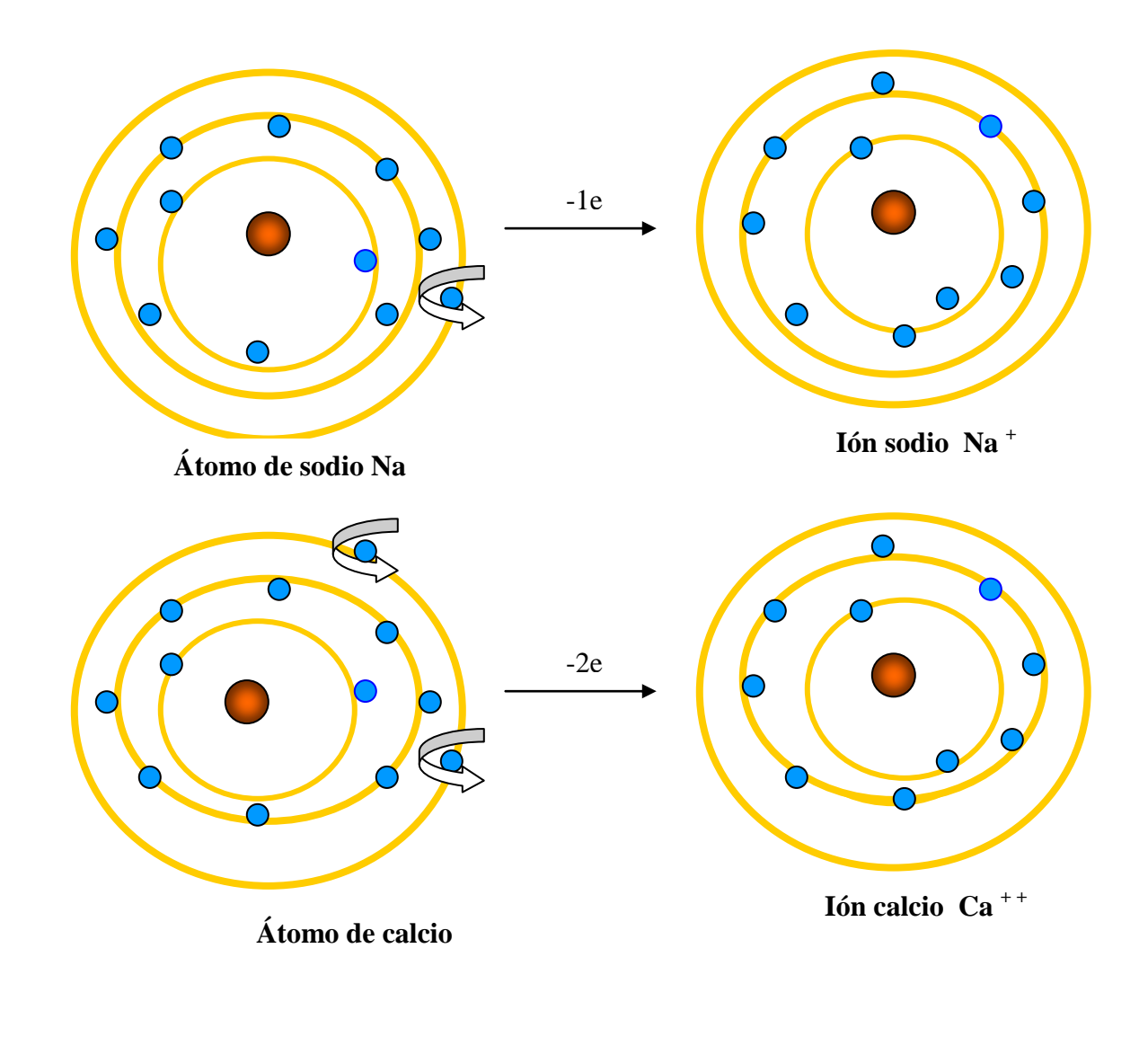

**Cuadro 3.14** Formación del ión sodio, al ceder un electrón.

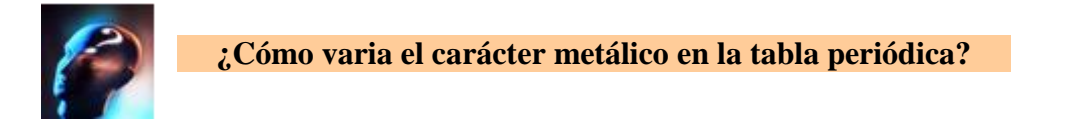

El carácter metálico disminuye al recorrer un mismo período y al descender por un mismo grupo. Cuadro 3.15.

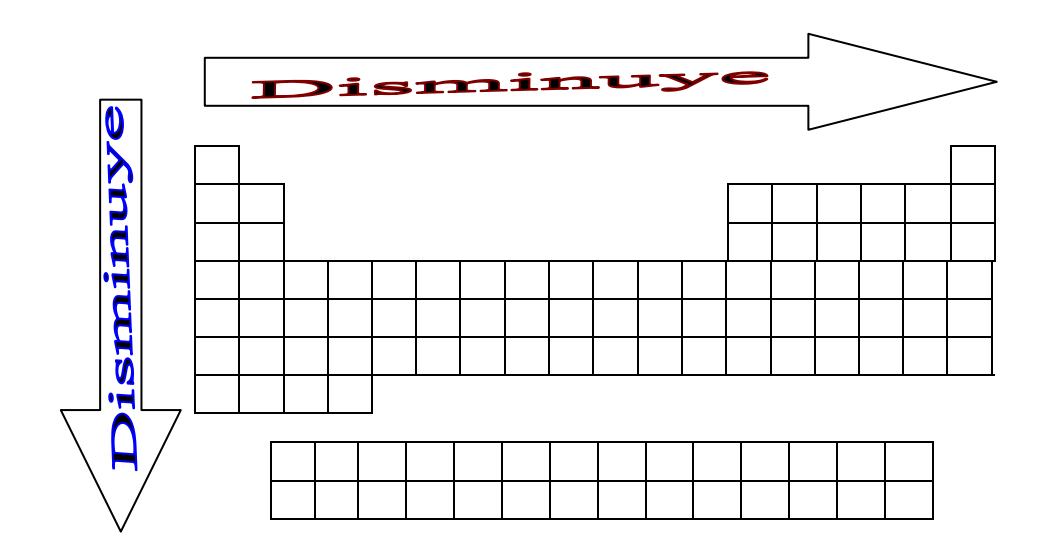

**Cuadro 3.15** Variación del carácter metálico en la tabla periódica.

#### Sección experimental

#### **Carácter metálico**

Material: 7 tubos de ensaye una gradilla unas pinzas para tubo

Colocar los tubos en la gradilla, numerarlos del 1 al 7 Agregar a cada tubo 5 ml. de ácido clorhídrico diluido al 50%.

Colocar en cada tubo pequeñas cantidades de los siguientes metales.

Tubo 1- plomo Tubo 2 – estaño Tubo 3 – zinc Tubo 4 – cobre Tubo 5 – fierro. Tubo 6 –aluminio. Tubo 7- magnesio

Observa como reaccionan estos metales con el ácido clorhídrico, desplazan al hidrógeno y se combinan con el cloro. La rapidez de la reacción depende de su carácter metálico. ¿Cuál reacciona con mayor rapidez y por

qué?

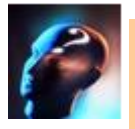

**¿Qué es el potencial de ionización?**

El potencial de ionización, también se le conoce como energía de ionización y se define como:

**Es la energía necesaria para remover un electrón del nivel de energía mas externo, de un átomo neutro en estado gaseoso**

Cada uno de los elementos tiene una energía de ionización característica y aunque no se conozca su valor exacto, con el solo hecho de ver la posición del elemento en la tabla periódica, se puede deducir si su valor es alto o bajo.

El potencial de ionización aumenta, cuando se recorre de izquierda a derecha un mismo período en la tabla periódica y disminuye al recorrer un mismo grupo de arriba hacia abajo. Cuadro 3.16.

El valor del potencial de ionización depende del tamaño de los átomos, cuanto mas pequeños sean es mas difícil remover un electrón, porque la fuerza de atracción entre la nube electrónica y los núcleos es muy grande. Cuadro 3.17.

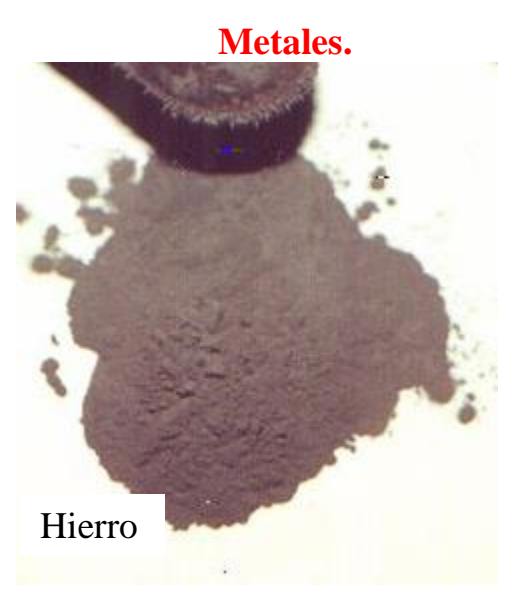

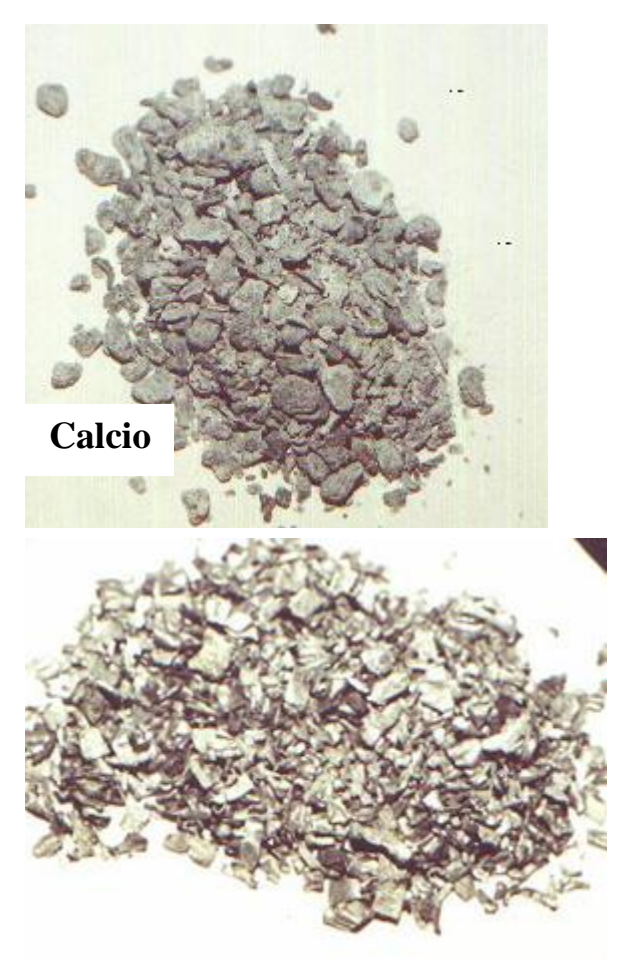

Magnesio

**Cuadro 3.16** Variación del potencial de ionización en la tabla periódica.

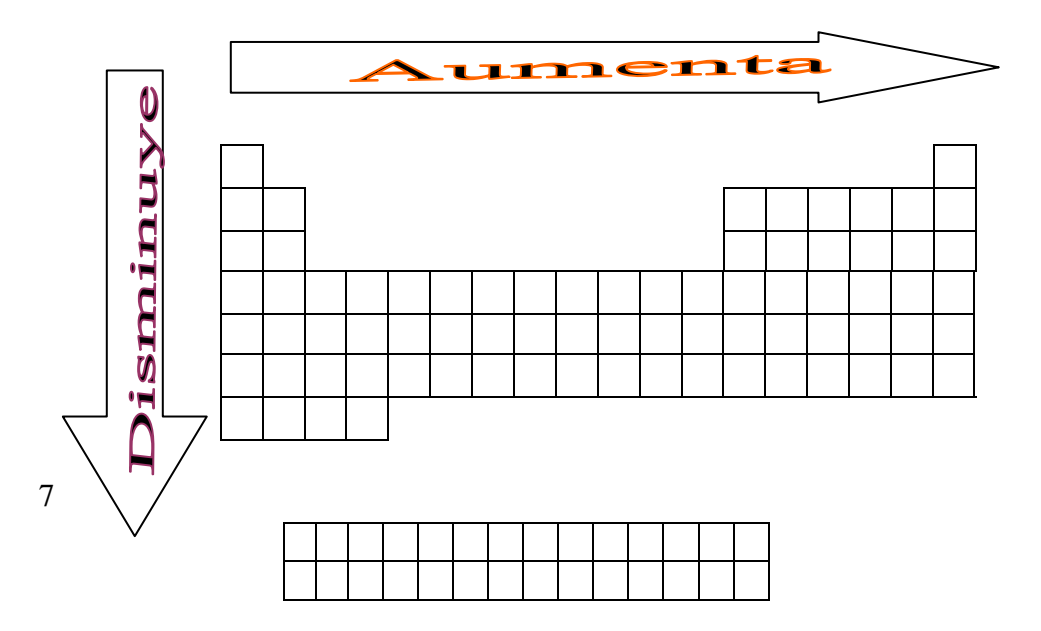

**Cuadro 3.17** Valores de la energía de ionización en Kcal/mol, para los elementos representativo

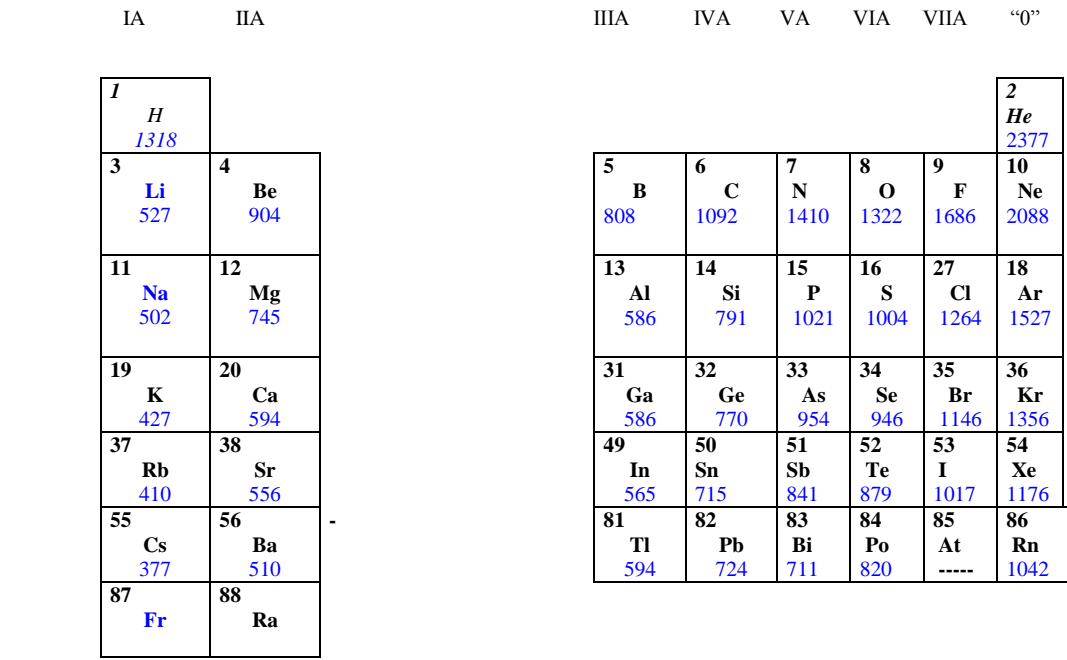

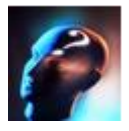

**¿Qué es electronegatividad?**

La electronegatividad se define como:

Capacidad de un elemento para "atraer" los electrones cuando forma parte de una molécula

Linus Pauling, sugirió un mecanismo para medir la "fuerza" con la que un átomo "atrae" electrones, asignó a cada átomo un valor que es proporcional a la fuerza de atracción por los electrones. Al mas electronegativo le asignó un valor de 4.0 y de 0.7 para el menos electronegativo. En el cuadro 3.12 se indican los valores de las electronegatividades de los elementos representativos.

**Cuadro 3.18** Valores de la electronegatividad para los elementos representativos, escala de Pauling.

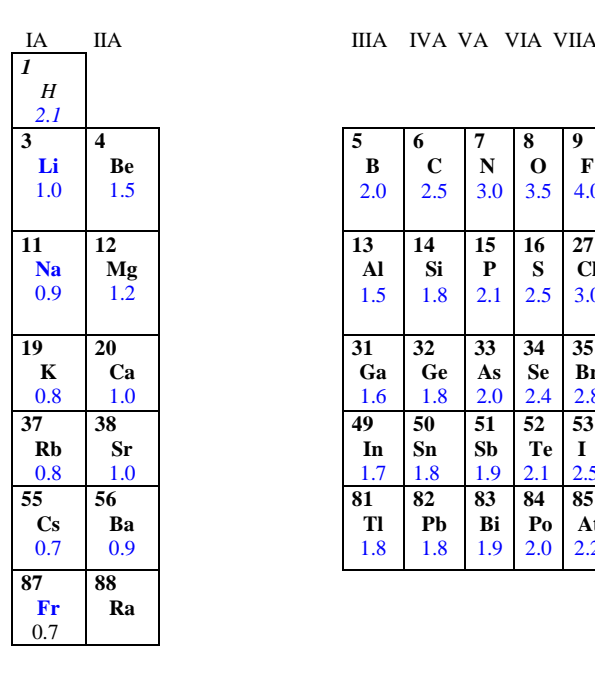

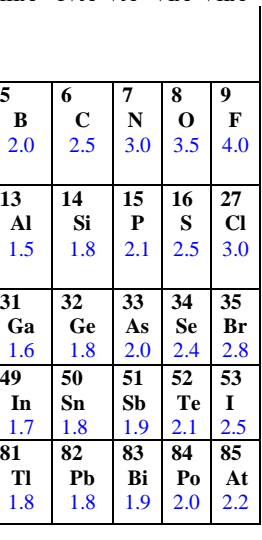

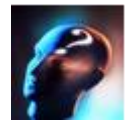

**¿Cómo varia la electronegatividad en la tabla periódica?**

Al desplazarse por un mismo período de izquierda a derecha, la electronegatividad aumenta y disminuye al recorrer hacia abajo un mismo grupo., como lo indica la cuadro 3.19.

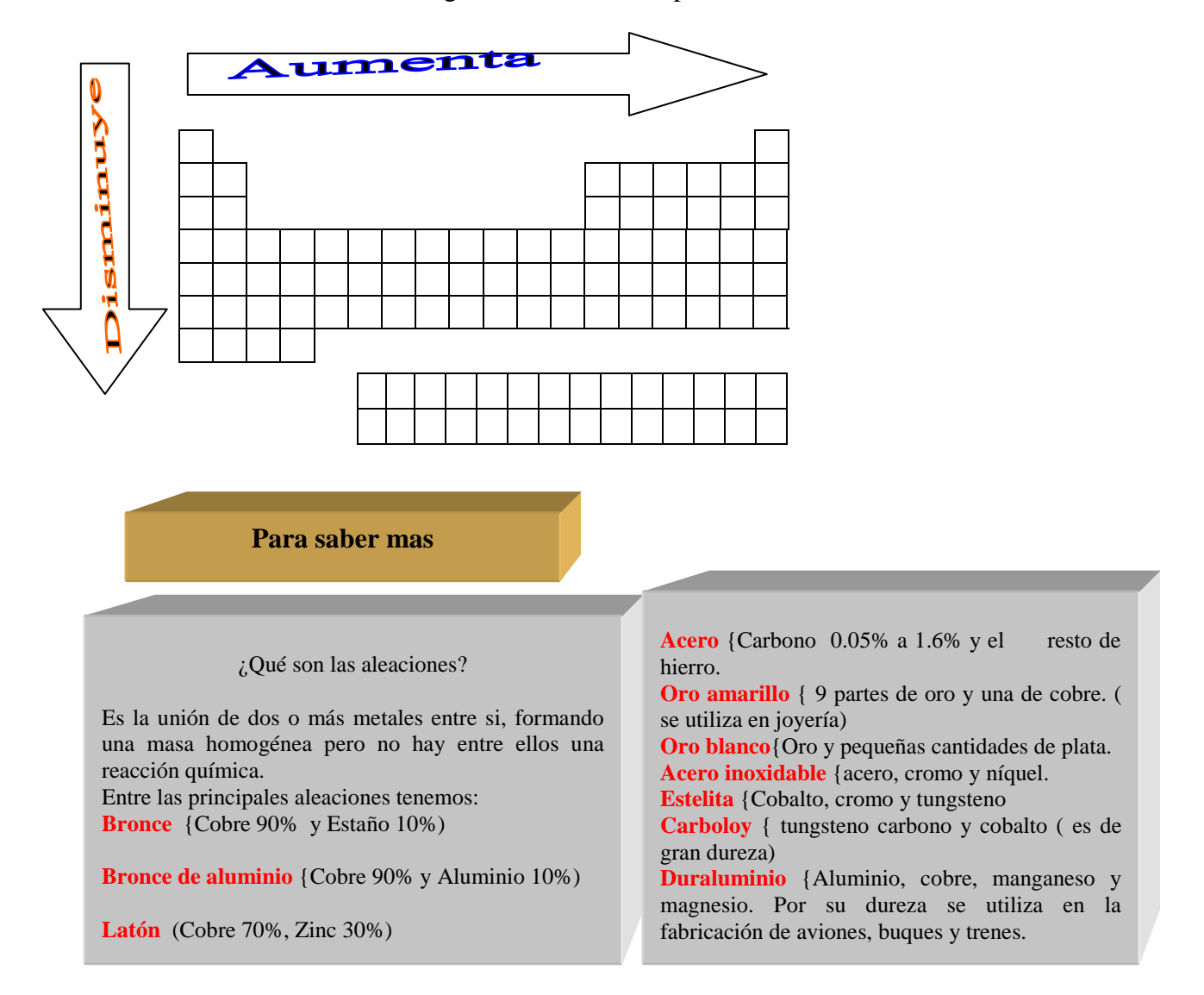

**Cuadro3.19** Variación de la electronegatividad en al tabla periódica

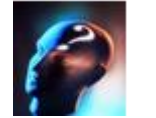

# **¿Qué es la afinidad electrónica?**

Es una propiedad periódica que se define como:

**La cantidad de energía liberada cuando un átomo neutro acepta un electrón para transformarse en un ión negativo, llamado anión.**

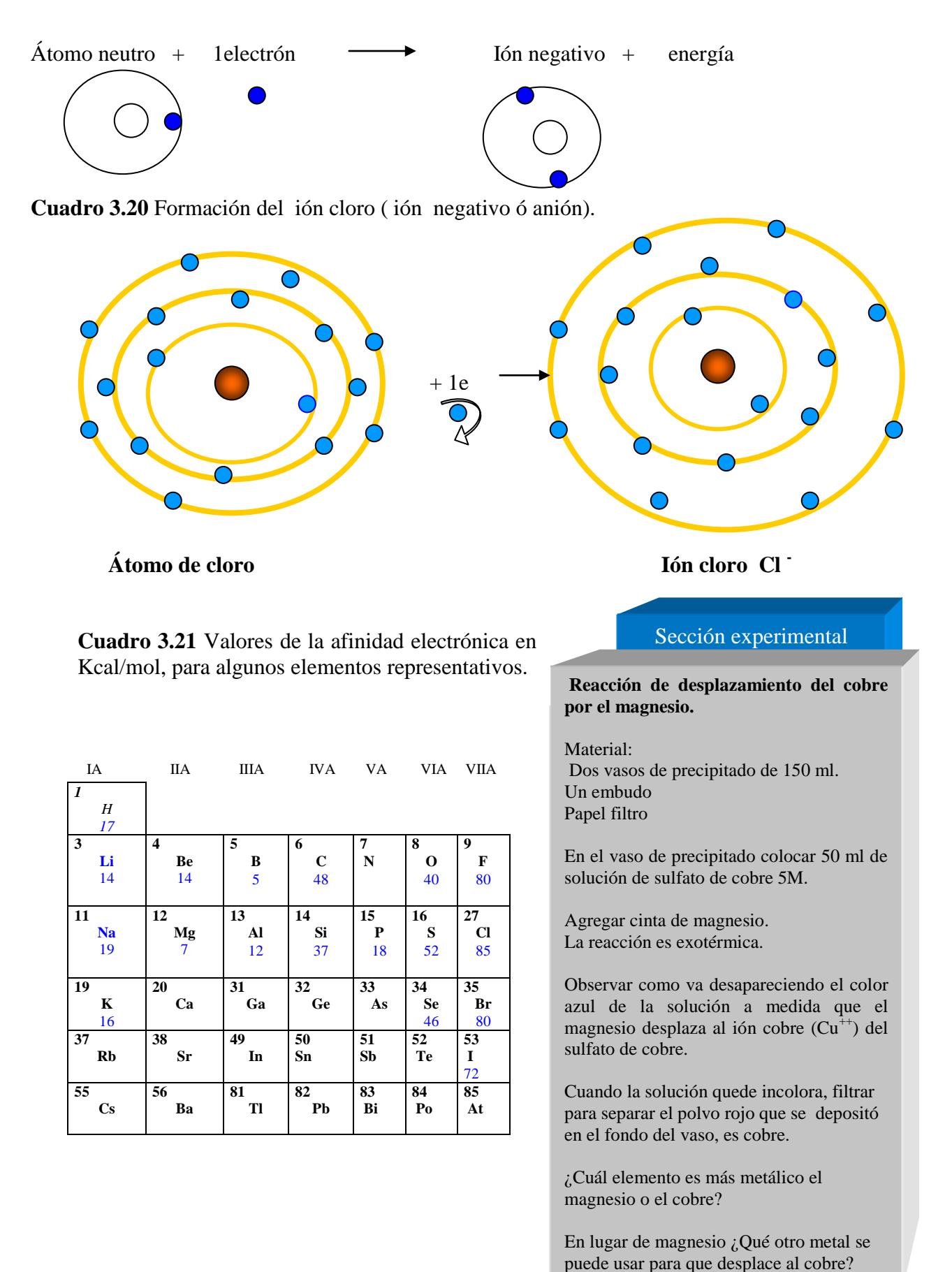

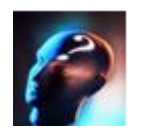

# **¿Cómo varia la afinidad electrónica en la tabla periódica?**

La afinidad electrónica aumenta al recorrer un mismo período de izquierda a derecha y disminuye al descender por un mismo grupo, cuadro 3.22.

**Cuadro 3.22** Variación de la afinidad electrónica en la tabla periódica.

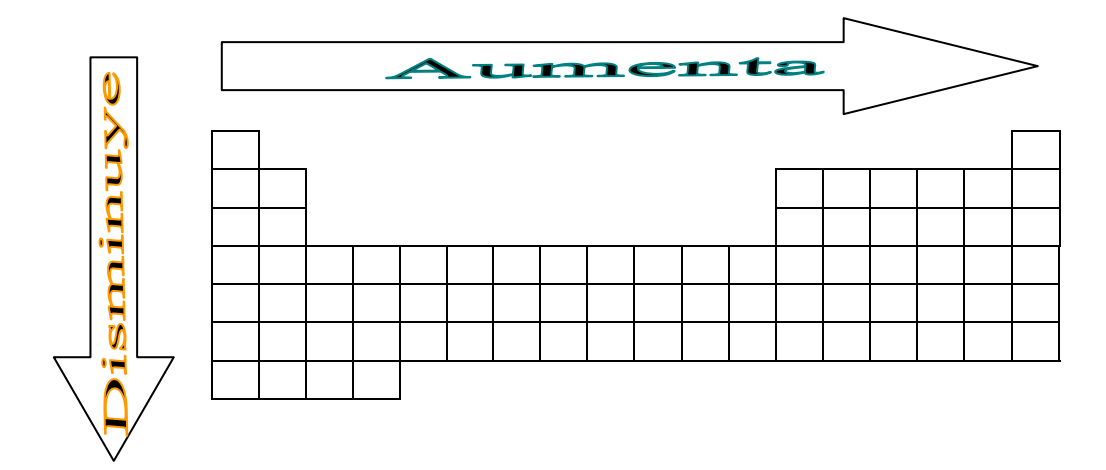

**PARA SABER MAS**

Algo Sobre el Fluor y el yodo.

**El fluor** es halógeno muy reactivo se combina con casi todos los elementos menos con el oxigeno y el carbono. Se le encuentra en los minerales de fluorita (fluoruro de calcio)y criolita (fluoruro doble de sodio y aluminio). Es muy venenoso. Se encuentra en pequeñas cantidades en los huesos de los mamíferos y en los dientes.

**El yodo** es de color gris azulado, se utiliza para la preparación de tintura de yodo mezcla usada como antiséptico, también se emplea para la fabricación de películas fotográficas, tintes. Es un agente oxidante . En el organismo se encuentra en la hormona tiroxina, hormona segregada por la tiroides que controla las funciones metabólicas

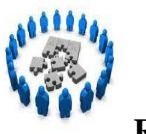

## **Reafirmación de conocimientos**

# **I. Relaciona ambas columnas.**

( ) Se define como la cantidad de energía liberada cuando un átomo neutro acepta un electrón para transformarse en un ión negativo.

( ) Es la energía necesaria para remover un electrón del nivel de energía mas externo, de un átomo neutro en estado gaseoso.

( ) Se define como el promedio de la distancia entre los núcleos de átomos vecinales.

( ) Es la capacidad de un elemento para atraer los electrones cuando forma parte de una molécula

( ) Es la facilidad que tiene un elemento para ceder electrones y transformarse en iones positivos.

- 65. Radio atómico
- 90. Afinidad electrónica
- 53. Potencial de ionización
- 76. Radio atómico
- 12. Electronegatividad

II. Contesta correctamente cada una de las siguientes cuestiones.

1. ¿Cuáles de los siguientes elementos, pueden transformarse en iones positivos, por su carácter metálico? Cloro, cobre, bario, bromo, azufre, fósforo, cromo,

\_\_\_\_\_\_\_\_\_\_\_\_\_\_\_\_\_\_\_\_\_\_\_\_\_\_\_\_\_\_\_\_\_\_\_\_\_\_\_\_\_\_\_\_\_\_\_\_\_\_\_\_\_\_\_\_\_\_\_\_\_\_\_\_\_\_\_\_\_\_\_\_\_

2.Coloca en orden creciente de sus radios atómicos, los siguientes elementos: Fluor, yodo, cloro y bromo.

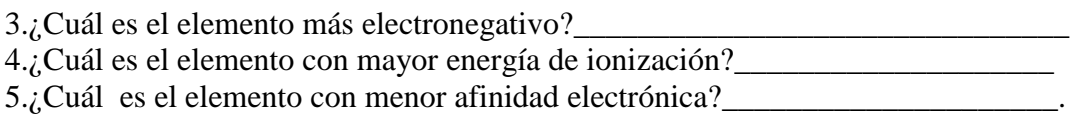

\_\_\_\_\_\_\_\_\_\_\_\_\_\_\_\_\_\_\_\_\_\_\_\_\_\_\_\_\_\_\_\_\_\_\_\_\_\_\_\_\_\_\_\_\_\_\_\_\_\_\_\_\_\_\_\_\_\_\_\_\_\_\_\_\_\_\_\_

\_\_\_\_\_\_\_\_\_\_\_\_\_\_\_\_\_\_\_\_\_\_\_\_\_\_\_\_\_\_\_\_\_\_\_\_\_\_\_\_\_\_\_\_\_\_\_\_\_\_\_\_\_\_\_\_\_\_\_\_\_\_\_

# **1.6 CONCEPTO DE ELECTRONES DE VALENCIA Y VALENCIA**

Actividad 17. Elabora una síntesis, realiza actividad experimental y resuelve ejercicios de reafirmación y consolidación de conocimientos (7 puntos)

Los conceptos de electrones de valencia y valencia son muy importantes, porque se utilizan para explicar y pronosticar las propiedades químicas de los elementos.

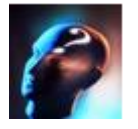

**¿Qué son los electrones de valencia?**

Se define como electrones de valencia, a aquellos que están en el **nivel mas alto de energía (nivel externo).**

Para determinar los electrones de valencia de los elementos representativos, basta con saber el grupo en el que se localiza el elemento, puesto que, **el número de electrones de valencia** es **igual al grupo**, como lo indica el cuadro 3.23.

**Cuadro 3.23** Electrones de valencia para los elementos de los grupos "A".

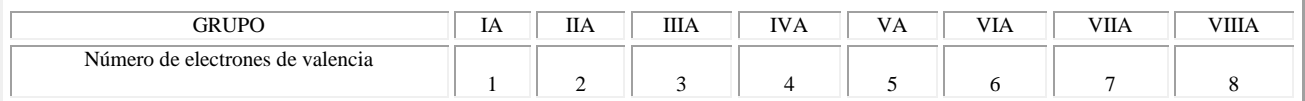

### **Ejemplo:**

¿Cuántos electrones de valencia tiene el calcio (Ca) y el azufre (S)?

El calcio es un elemento que se localiza en el grupo IIA, por lo tanto tiene 2 electrones de valencia.

El azufre es un elemento que se encuentra en el grupo VIA, por lo tanto tiene 6 electrones de valencia.

Los **electrones de valencia**, también se indican por medio de puntos alrededor del símbolo del elemento, primeramente se coloca un electrón a cada lado hasta completar cuatro, después se forman parejas hasta un máximo de ocho. A esta representación se le conoce como estructura de Lewis.

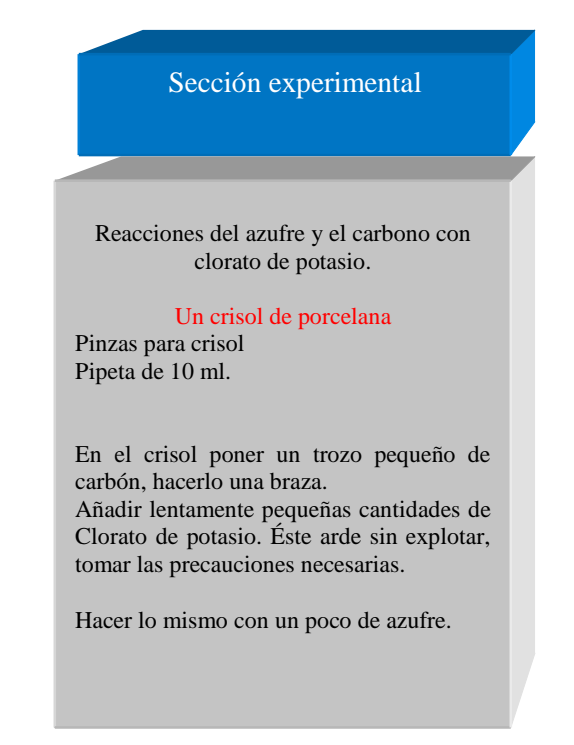

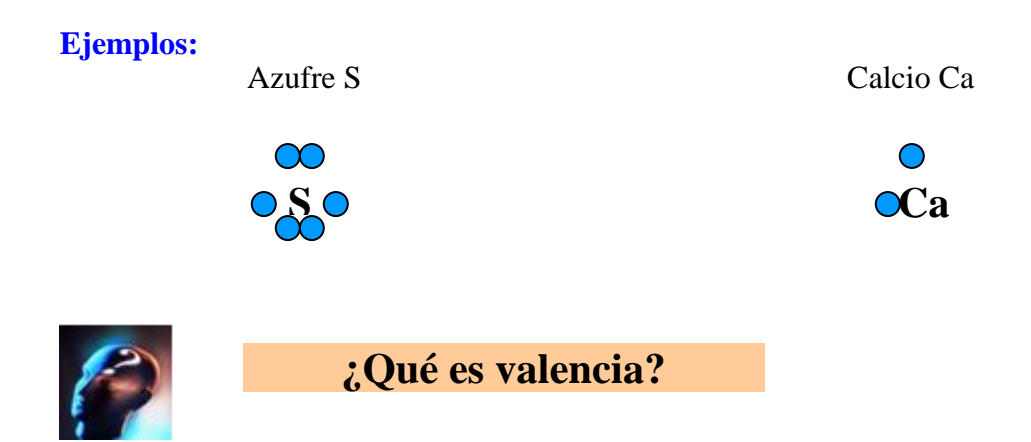

La valencia de un elemento se define como:

**Es un número entero que se utiliza para describir la capacidad de combinación de un elemento al momento de formar un compuesto.**

La valencia puede ser **positiva o negativa**, para asignar la valencia a los elementos, se necesita comprender el significado de **configuración estable.**

Configuración estable es:

**La configuración electrónica que tiene ocho electrones en su último nivel de energía.**

Los únicos elementos que en condiciones normales de temperatura y presión tienen configuración estable son los *gases nobles o inertes.* Como se indica en el cuadro 3.23.

Los demás elementos, al momento de combinarse, tenderán a alcanzar la configuración estable del gas inerte mas cercano a ellos, es decir, tendrán ocho electrones en su último nivel, como lo señala la **"regla del octeto"**, para ello, tendrán que **ganar o ceder electrones**, esto depende de la cantidad de electrones de valencia que tenga el elemento. Por ejemplo si un elemento tiene 1 electrón de valencia, le es más fácil cederlo, pero si tiene siete, ganará uno. Observar el cuadro 3.24 que indica los grupos de los elementos representativos, sus electrones de valencia y su valencia.

**Cuadro 3.23** Configuraciones estables de los gases inertes.

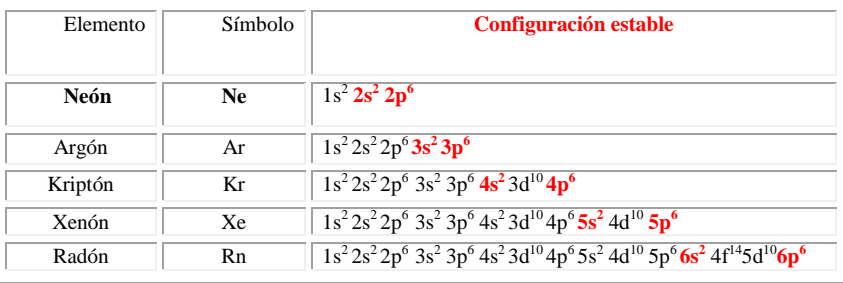

# **Ejemplo:**

¿Cuántos electrones de valencia tiene el sodio y cuál es su valencia ?

Símbolo: Na Número atómico: 11 Configuración electrónica: **1s<sup>2</sup> 2s<sup>2</sup> 2p<sup>6</sup> 3s<sup>1</sup> Electrones de valencia: 1 Su valencia es de +1** 

¿Por qué la valencia del sodio es de +1?

Porque el átomo de sodio necesita **ceder el electrón** de valencia para alcanzar la configuración estable del gas inerte mas próximo a él, **1s<sup>2</sup> 2s<sup>2</sup> 2p<sup>6</sup> (esta configuración corresponde al argón)** se quedará con 10 electrones (-) y 11 protones (+), tiene un exceso de una carga positiva, **su valencia será de +1.**

Cuando el elemento gana electrones, su valencia es **NEGATIVA** y cuando cede es **POSITIVA.** En el cuadro 3.24 se marca la valencia de los elementos de los grupos "A".

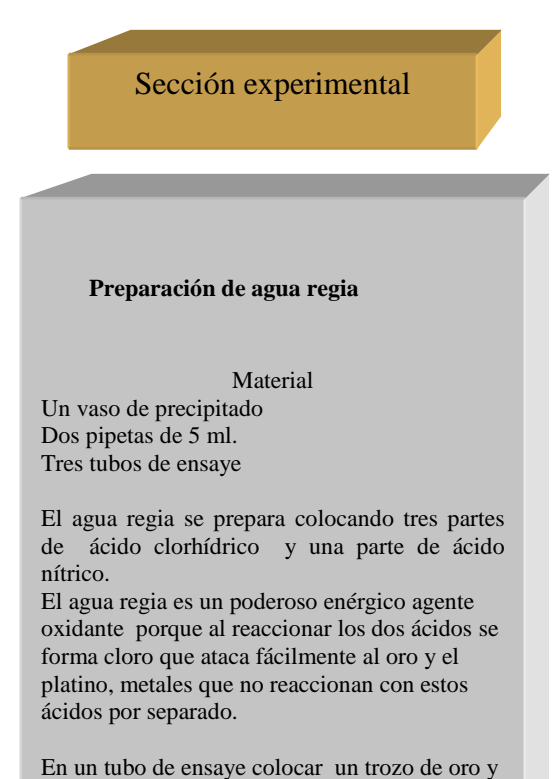

agregar agua regia. Hacer el mismo procedimiento con un trozo de platino

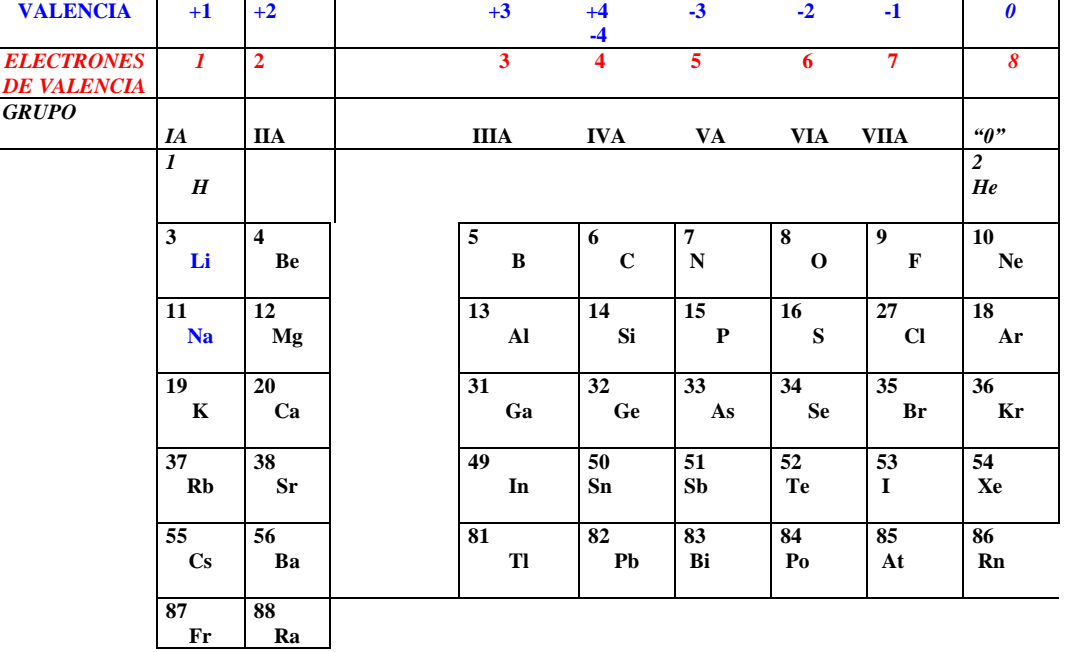

# **Cuadro 3.24** Valencia de los grupos representativos de la tabla periódica.

# **Ejemplos:**

¿Cuál es la valencia y los electrones de valencia de los siguientes elementos: Calcio, potasio, fósforo, azufre y bromo?

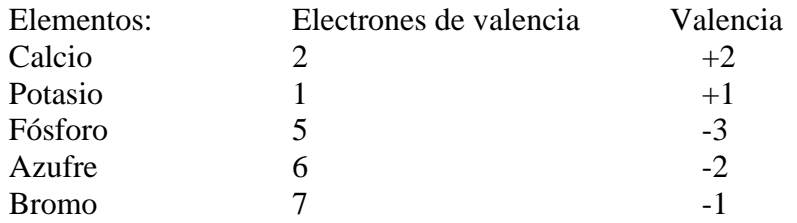

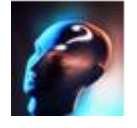

## **¿Cómo se determina la valencia para los elementos de los grupos "B"?**

La valencia de estos elementos depende de sus electrones de valencia, en los elementos del grupo "B" o de transición los electrones de valencia son los que están en el subnivel "s" del último nivel y subnivel "d" del penúltimo nivel, siempre y cuando no esté completo.

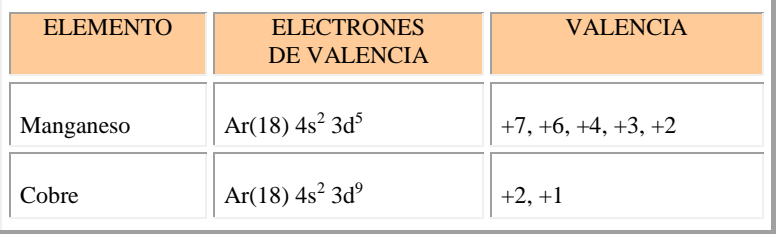

Los elementos de los grupos "B" tienen varias valencias, se indican en la tabla periódica.

Ejemplos:

Las valencias del cobre son:  $+2y +1$ . Las valencias del cromo son: +6, +3, +2. Las valencias del manganeso son: +7,+6,+4,+3,+2

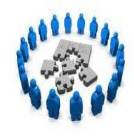

# **Reafirmación de conocimientos**

**I.** Dada la siguiente lista de palabras, escritas desordenadamente, selecciona la respuesta correcta y escribir en la raya.

- 1. La \_\_\_\_\_\_\_\_\_\_\_\_\_\_\_\_\_\_\_\_\_\_ es la capacidad de los elementos para combinarse con otros.
- 2. La\_\_\_\_\_\_\_\_\_\_\_\_\_\_\_\_\_\_\_será \_\_\_\_\_\_\_\_\_\_\_\_\_\_\_\_\_ cuando los átomos de los elementos ganen electrones para alcanzar su configuración estable. 3. El Na+1, Ca+2, Cu+2 , son ejemplos de \_\_\_\_\_\_\_\_\_\_\_\_\_\_\_\_\_\_\_
- 4. Son elementos que siempre tienen valencia positiva\_\_\_\_\_\_\_\_\_\_\_\_\_\_\_\_\_\_\_\_\_
- 5. Elementos que generalmente tienen valencia negativa\_\_\_\_\_\_\_\_\_\_\_\_\_\_\_\_\_\_\_\_
- 6. Los\_\_\_\_\_\_\_\_\_\_\_\_\_\_\_se forman cuando un átomo neutro gana o pierde electrones.
- 7. El S-2 , O-2 y Cl-1 son ejemplos de \_\_\_\_\_\_\_\_\_\_\_\_\_\_\_\_\_\_\_\_\_\_\_\_\_

8. La será cuando los átomos de los elementos pierden electrones para alcanzar su configuración estable.

**AILNEACV** NOI NOTICA AGENATVI ATOSIPI NONIA **ONMETASEL** SELATEM

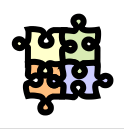

 **Consolidación de conocimientos** 

#### **I. Contesta correctamente cada una de las siguientes cuestiones**

- 1.¿Cómo se organizaron los elementos por primera vez?\_\_\_\_\_\_\_\_\_\_\_\_\_\_\_\_\_\_\_\_\_\_\_\_\_\_\_
- 2. *i* Oué es una tríada?
- 3. ¿La tabla periódica moderna es idéntica a la que propuso Mendelev?
- 4. ¿Qué son los electrones de valencia?

\_\_\_\_\_\_\_\_\_\_\_\_\_\_\_\_\_\_\_\_\_\_\_\_\_\_\_\_\_\_\_.

5.¿ Cómo se localizan los electrones de valencia en la tabla periódica?

6.Escribe el nombre y el símbolo de 10 elementos metálicos y 10 no metálicos. Metales

\_\_\_\_\_\_\_\_\_\_\_\_\_\_\_\_\_\_\_\_\_\_\_\_\_\_\_\_\_\_\_\_\_\_\_\_\_\_\_\_\_\_\_\_\_\_\_\_\_\_\_\_\_\_\_\_\_\_\_\_\_\_\_

No metales

7.¿Por qué en el primer período sólo hay dos elementos, en el segundo 8, en el tercero 18?\_\_\_\_\_\_\_\_\_\_\_\_\_\_\_\_\_\_\_\_\_\_\_\_\_\_\_\_\_\_\_\_\_\_\_\_\_\_\_\_\_\_\_\_\_\_\_\_\_\_\_\_\_\_\_\_\_\_\_\_

8.¿Qué elementos se encuentran en los siguientes períodos y grupos?

- a) 2 IIA \_\_\_\_\_\_\_\_\_\_
- b) 3 IVA \_\_\_\_\_\_\_\_\_
- c) 4 IA \_\_\_\_\_\_\_\_\_
- d)  $6$  IVA  $\_\_\_\_\_\_\_\_\_\_\_\_\_\_\_\_$
- e)  $5$  VIIIA

9¿Cuáles son los electrones de valencia de los siguientes grupos? IIA\_\_\_\_\_\_\_ IIIA\_\_\_\_\_\_ IVA\_\_\_\_\_\_ VIIA\_\_\_\_\_\_.

10. ¿Cuál es la valencia de los elementos de los grupos? IA\_\_\_\_\_\_\_ IIIA\_\_\_\_\_\_ IVA\_\_\_\_\_\_\_ VIA\_\_\_\_\_\_

11. Con ayuda de la tabla periódica indica: El número atómico, peso atómico, electrones de valencia, valencia, estado físico, punto de fusión y punto de ebullición, de los siguientes elementos:

Sodio, potasio, calcio, magnesio, \_\_\_\_\_\_\_\_\_\_\_\_\_

12.¿Qué elementos integran la familia de los halógenos?\_\_\_\_\_\_\_\_\_\_\_

13. ¿Qué elementos integran la familia de los metales alcalinos?\_\_\_\_\_\_\_\_\_\_\_\_\_\_

\_\_\_\_\_\_\_\_\_\_\_\_\_\_\_\_\_\_\_\_\_\_\_\_\_\_\_\_\_\_\_\_\_\_\_\_\_\_\_\_\_\_\_\_\_\_\_\_\_\_\_\_\_\_\_\_\_\_\_\_\_\_\_

\_\_\_\_\_\_\_\_\_\_\_\_\_\_\_\_\_\_\_\_\_\_\_\_\_\_\_\_\_\_\_\_\_\_\_\_\_\_\_\_\_\_\_\_\_\_\_\_\_\_\_\_\_\_\_\_\_\_\_\_\_\_\_

13. ¿Qué elementos integran la familia de los metales alcalinotérreos?

**II. Anota en el paréntesis la letra que corresponde al a respuesta correcta de cada una de las secciones señaladas en la tabla periódica.**

- ( ) Grupos o familias
- ( ) Tierras raras
- ( ) Metaloides
- ( ) Metales alcalinos
- ( ) No metales
- ( ) Períodos
- ( ) Electrones de valencia
- ( ) Último nivel de energía

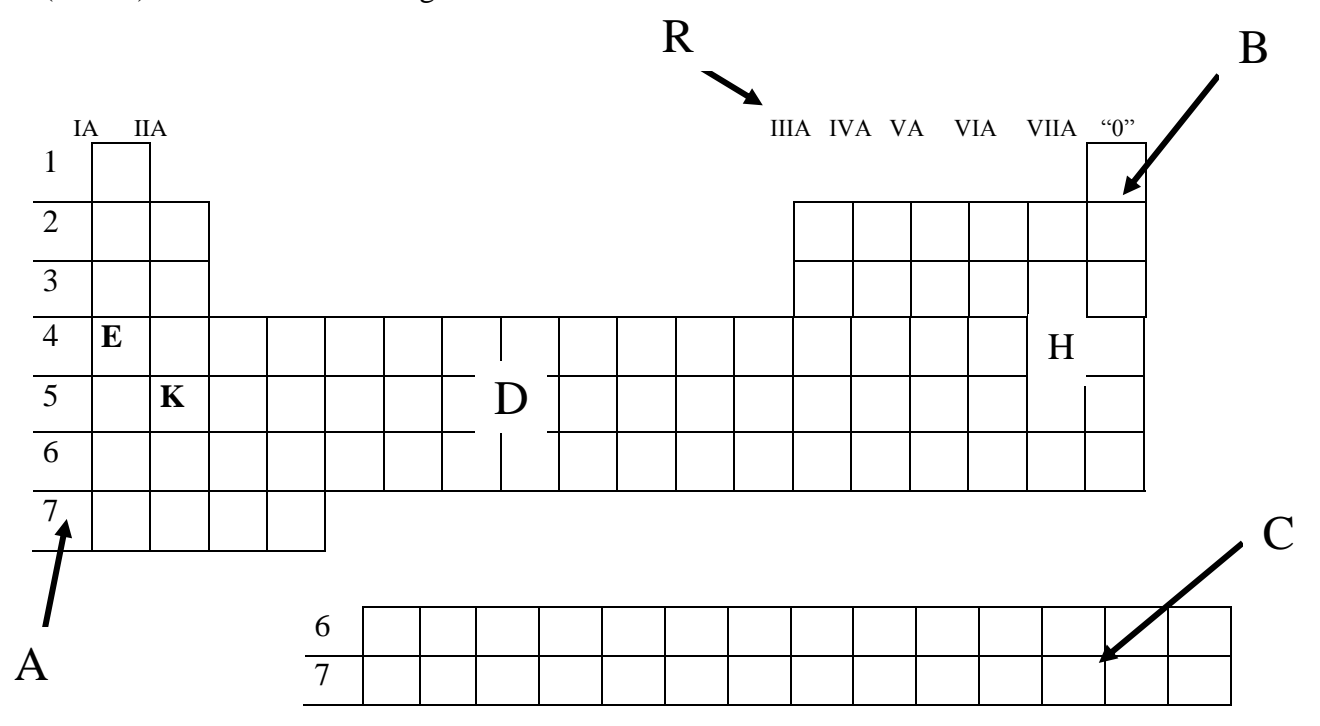

#### **III. Resolver correctamente en siguiente crucigrama.**

### **HORIZONTALES**

**VERTICALES**

- 1. Partículas con carga eléctrica positiva o negativa.
- 4.Símbolo del hidrógeno.
- 5. Nombre del grupo IA.

9. Símbolo del manganeso.

10. Símbolo del actino.

- 1. Elemento de la familia de los halógenos.
- 2. Elemento de símbolo O.
- 3. Símbolo del sodio.
- 4. Nombre del grupo VIIA.

6. Primer elemento de la tabla periódica.

7. Capacidad de combinación de un elemento.

8. Elementos de valencia positiva.

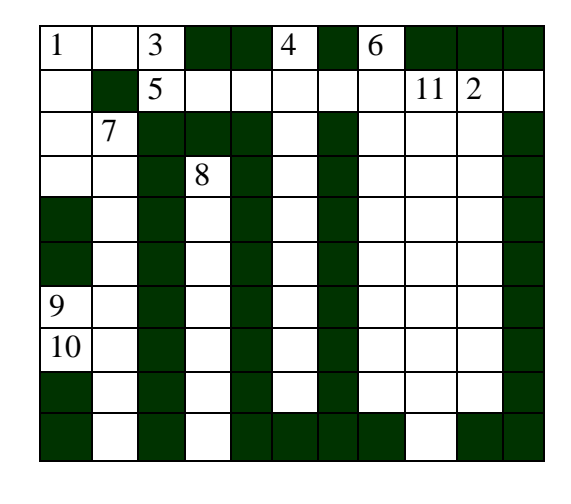

11. Elementos de valencia negativa.

## **IV. Contesta Correctamente cada una de las siguientes cuestiones.**

1.Escribe diez artículos cuyas primeras letras coincidan con el símbolo de un elemento. Ejemplo:

Libro /Litio símbolo Li \_\_\_\_\_\_\_\_\_\_\_\_\_\_\_\_\_\_\_\_

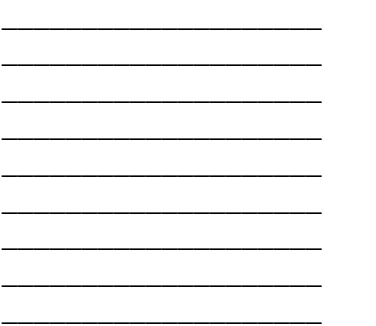

2. Para el sodio, bario, vanadio, plata, cobre, plomo, fósforo y bromo. Realice:

- A) Configuración electrónica
- B) Marcar los electrones de valencia
- C) Marcar el electrón diferencial
- D) Grupo
- E) Periodo
- F) Bloque
- G) Familia
- H) Tipo de elemento.

3. ¿Cuál es el elemento que tiene:

- A) Mayor y menor radio atómico\_\_\_\_\_\_\_\_\_\_\_\_\_\_\_
- B) Mayor y menor energía de ionización
- C) Mayor y menor electronegatividad\_\_\_\_\_\_\_\_\_\_\_\_\_\_\_\_
- D) Mayor y menor carácter metálico\_\_\_\_\_\_\_\_\_\_\_\_\_\_\_\_\_\_\_\_\_

4. Investigar que elementos liberados de desechos industriales, metalúrgicos, farmacias, maquiladoras y hospitales, contaminan o alteran el entorno ecológico.

5. Investigar elementos presentes en el ser humano.

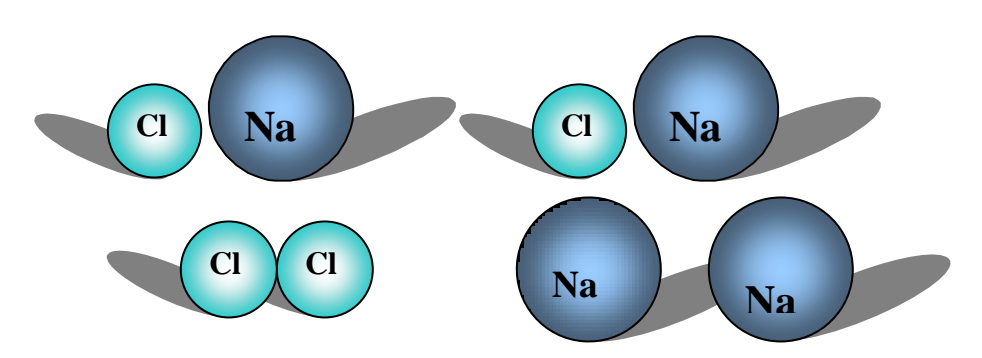

CAPITULO IV

# **4. ENLACES QUÍMICOS**

# **4.1 CONCEPTO Y CLASIFICACIÓN**

# **1.1.1 HISTORIA DE LA TEORÍA DEL ENLACE QUÍMICO**

AL Actividad 18. Elabora un mapa conceptual y contesta los ejercicios propuestos para reafirmar conocimientos (5puntos)

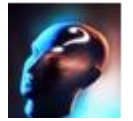

**¿ Qué es lo que mantiene unidos a los átomos en un compuesto ?**

**Durante mucho tiempo los químicos trabajaron buscando encontrar como, cuando y porque, es posible la unión entre dos o más átomos para formar una molécula y a su vez ésta formar un compuesto.**

Los investigadores trataban de explicar porque sólo se combinan determinados átomos de un elemento con átomos de otro y además en proporciones fijas y constantes par formar un compuesto, por ejemplo: al combinarse dos átomos de hidrógeno con uno de oxígeno el resultado siempre va a ser agua H<sub>2</sub>O, la combinación de un átomo de nitrógeno con tres de hidrógeno siempre forman amoníaco NH<sub>3</sub>. Ellos pensaban que debía existir "algo natural" que hace que los átomos puedan combinarse, distribuirse ordenadamente y mantenerse unidos, hasta que una fuerza externa los separe.

También, pretendían relacionar las propiedades que presentaban los compuestos con su tipo de enlace; por ejemplo ¿Porqué el agua  $(H_2O)$  a temperatura ambiente se encuentra en estado líquido, hierve a 100 $^{\circ}$ C mientras que el ácido sulfhídrico H<sub>2</sub>S, compuesto semejante al agua, es un gas. Como explicar las diferencias entre estos dos compuestos, a sabiendas de que el azufre y el oxígeno están en el grupo VIA de la tabla periódica y se combinan con el hidrógeno en la misma proporción; es de esperarse que sus propiedades sean muy semejantes, sin embargo, no es así; sus propiedades son completamente diferentes, porque las moléculas del agua están unidas por unos enlaces llamados puentes de hidrógeno, cosa que no sucede en el ácido sulfhídrico, estos enlaces alteran las propiedades de los compuestos.

Las propiedades de compuestos sólo es posible explicarlas conociendo la forma en que están unidos sus átomos y moléculas, es decir, el tipo de **enlace químico** que hay entre ellos.

En el año de 1800 algunos investigadores sabían que existía una relación entre la **electricidad** y la **fuerza que mantiene unidos a los átomos y moléculas.** En este año por medio del proceso de electrólisis<sup>1</sup> se separaron los dos elementos que constituyen la molécula de agua: hidrógeno y oxígeno. Años m´ss tarde Humphrey Dhabi obtuvo sodio y potasio, también por electrólisis del hidróxido de sodio NaOH e hidróxido de potasio KOH, respectivamente. Después Michael Faraday dio a conocer las leyes donde relaciona la cantidad de carga eléctrica que pasa a través de una solución con el grado de reacción química.

Dos investigaciones contribuyeron grandemente al desarrollo de la **teoría del enlace químico** fueron: Walter Kossel y Gilbert N. Lewis.

En 1916 Walter Kossel en su teoría sobre el enlace químico propuso:

- Los gases nobles son estables en condiciones normales de temperatura y presión.
- Los elementos del grupo IA cuando se combinan forman iones positivos univalentes, ejemplo:  $Na^+, K^+$  cede un electrón, los elementos del grupo IIA, forman iones positivos bivalentes, ejemplo  $Ca^{++}$ ,  $Mg^{++}$  ceden dos electrones, de esta manera alcanzan su configuración estable.
- Los elementos de los grupos VIA y VIIA alcanzan sus configuraciones estables al aceptar electrones y convertirse en iones negativos, ejemplo:  $O^{-2}$ , S<sup>-2</sup>, F, Cl.
- Los elementos al combinarse intercambian electrones, uno cede y el otro acepta, el que cede se transforma en un ión positivo o catión y el que acepta se convierte en un ión negativo o anión.

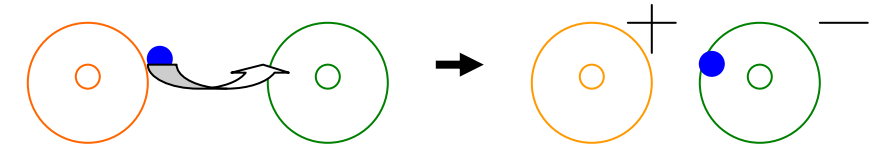

Los puntos principales de la teoría de Gilbert. N. Lewis son:

 $\overline{a}$ 

- Clasificó a las sustancias en dos tipos polares y no polares.
- Al igual que Kossel reconoció la estabilidad de las configuraciones de los gases nobles y para describir el comportamiento de los otros átomos los imaginó compuestos de dos partes esenciales: **un kernel y los electrones de valencia. EL kernel** viene a ser la parte interna del átomo (núcleo y los electrones de las capas internas) y los electrones de valencia son los que están en el nivel mas externo del átomo y de los cuales depende la combinación de unos elementos con otros.

<sup>&</sup>lt;sup>1</sup> Electrólisis. Es un proceso utilizado para la separación de un compuesto en sus elementos por medio de la corriente eléctrica.

- La estabilidad de los gases inertes se debe a que tienen **ocho electrones de valencia**, los otros elementos tienen menos de ocho.
- Cualquier elemento al momento de combinarse tiende a alcanzar la configuración estable del gas inerte más próximo a él, es decir deberá tener ocho electrones en su nivel más externo, regla que se conoce como **"Regla del octeto"** y lo hace ganando, perdiendo o compartiendo electrones.
- Lewis imaginó el kernel y los electrones de valencia como un cubo, la parte interna representa el kernel y los vértices los electrones de valencia. cuadro 4.1.

**Cuadro 4.1.** Figuras cúbicas utilizadas por Lewis para representar los electrones de valencia

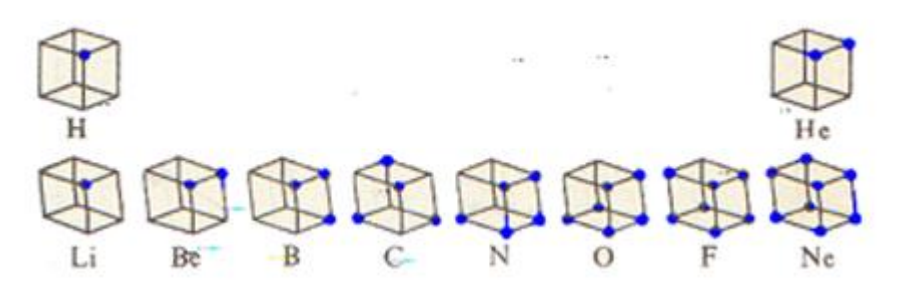

Las estructuras propuestas por Lewis permiten ilustrar de manera sencilla y practica como se forman los enlaces entre los átomos de un compuesto.

En la configuración de Lewis se indican los electrones que están en el último nivel (electrones de valencia) en los subniveles "s,  $p_x$ ,  $p_y$  y  $p_z$ ", por medio de puntos o cruces alrededor del símbolo del elemento.

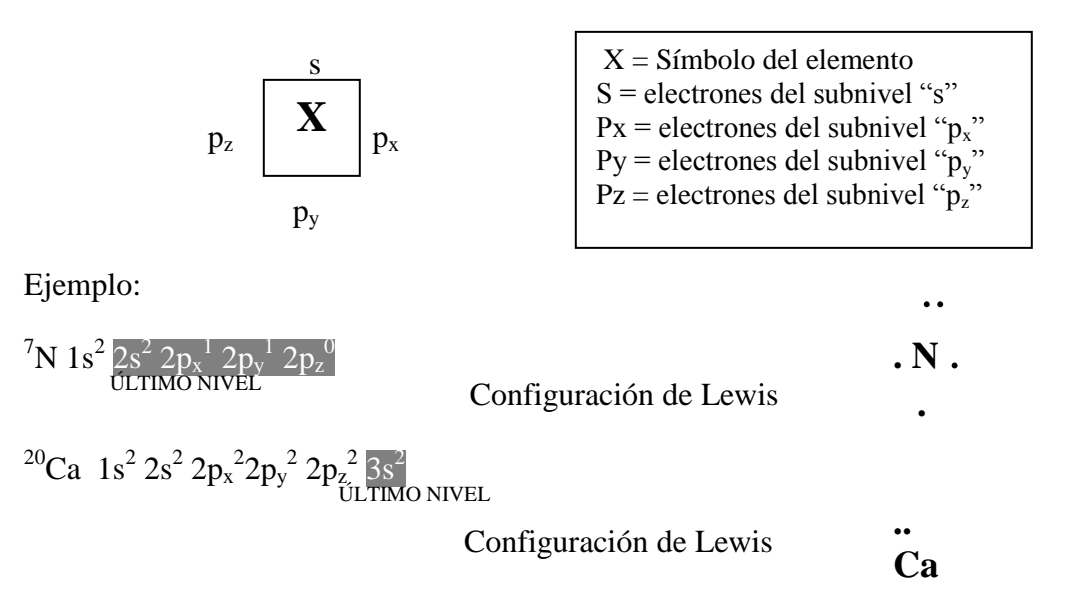

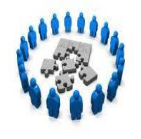

## **Reafirmación de conocimientos**

I. Contesta correctamente cada una de las siguientes cuestiones.

1. Cuáles fueron las dos investigaciones que contribuyeron grandemente al desarrollo de la teoría del enlace químico\_\_\_\_\_\_\_\_\_\_\_\_\_\_\_\_\_\_\_\_\_\_\_\_\_\_\_\_\_ y \_\_\_\_\_\_\_\_\_\_\_\_\_\_\_\_\_\_\_\_\_\_

2. ¿Cuándo un átomo de un elemento de convierte en un ION NEGATIVO?

3. ¿Cuándo un átomo de un elemento se convierte en un ION POSITIVO?\_\_\_\_\_\_\_\_\_\_\_\_\_

4. ¿Porqué los gases inertes tienen su configuración estable?\_\_\_\_\_\_\_\_\_\_\_\_\_\_\_\_\_\_\_\_\_\_\_\_\_

5. Cuando un elemento se combina tiende a alcanzar su \_\_\_\_\_\_\_\_\_\_\_\_\_\_\_\_\_\_\_\_\_\_\_\_\_, es decir, deberá tener en su nivel externo, regla que se conoce como\_\_\_\_\_\_\_\_\_\_\_\_\_\_\_

\_\_\_\_\_\_\_\_\_\_\_\_\_\_\_\_\_\_\_\_\_\_\_\_\_\_\_\_\_\_\_\_\_\_\_\_\_\_\_\_\_\_\_\_\_\_\_\_\_\_\_\_\_\_\_\_\_\_\_\_\_\_\_\_\_\_\_\_\_\_\_\_\_

6. Hacer la configuración electrónica simplificada de los siguientes elementos y la fórmula de Lewis.

a)  $11$ Na

- b) <sup>8</sup>O\_\_\_\_\_\_\_\_\_\_\_\_\_\_\_\_\_\_\_\_\_\_\_\_\_\_\_\_\_\_\_\_
- c)  ${}^1H$
- d)  $^{15}P$

# **1.1.2 DEFINICIÓN DE ENLACE QUÍMICO**

 $\perp$  Actividad 19. Escribe un resumen, realiza actividad experimental y resuelve los ejercicios de reafirmación de conocimientos propuestos (7 puntos)

La mayoría de los elementos químicos se combinan formando compuestos. La parte más pequeña de un **compuesto** y que conserva las mismas propiedades de éste es la **molécula**.

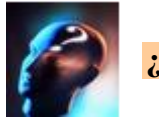

**¿Qué es el enlace químico?**

Se define **enlace químico** como: La fuerza de atracción que existe entre los átomos o moléculas y que les permite mantenerse unidos.

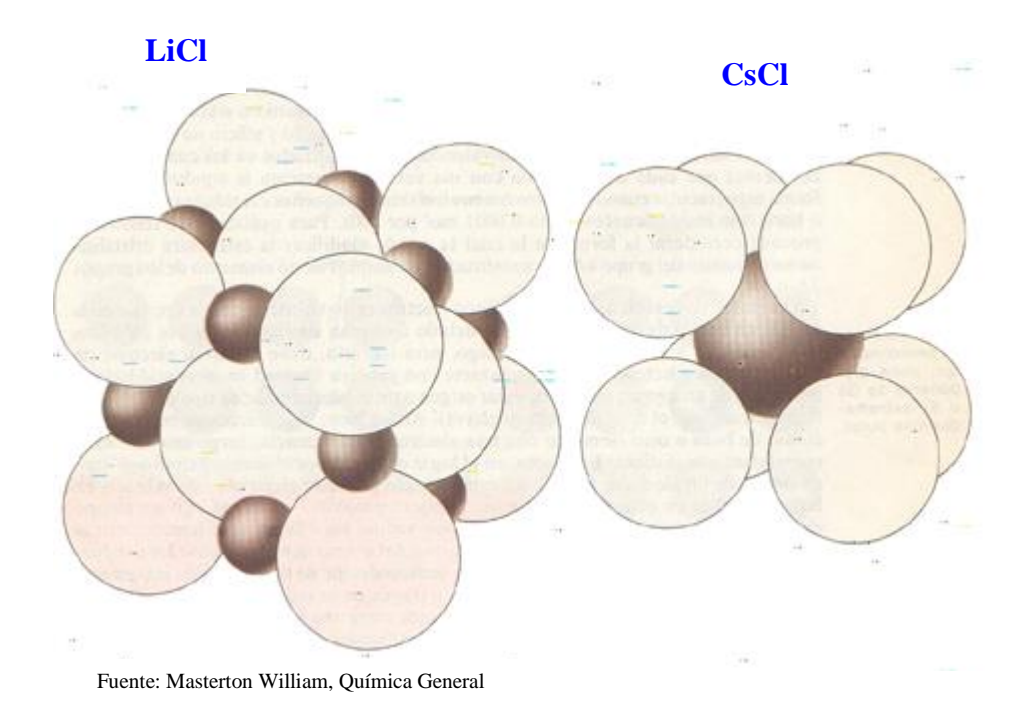

EN EL LABORATORIO SE TRABAJA CON CIENCIA Y CON PACIENCIA myn 65

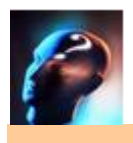

#### **¿Cómo se clasifica el enlace químico?**

Los enlaces químicos se clasifican de la siguiente manera.

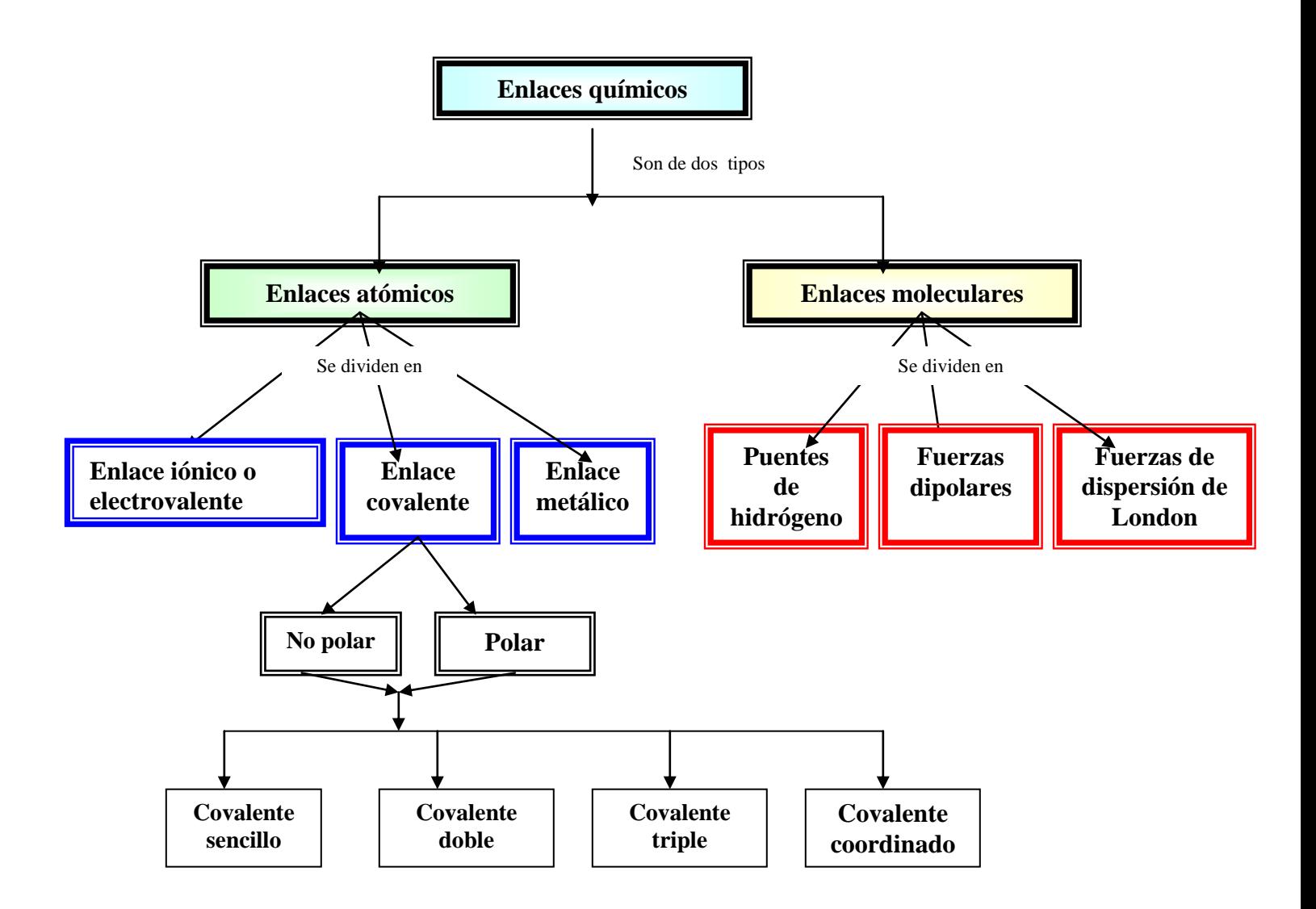

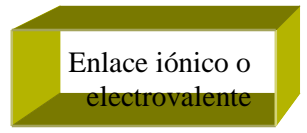

# **4.2 ENLACES ENTRE ÁTOMOS**

# **4.2.1. ENLACE IÓNICO O ELECTROVALENTE**

El **enlace iónico** se caracteriza porque entre los átomos que se unen hay una **transferencia de electrones,** debido a la gran diferencia de sus electronegatividades: un átomo **cede electrones** convirtiéndose en un **ión positivo** (catión) y el otro **los acepta** transformándose en un **ión negativo** (anión). En los compuestos iónicos los átomos están en forma de iones positivos y negativos atraídos mutuamente, por su diferencia de cargas.

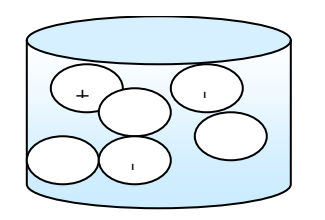

El enlace iónico se forma cuando se combina un elemento metálico con un no metal y la diferencia de electronegatividades es igual o mayor que dos.

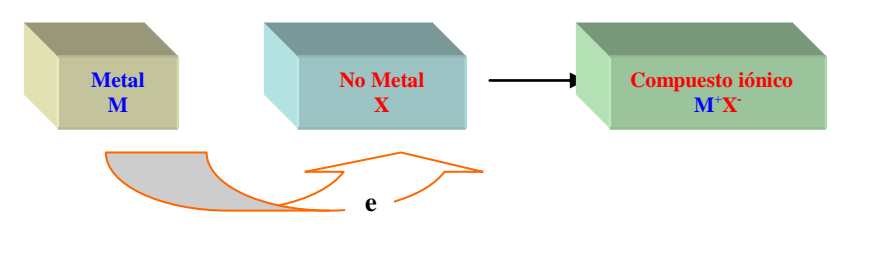

Ejemplo ¿Qué tipo de enlace se formará al combinarse el cloro con el litio?

Considerar las electronegatividades de ambos elementos: Cloro 3.0 y Litio 1.0. La diferencia es:  $3.0 - 1.0 = 2.0$ El enlace es iónico.

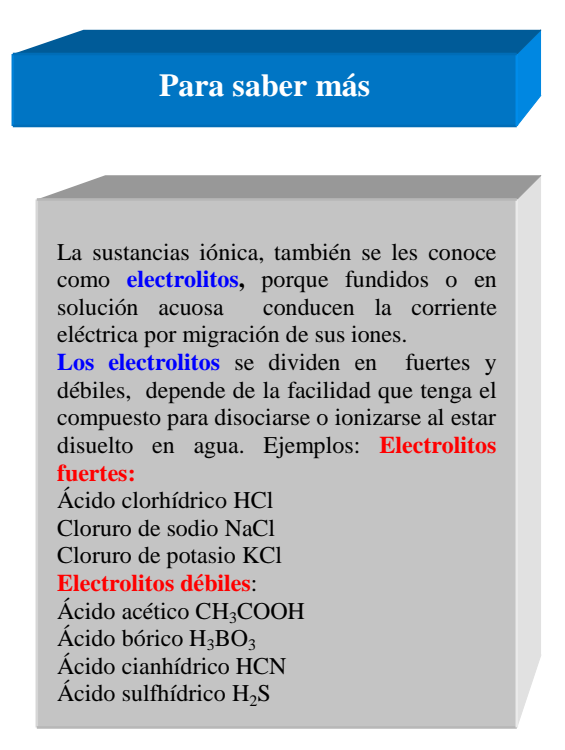

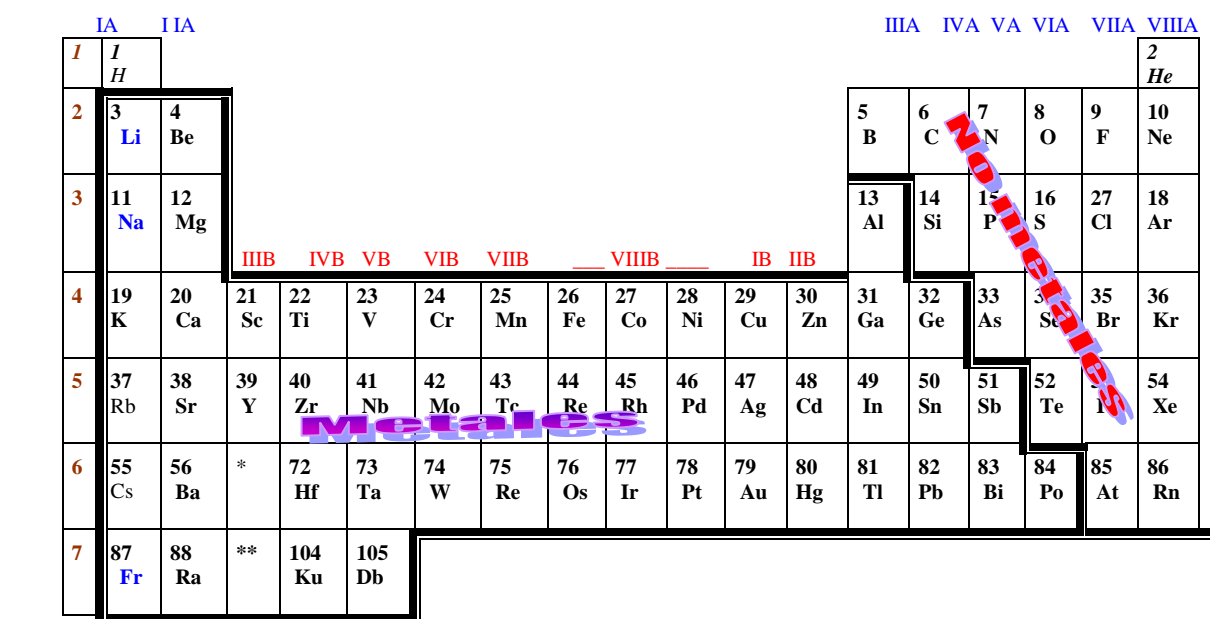

El siguiente esquema de la tabla periódica muestra la posición de los metales y no metales.

Ejemplo: Observar como el átomo de sodio cede el electrón del nivel mas externo y se convierte en un catión Na<sup>+</sup>,el átomo de cloro lo acepta y se transforma en un anión Cl<sup>-</sup>.

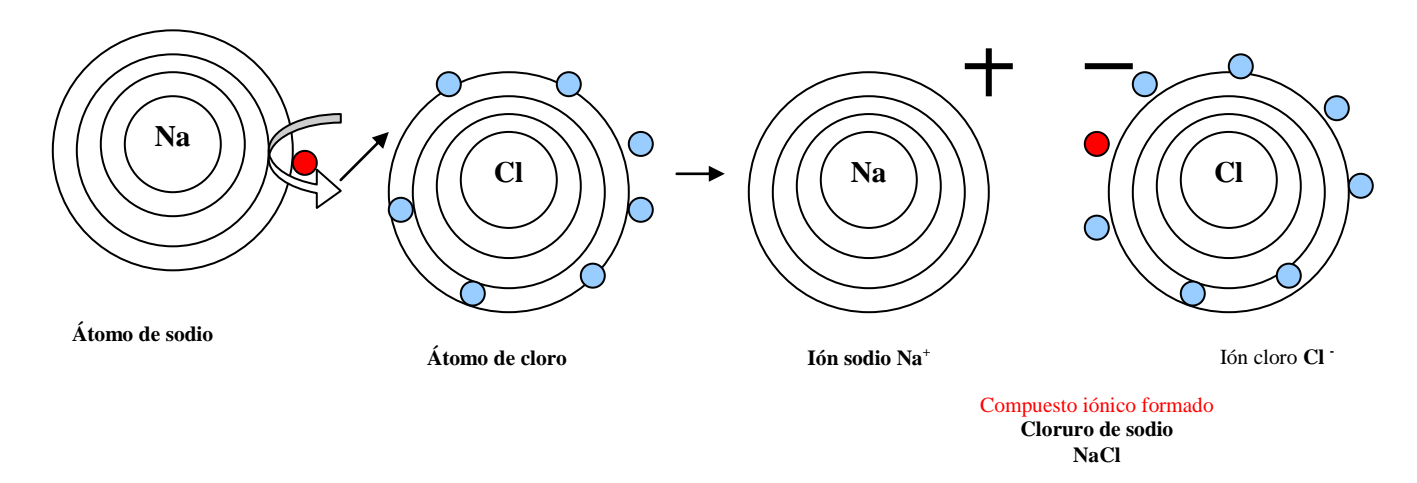

En el compuesto de cloruro de sodio todos los átomos de sodio están como iones positivos (cationes) Na<sup>+</sup> y los átomos de cloro, como iones negativos Cl. Observar cuadro 4.2

**Cuadro 4.2**. Red cristalina del cloruro de sodio.

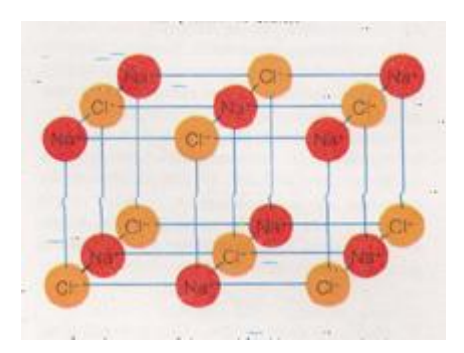

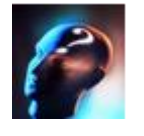

**¿Cómo se conoce la cantidad de electrones que puede ceder un metal?**

Por medio de los **electrones de valencia** y la **valencia**, se determina la cantidad de electrones que cede un elemento para alcanzar su configuración estable.

Los metales del grupo IA, tienen un electrón en su último nivel, la valencia es de +1, es decir, ceden un electrón para alcanzar su configuración estable.

Ejemplo: Li  $\longrightarrow$  Li + + 1e-Na  $\longrightarrow$  Na<sup>+</sup> + 1e-

Los metales del grupo IIA, tienen dos electrones en su último nivel, éstos son los que ceden para alcanzar la configuración estable, por lo tanto su valencia es de +2.

Ejemplo

$$
\begin{array}{ccc}\n \text{Mg} & \longrightarrow & \text{Mg}^{++} + 2e \\
\text{Ca} & \longrightarrow & \text{Ca}^{++} + 2e\n \end{array}
$$

Los metales de transición pueden perder uno, dos o tres electrones porque alcanzan estructuras estables diferente a la de los gases nobles. Su valencia se indica en la parte inferior del peso atómico en la tabla periódica.

Ejemplo:

Fe  $\qquad \qquad$  Fe<sup> $++$ </sup> + 2e-Fe Fe<sup> $+++$ </sup> + 3e- $\text{Mn}^{++} + 2e$  $\text{Mn}$   $\frac{1}{\sqrt{1-\frac{1}{2}}}\text{Mn}$  + 4e - $Cr$   $Cr^{++}$  + 2e - $Cr \ \ \frac{\ }{2}$   $Cr^{+++} + 3e$  $Cr$   $Cr^{++++++}$  + 6e – Los iones se pueden escribir de dos formas:  $Mg^{++}$ ó  $Mg^{+2}$  $Fe^{+++}$  ó Fe<sup>+3</sup>  $Cr^{++++}$  ó  $Cr^{+6}$ 

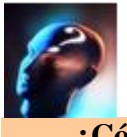

**¿Cómo se conoce la cantidad de electrones que puede aceptar un no metal?**

Para los no metales es necesario ganar o aceptar electrones para alcanzar su configuración estable.

Los elementos del grupo VIIA, tienen siete electrones en el último nivel, necesitan ganar uno para alcanzar su configuración estable, su valencia es –1. Ejemplo:

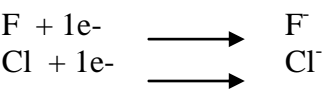

Los elementos del grupo VIA, tienen seis electrones en su último nivel, deben ganar dos para alcanzar su configuración estable, su valencia es de –2.

Ejemplo:

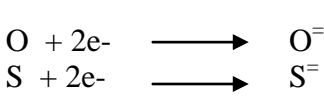

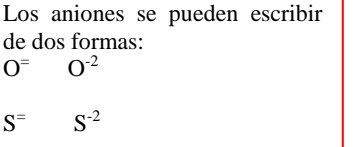

Formación del enlace iónico entre los átomos de potasio y azufre.

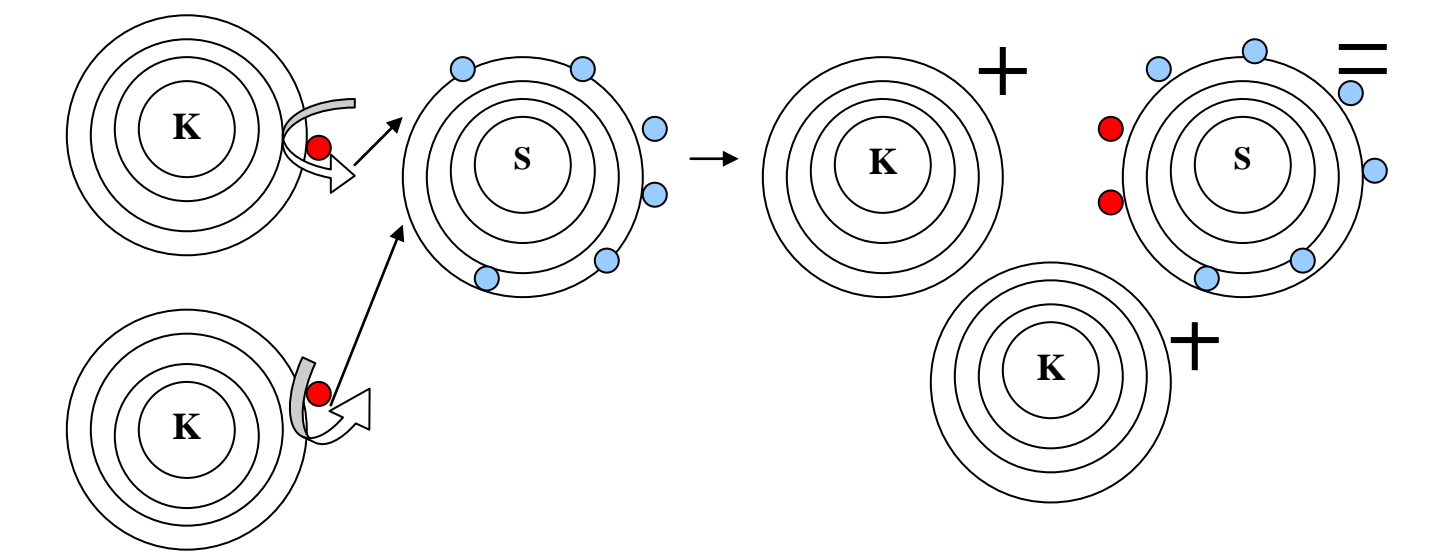

**Se necesitan combinar dos átomos de potasio con uno de azufre para que ambos alcancen su configuración estables. El compuesto formado es sulfuro de potasio K2S**

# ÁREA DE QUÍMICA CBTIS N° 63 HUATABAMPO, SONORA

Sección experimental

#### Conductividad eléctrica

Un circuito (pila, cables y un diodo). Una gradilla 5 vasos de precipitado de 150 ml.

#### Procedimiento.

Numerar los vasos y poner:

- Vaso 1. 1 gr. de Cloruro de sodio NaCl
	- 2. 1 gr, de Cloruro de potasio KCl
	- 3. 1gr, de sacarosa (azúcar de mesa)
	- 4. 1 gr. de Yoduro de calcio CaI<sup>2</sup> 5. 1gr. de Oxido de magnesio MgO.

Introducir a cada vaso los extremos de los cables. Observar y anotar.

Agregar a cada vaso 50 ml. de agua y agitar hasta que las sales se disuelvan completamente.

Repetir el paso anterior. Observar y anotar.

¿Cuáles son las conclusiones que obtienes de este experimento?

Recordar que también a todos los compuestos iónicos se les conoce como SALES.

Una forma práctica y sencilla de representar la formación del enlace iónico es utilizando las estructuras de Lewis.

#### Ejemplo:

El enlace iónico entre el hierro (Fe) y el azufre (S), se da de la siguiente manera.

La combinación del hierro con el azufre puede ser de dos formas, porque el hierro puede ceder dos y tres electrones.

Cuando el hierro cede dos electrones, se combina un átomo de fierro con un átomo de azufre, porque el azufre al aceptar esos dos electrones alcanza ocho electrones en su último nivel, o sea su configuración estable.

**Para saber mas**

Dentro de los compuestos iónicos, el más abundante en al naturaleza es el cloruro de sodio, comúnmente conocido como "sal de mesa" y es la más valiosa de las sales para el hombre, le da el sabor a los alimentos, es la fuente principal para la obtención de cloro y sodio. El cloruro de sodio es uno de los mejores conservadores de la carne, cueros, pieles, entre otros . Otros ejemplos de sales importantes son:

El bicarbonato de sodio NaHCO<sub>3</sub>, principal componente de polvo para hornear pasteles. Junto con el tartrato monopotásico conocido como cremór tártaro  $KH<sub>5</sub>C<sub>4</sub>O<sub>6</sub>$ .

Sulfato de magnesio MgSO<sub>4</sub>.7H<sub>2</sub>O, comúnmente conocido como sal de Epsom se le utiliza en medicina.

El sulfato de calcio  $CaSO<sub>4</sub>.2H<sub>2</sub>O$ , comúnmente conocido como yeso de parís.

Estos son sólo unas pocas de sales que nos sirven. Pero existen otras tantas y sus aplicaciones son innumerables.

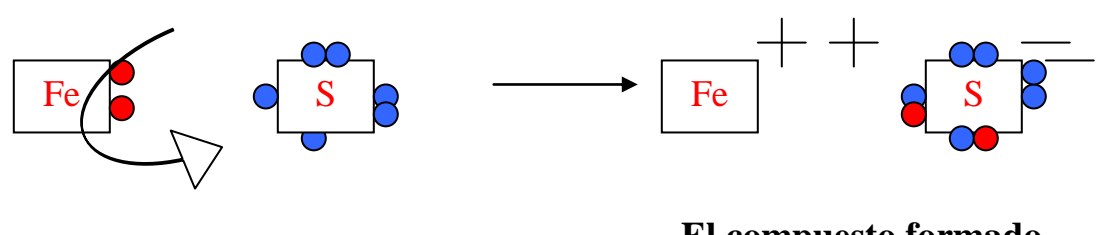

**El compuesto formado es sulfuro ferroso FeS**

Cuando el átomo de fierro cede 3 electrones, se combina con el azufre en proporción de 2 átomos de fierro con 3 de azufre. No se pueden combinar en proporción 1 a 1 porque al fierro le sobraría un electrón, se unen tantos átomos como sea necesario para ambos alcancen su configuración estable. En el enlace iónico se debe tomar en cuenta que la cantidad de electrones cedidos por los átomos del metal sea igual a los electrones aceptados por los átomos del no metal; como lo señala el siguiente esquema.

Combinación del fierro y el azufre.

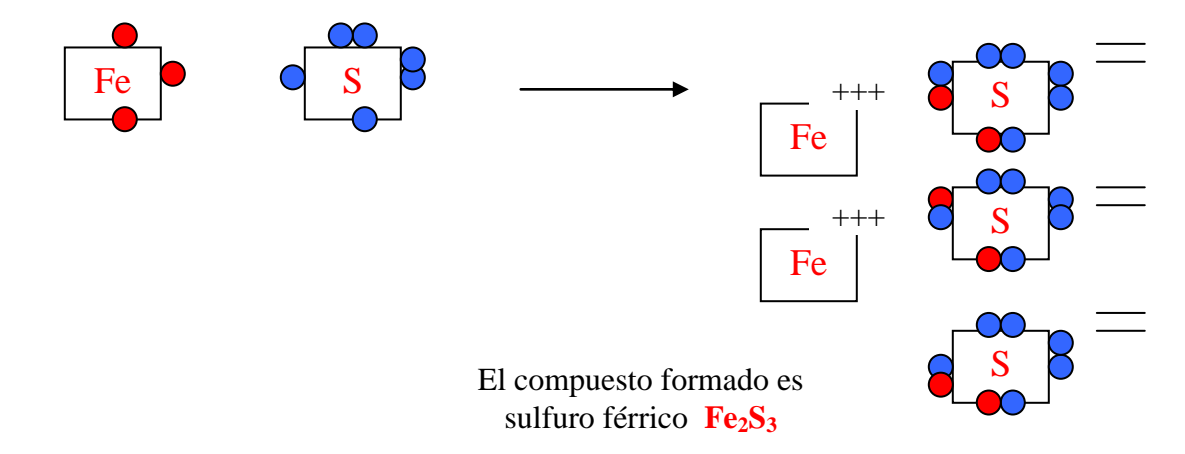

Compuestos iónicos de uso cotidiano

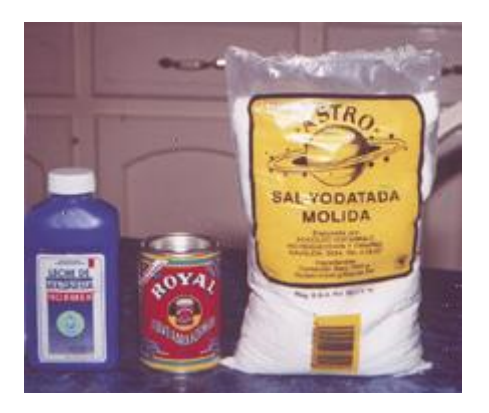

Compuestos iónicos utilizados en el laboratorio

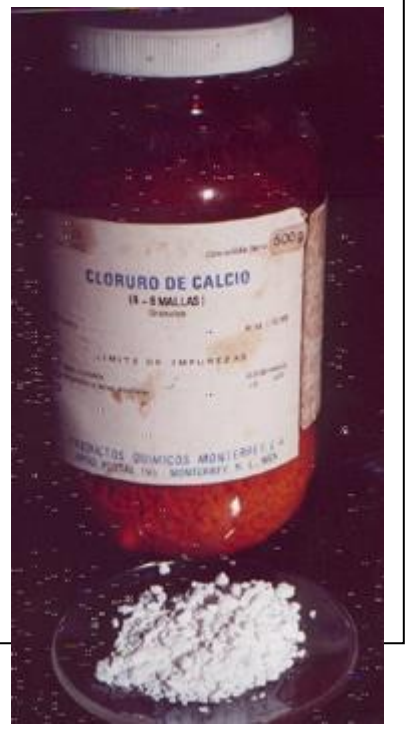
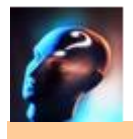

# **¿Cuáles son las propiedades de los compuestos iónicos?**

Las propiedades de los compuestos iónicos son:

- A temperatura ambiente se encuentran en estado sólido.
- Los iones al permanecer unidos forman estructuras bien definidas llamadas "redes
- cristalinas" y por este motivo los compuestos iónicos son sólidos cristalinos
- Sus puntos de fusión son muy elevados alrededor de los 400° a 2000°C
- En estado sólido no conducen la corriente eléctrica
- Son buenos conductores de la corriente eléctrica en solución acuosa o fundidos.
- Son solubles en agua
- Insolubles en solventes orgánicos ( éter, benceno y tetracloruro de carbono)
- Los compuestos iónicos binarios ( formados por dos elementos) se pueden fundir sin descomponerse. Ejemplo: KCl, NaCl.
- Los compuestos iónicos mas complejos ( formados por 3 o mas elementos) se descomponen al calentarse. Ejemplo: El clorato de potasio KClO<sub>3</sub> al calentarse se descompone en cloruro de potasio KCl y oxígeno O2, el carbonato de calcio, por calentamiento se descompone en óxido de calcio CaO y bióxido de carbono CO2.
- Las sales son compuestos iónicos.
- Algunos compuestos iónicos tienen dentro de la red cristalina moléculas de agua y se les llama "sales hidratadas". Ejemplo Sulfato de cobre pentahidratado CuSO<sub>4</sub>.  $5H<sub>2</sub>O$ , Cloruro de bario dihidratado BaCl<sub>2</sub>. 2H<sub>2</sub>O, etc.

j) Valencia k) Electrolito

l) Sales

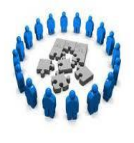

## **Reafirmación de conocimientos**

I. Contesta correctamente cada una de las siguientes cuestiones.

- 1. ¿Qué tipo de elementos se deben combinar para que se forme un enlace iónico?\_\_\_\_\_\_\_\_\_\_\_\_\_\_\_\_\_\_\_\_\_\_\_\_\_\_\_\_\_\_\_\_\_\_\_\_\_\_\_\_\_\_\_
- 2. Cuando un elemento cede electrones, se transforma en un ión llamado\_\_\_\_\_\_\_\_\_\_\_\_\_.
- 3. Cuando un elemento acepta electrones se transforma en un ión llamado \_\_\_\_\_\_\_\_\_\_\_\_\_.
- 4. ¿Cuántos electrones pueden ceder los siguientes elementos y escribe los iones que se forman?
	- a) Estroncio (Sr)\_\_\_\_\_\_\_\_\_\_\_\_ \_\_\_\_\_\_\_\_\_\_\_\_
	- b) Cobalto (Co) \_\_\_\_\_\_\_\_\_\_\_\_ \_\_\_\_\_\_\_\_\_\_\_\_
	- c) Cobre (Cu) \_\_\_\_\_\_\_\_\_\_\_\_ \_\_\_\_\_\_\_\_\_\_\_\_
	- d) Zinc (Zn) \_\_\_\_\_\_\_\_\_\_\_ \_\_\_\_\_\_\_\_\_\_\_\_
	- e) Cromo (Cr) \_\_\_\_\_\_\_\_\_\_ \_\_\_\_\_\_\_\_\_\_\_\_
- 5. ¿Cuántos electrones pueden aceptar los siguientes elementos y que iones forman?
	- a) Fósforo (P) \_\_\_\_\_\_\_\_\_\_\_\_\_ \_\_\_\_\_\_\_\_\_\_\_\_\_
	- b) Azufre (S) \_\_\_\_\_\_\_\_\_\_\_\_\_\_ \_\_\_\_\_\_\_\_\_\_\_\_\_
	- c) Bromo (Br) \_\_\_\_\_\_\_\_\_\_\_\_\_\_ \_\_\_\_\_\_\_\_\_\_\_\_\_
	- d) Yodo (I) \_\_\_\_\_\_\_\_\_\_\_\_\_\_\_\_ \_\_\_\_\_\_\_\_\_\_\_\_\_
	- e) Oxígeno (O) \_\_\_\_\_\_\_\_\_\_\_\_\_ \_\_\_\_\_\_\_\_\_\_\_\_\_
- 6. Esquematizar el enlace iónico que se forma al combinarse los siguientes elementos.
	- a) Plata (Ag) con Yodo (I)
	- **b)** Níquel (Ni) con Azufre (S)
- 7. Repasar los siguientes conceptos (palabras claves en el vocabulario químico)
	- a) átomo
	- **b)** molécula f) electronegatividad
	- **c)** ión g) energía de ionización
	- **d)** catión h) metales
	- **e)** anión i) no metales
- 8. Hacer un resumen de conceptos, con los siguientes puntos clave.
	- a) Empezar por definir el concepto de enlace químico
	- b) Tipos de enlaces químicos
	- c) Definir el concepto de enlace iónico
	- d) Explicar brevemente cuando y porque ocurre un enlace iónico.
	- e) Propiedades de los compuestos iónicos.

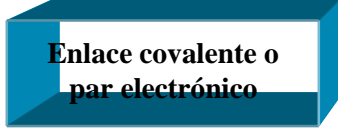

### **4.2.2. ENLACE COVALENTE O PAR ELECTRÓNICO.**

 Actividad 20. Elabora una síntesis, realiza actividad experimental y resuelve los ejercicios propuestos de reafirmación de conocimientos (5 puntos)

En el **enlace covalente** los átomos que se unen **"comparten"** uno o más pares de electrones, de esta manera todos los átomos alcanzan su configuración estable. Este tipo de enlace se presenta cuando se unen dos o mas elementos **no metálicos**

Para explicar **enlace covalente** de una manera práctica y sencilla se utiliza la configuración puntual o de Lewis.

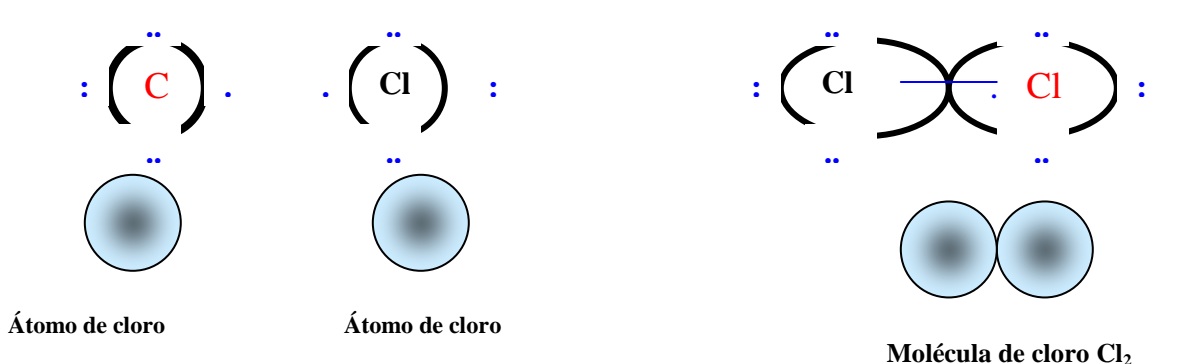

Cuando dos átomos que tienen **electrones desapareados** se acercan, estos electrones son atraídos de manera simultanea por ambos núcleos, quedando los átomos unidos compartiendo electrones desapareados y con ocho electrones en su nivel más externo, para que se cumpla con la regla del octeto. Así se forma el **enlace covalente.** 

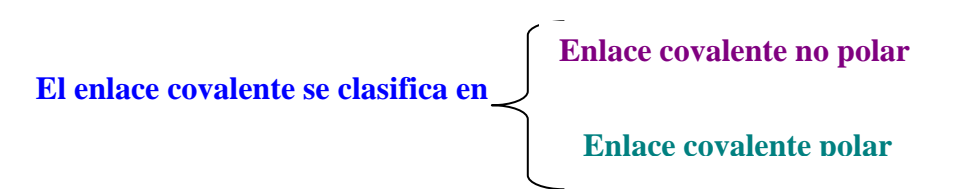

Una manera práctica de predecir el tipo de enlace que se formará al combinarse dos o mas elementos, se basa en la diferencia de electronegatividad entre los átomos que forman el enlace:

- Si la diferencia de electronegatividades es mayor que 0.5 y menor a 2.0, el enlace formado será covalente polar.
- Si la diferencia de electronegatividades es menor a 0.5 el enlace será covalente puro, molécula no polar.

Ejemplo:

# **¿Qué tipo de enlace se formará al unirse el H y Cl?**

Según la Tabla de Electronegatividades de Pauli, la electronegatividad del Hidrógeno es de 2.1 y la del cloro 3.0.

La diferencia es: 3.0 - 2.1 = 1.9

1.9 es menor que 2.0 y mayor que 0.5. Por lo tanto, el enlace entre el cloro y el hidrógeno es covalente polar.

Cuando el enlace es covalente polar, la moléculas resultantes son moléculas polares y se definen de la siguiente forma:

Son aquellas moléculas que tienen un extremo ligeramente positivo y el otro negativo debido a la diferencia de electronegatividades de los átomos. El mas electronegativo atraerá con mas fuerza a los electrones que están compartiendo cargándose parcialmente negativo, dejando el otro extremo positivo. La polaridad de la molécula se indica con los símbolos:  $\delta^+$  parcialmente positivo  $\delta^$ parcialmente negativo.

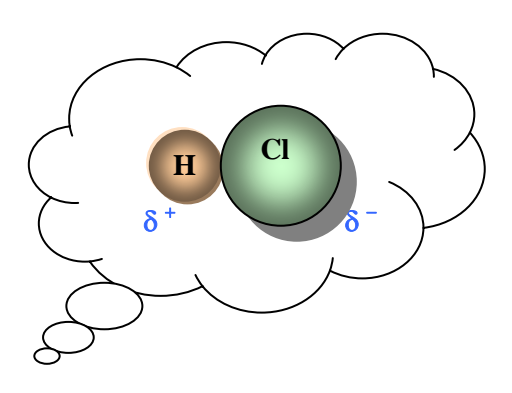

**Cuadro 4.3** Moléculas polares.

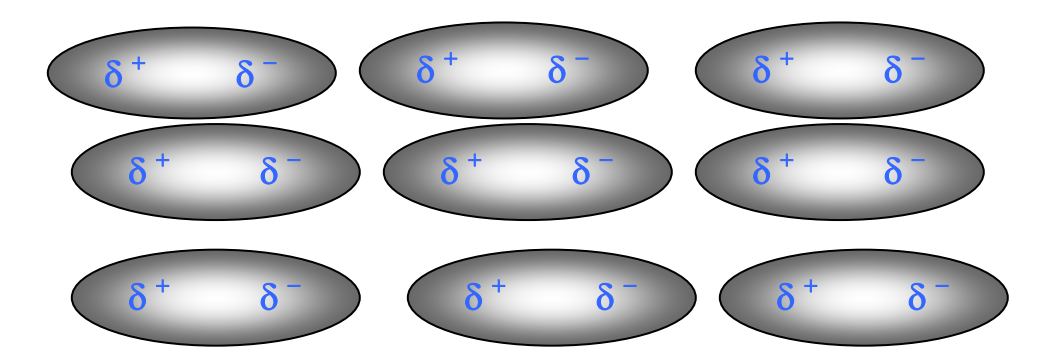

Molécula de agua.

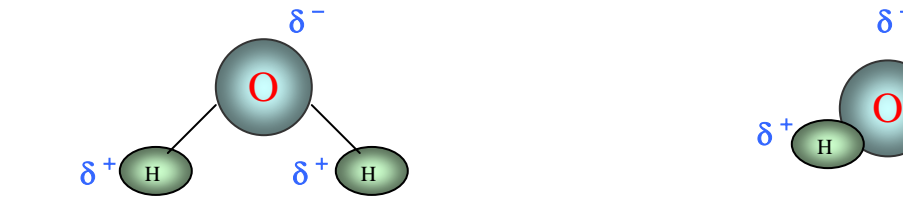

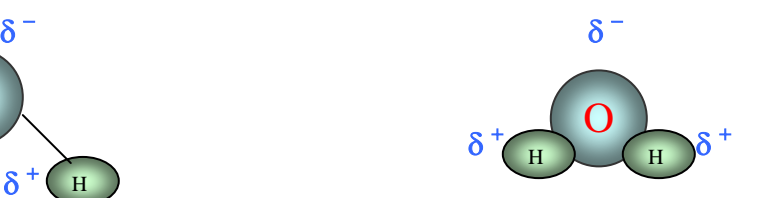

**¿Qué tipo de enlace covalente se forma al unirse dos átomos de cloro?**

La electronegatividad del cloro es de 3.0 La diferencia  $3.0 - 3.0 = 0$ La diferencia es de cero, menor de 0.5, el enlace es covalente no polar.

Cuando el enlace es covalente no polar, las moléculas serán **no polares**.

Ejemplos:

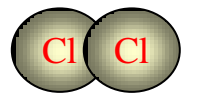

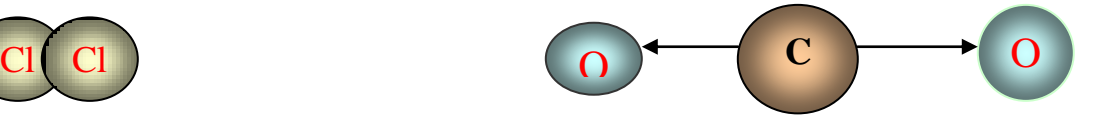

Molécula de cloro Cl<sub>2</sub> Molécula de bióxido de carbono CO<sub>2</sub>

Existen cuatro tipos de enlace covalente, en el cuadro 4.4 se indican los nombres y las características de cada uno.

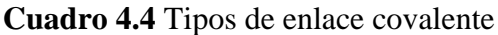

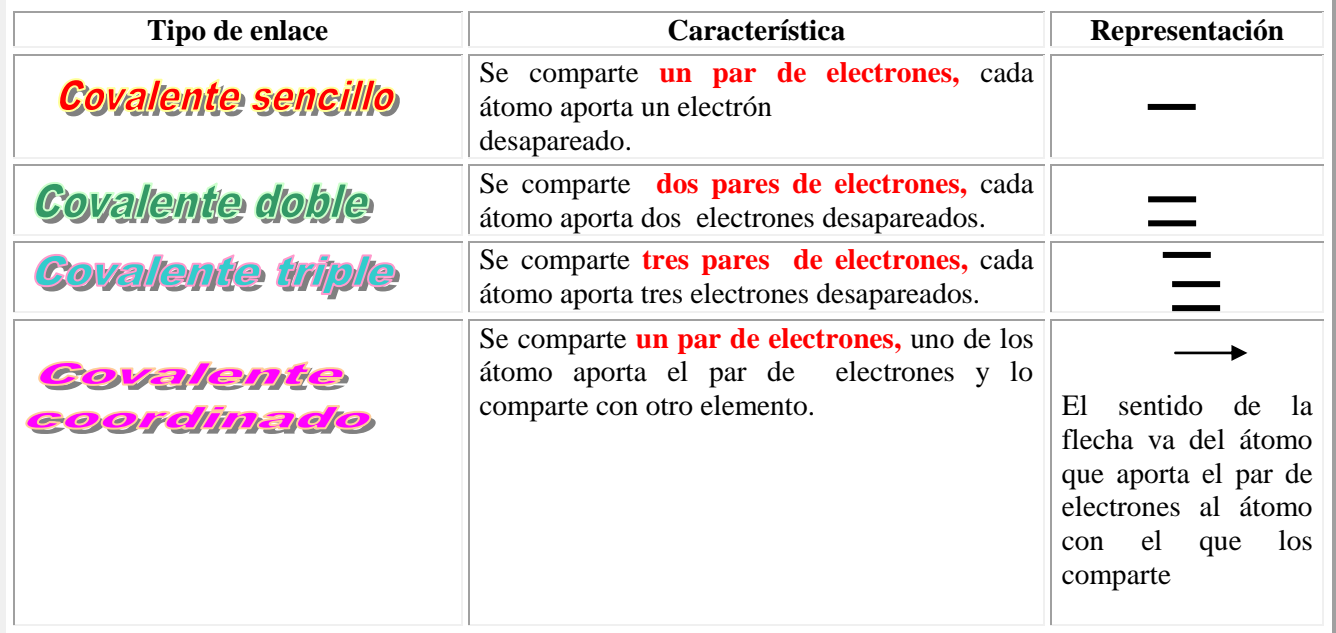

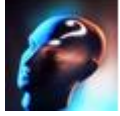

#### **¿Cómo se puede saber que tipo de enlace covalente presenta una molécula?**

Para determinar el tipo de enlace que existe entre los elementos de una molécula, es necesario escribir la fórmula desarrollada y para ello se consideran los siguientes pasos:

- Buscar en la tabla periódica los elementos que forman la molécula
- Hacer la configuración puntual (de Lewis) de cada uno.
- Formar enlaces uniendo electrones desapareados en parejas
- Todos los átomos deben de quedar con ocho electrones, excepto el hidrógeno que alcanza su configuración estable con 2.
- Finalmente se escribe la fórmula desarrollada, se indica el tipo de enlace, utilizando las representaciones indicadas en el cuadro 4.2 para cada tipo de enlace.

#### **Ejemplos:**

 $i$ Oué tipo de enlace tiene la molécula de Fluor F<sub>2</sub>?

El Fluor está en el grupo VIIA, su configuración puntual es

F **: . .. ..**

El átomo de Fluor tiene un electrón desapareado que comparte con otro átomo del mismo elemento quedando unidos por un enlace covalente sencillo

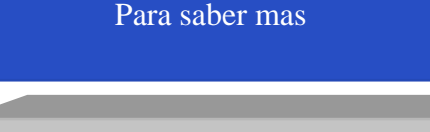

#### **¿Qué son los cristales macromoleculares?**

Son moléculas muy grandes cuyos átomos están unidos por enlaces covalentes y además existen fuerzas intermoleculares, como fuerzas de Van der Waals o puentes de hidrógeno.

Ejemplos de cristales macromoleculares están: Grafito, diamante, celulosa, selenio, virus.

¿ Qué son los polielectrólitos cristalinos?

Están formados por iones negativos macromoleculares y de manera regular están espaciados los iones positivos. Ejemplo: Caolín (barro chino), talco, asbesto, mica.

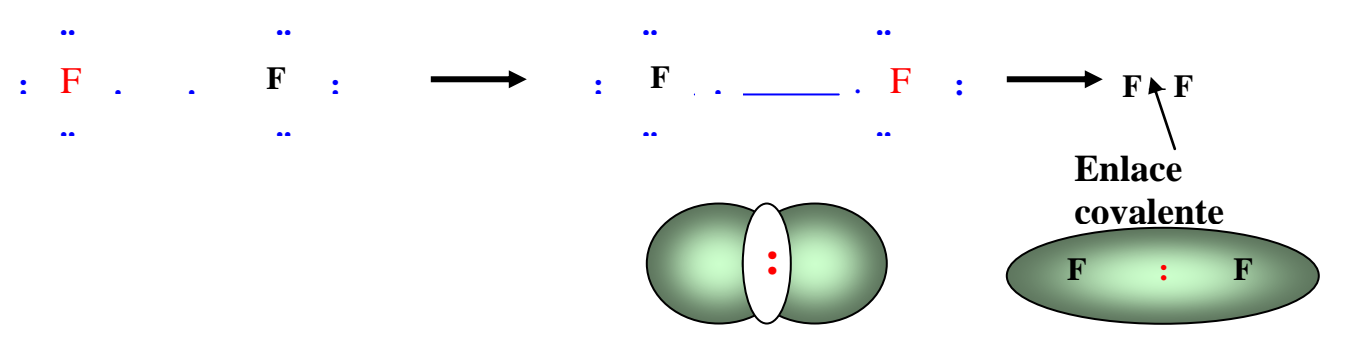

Formación de los enlaces covalentes sencillos en la molécula de NH<sup>3</sup>

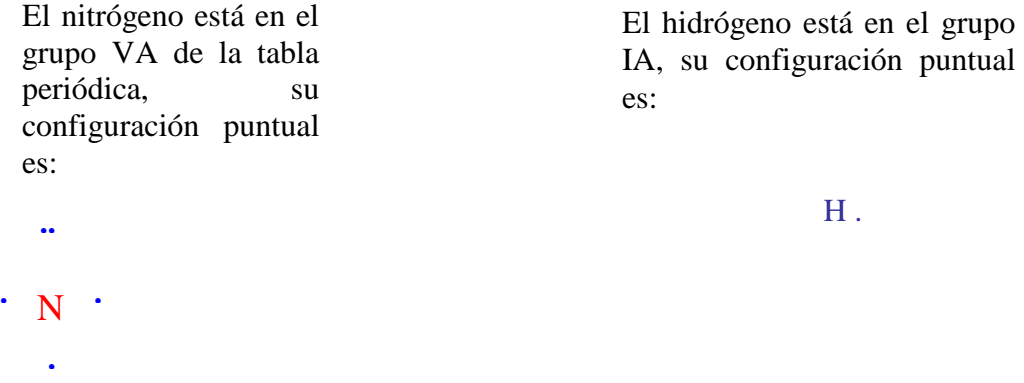

El átomo de nitrógeno tiene tres electrones desapareados, comparte uno con cada átomo de hidrógeno.

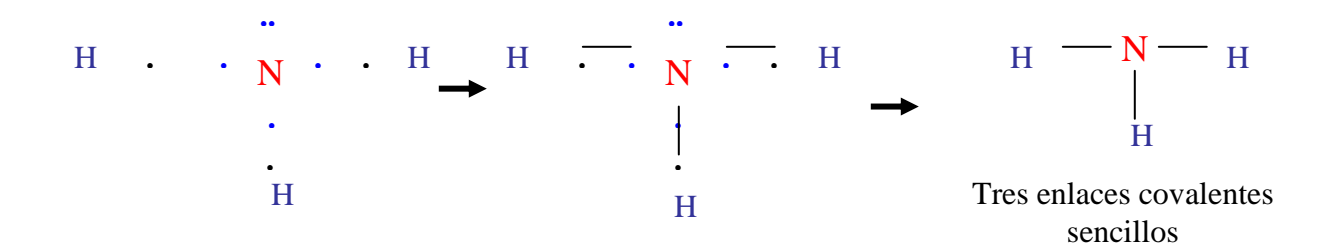

Figura 4.3. Estructura geométrica del metano, amoniaco y agua.

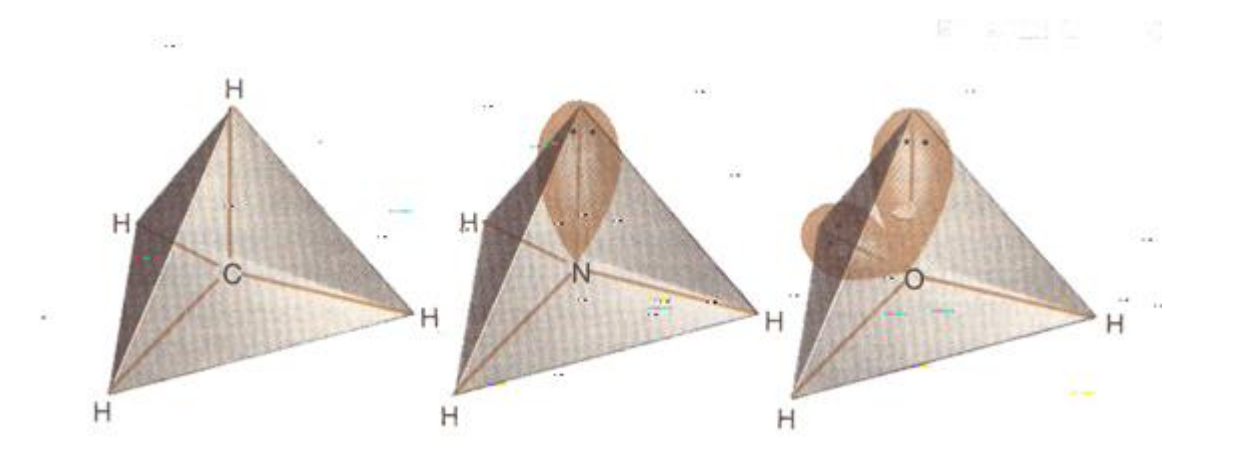

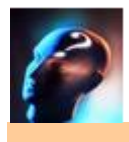

 **.. : O . .**

## **¿Qué tipo de enlace hay en la molécula de O<sup>2</sup> y N2?**

El oxígeno está en el grupo VIA de la tabla periódica, tienen seis electrones de valencia, su configuración puntual es:

**: O . . O : . .**

**. ------- .**

 **. ------- .**

**:** N . ---- . N :  $\qquad$  : N  $\overline{\uparrow}$  N :

 **..**

 **..**

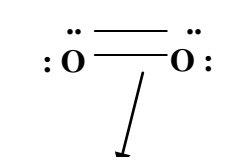

Enlace covalente doble

Enlace covalente triple

El nitrógeno está en el grupo VA de la tabla periódica, tienen cinco electrones de valencia, su configuración puntual es:

> **.. . N . .**

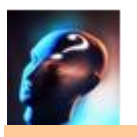

### **¿Cómo se forma el enlace covalente coordinado?**

El enlace covalente coordinado fue propuesto por Irving Langmuir en 1912. Se forma cuando uno de los átomos tiene un **par de electrones disponible** y otro átomo los necesita para alcanzar su configuración estable. También se le conoce como **enlace semipolar** o **enlace donante.**

### **En el enlace covalente coordinado un átomo aporta un par de electrones y los comparte con otro.**

Ejemplo:

Observar como se forma el enlace covalente coordinado en la molécula del ácido cloroso  $HCIO<sub>2</sub>$ .

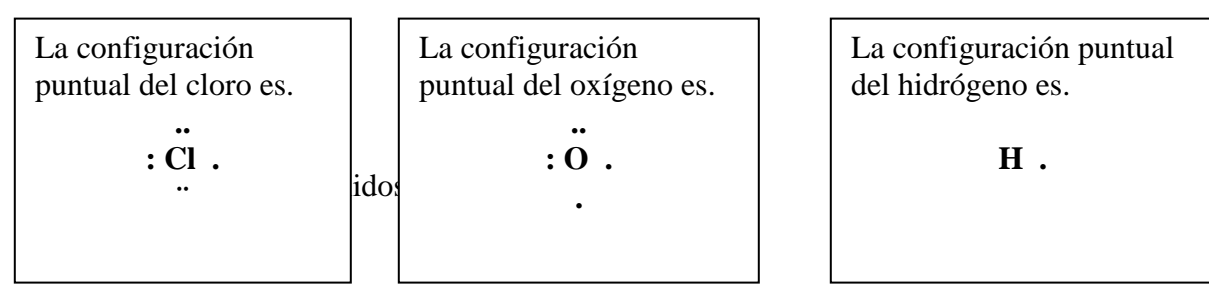

Hay un reacomodo energético en un átomo de oxígeno y la configuración puntual del de la siguiente manera.

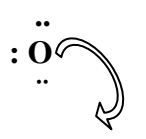

Este orbital está disponible para compartir un par de electrones aportado por el átomo de cloro

El átomo de cloro permanece con la misma configuración puntual.

**.. : Cl . ¨**

Este par de electrones los puede compartir con el oxígeno

El otro átomo de oxígeno permanece con la misma configuración puntual.

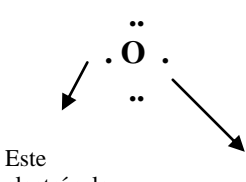

electrón lo comparte con el del átomo de cloro

Este electrón lo comparte con el átomo de hidrógeno

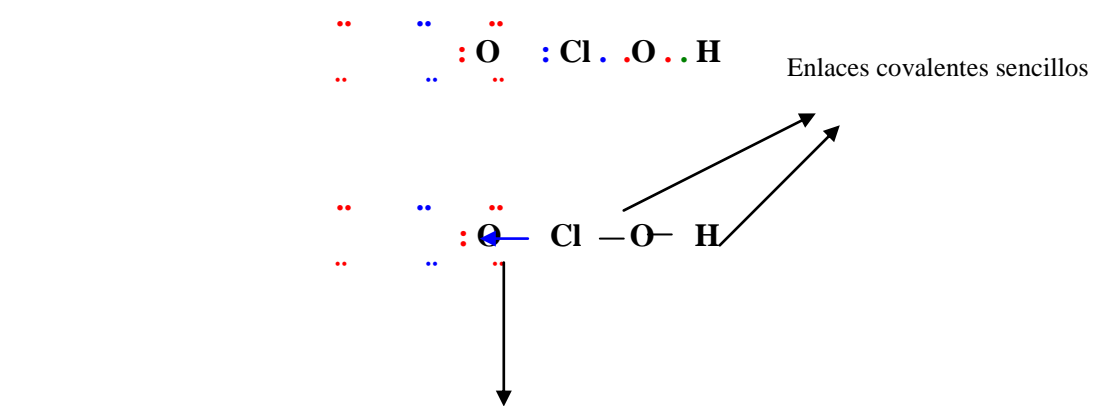

Enlace covalente coordinado

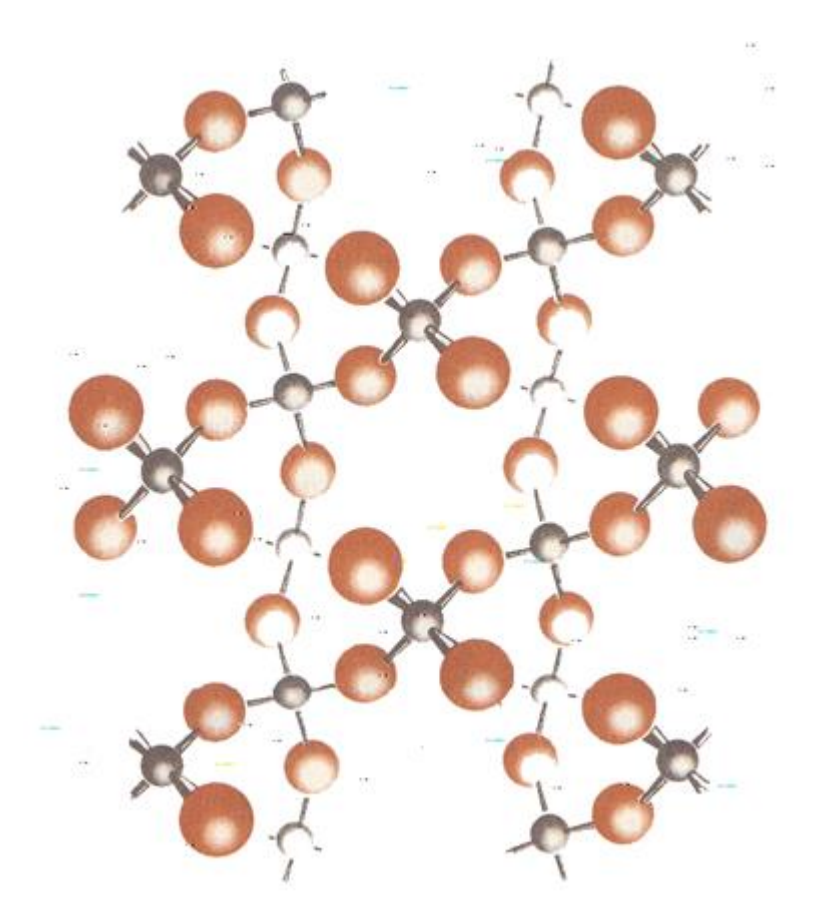

Estructura molecular del cuarzo  $SiO<sub>2</sub>$ 

Fuente: Masterton William, Química eral

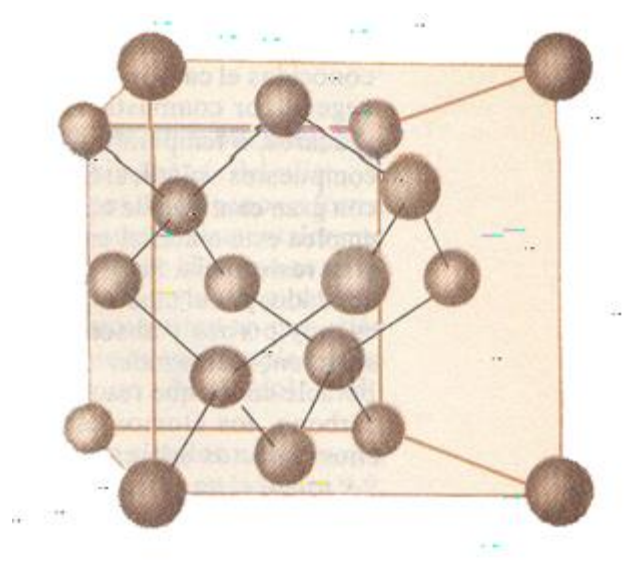

Estructura molecular del diamante

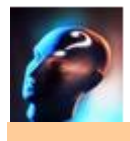

#### **¿Cuáles son las propiedades de los compuestos covalentes**

Los compuestos covalentes presentan las siguientes propiedades:

- La mayoría son gases a temperatura ambiente, o líquidos volátiles.
- Los compuestos que son sólidos tienen puntos de fusión muy bajos, que aumenta conforme aumenta el peso molecular.
- Son malos conductores del calor y la electricidad, porque los electrones están formando enlaces en átomos particulares.
- Los puntos de fusión y ebullición se elevan cuando las moléculas son polares o presentan enlaces moleculares.
- Las moléculas polares son solubles en agua y las no polares son insolubles pero solubles en solventes de baja polaridad o no polares tales como el cloroformo, benceno, hexano, tetracloruro de carbono, etc...

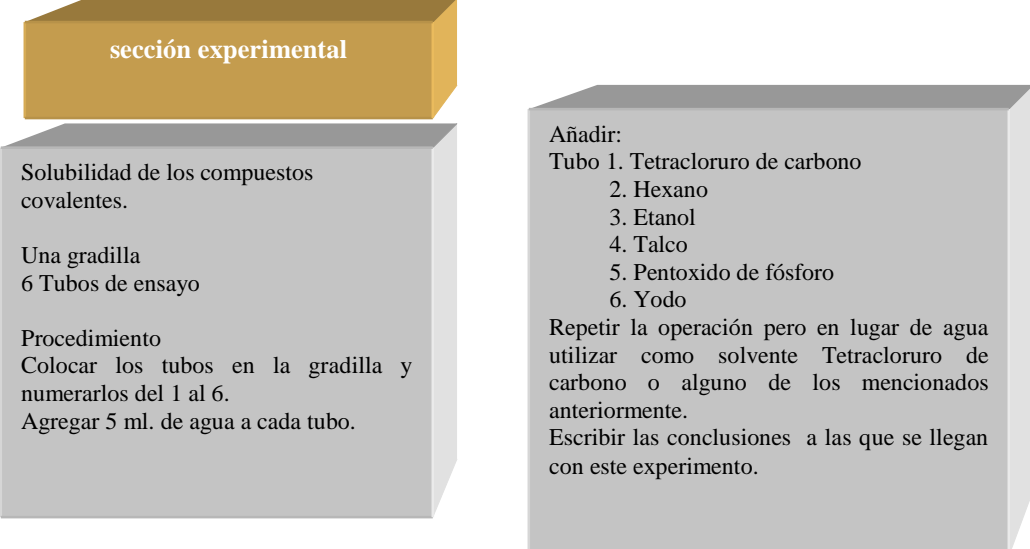

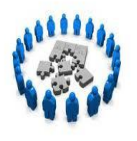

# **Reafirmación de conocimientos**

I. Investiga la respuesta correcta y escríbela sobre la línea.

- 1. **Enlace entre átomos por** compartición de uno o más pares de electrones.
- 2. Enlace covalente donde los átomos comparten dos pares de electrones
- 3. Tipo de molécula covalente que se forma cuando los átomos que la forman son de diferentes electronegatividades
- 4. Enlace covalente donde los átomos comparten un par de electrones\_\_\_\_\_\_\_\_\_\_\_\_\_\_\_\_\_\_\_\_\_\_\_\_\_\_\_\_\_\_.
- 5. \_\_\_\_\_\_\_\_\_\_\_\_\_\_\_\_\_\_\_\_\_\_\_\_\_En este enlace los átomos comparten tres pares de electrones.
- 6. ¿Cuál es el enlace en el que los átomos comparten un par de electrones pero éste es aportado por uno de los dos?

II. Aplicar los conocimientos adquiridos en este tema, contestando correctamente cada una de las siguientes cuestiones.

 $\mathcal{L}_\text{max}$ 

1.Explicar, utilizando las estructuras de Lewis, el tipo de enlace covalente que tienen las siguientes moléculas.

- a)  $CH<sub>4</sub>$
- b)  $SiO<sub>2</sub>$
- c)  $P_2$
- d)  $HNO<sub>3</sub>$

2. Considerando las electronegatividades de cada elemento, indica si las moléculas de los compuestos del inciso a), b), c) y d) del número 1 son polares o no polares.

3.Indica cómo se forma el enlace covalente coordinado en las moléculas de  $SO_1, SO_2, SO_3$ ,  $N_2O_5$  y  $Cl_2O_3$ .

4. Escribe dos sinónimos de las siguientes palabras:

- a) Donador\_\_\_\_\_\_\_\_\_\_\_\_\_\_\_\_\_\_\_\_\_\_\_\_\_\_\_\_\_\_\_\_\_\_\_
- b) Aceptor \_\_\_\_\_\_\_\_\_\_\_\_\_\_\_\_\_\_\_\_\_\_\_\_\_\_\_\_\_\_\_\_\_\_\_
- c) Compartir\_\_\_\_\_\_\_\_\_\_\_\_\_\_\_\_\_\_\_\_\_\_\_\_\_\_\_\_\_\_\_\_\_

5. Escribir la definición de:

- a) Covalente
- b) Tendencia\_\_\_\_\_\_\_\_\_\_\_\_\_\_\_\_\_\_\_\_\_\_\_\_\_\_\_\_\_\_\_\_\_\_\_\_\_
- c) Geometría

6. Investigar las propiedades físicas (punto de fusión, punto de ebullición, densidad, etc.) del agua, ácido sulfhídrico, cloruro de sodio, hacer un análisis y sacar las conclusiones en cuanto a las diferencias y el tipo de enlace.